<span id="page-0-0"></span>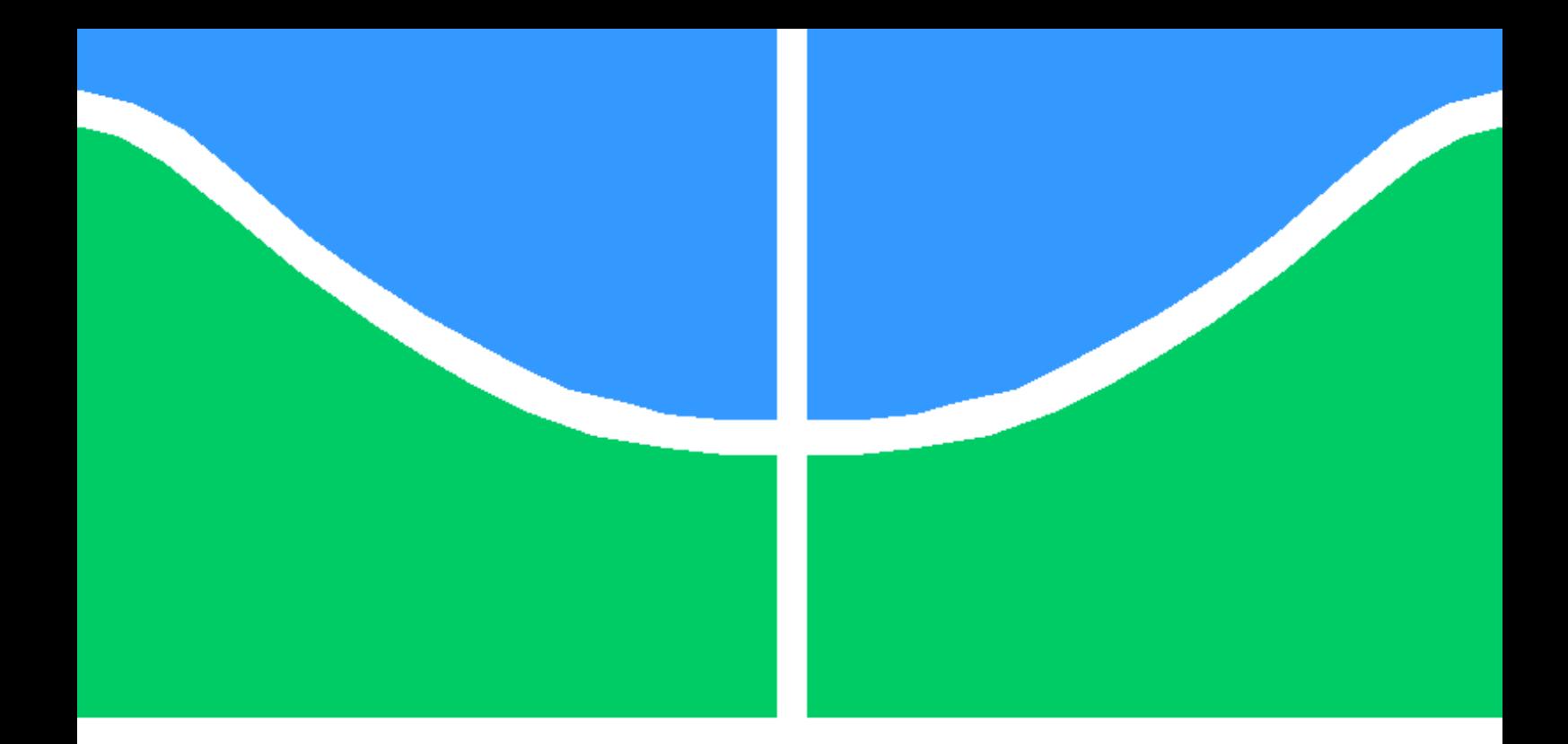

### ESTUDOS DE MODELAGEM E CONTROLE DO VTOL AIRBUS A3 VAHANA

### MARINA PRADO LENZA

TRABALHO DE CONCLUSÃO DE CURSO DE GRADUAÇÃO EM ENGENHARIA ELÉTRICA DEPARTAMENTO DE ENGENHARIA ELÉTRICA

FACULDADE DE TECNOLOGIA

UNIVERSIDADE DE BRASÍLIA

### UNIVERSIDADE DE BRASÍLIA FACULDADE DE TECNOLOGIA DEPARTAMENTO DE ENGENHARIA ELÉTRICA

### ESTUDOS DE MODELAGEM E CONTROLE DO VTOL AIRBUS A3 VAHANA

#### MARINA PRADO LENZA

Orientador: PROF. DR. GEOVANY ARAÚJO BORGES, ENE/UNB

### TRABALHO DE CONCLUSÃO DE CURSO DE GRADUAÇÃO EM ENGENHARIA ELÉTRICA

PUBLICAÇÃO ENE -

BRASÍLIA-DF, 11 DE DEZEMBRO DE 2018.

#### UNIVERSIDADE DE BRASÍLIA FACULDADE DE TECNOLOGIA DEPARTAMENTO DE ENGENHARIA ELÉTRICA

### ESTUDOS DE MODELAGEM E CONTROLE DO VTOL AIRBUS A3 VAHANA

#### MARINA PRADO LENZA

TRABALHO DE CONCLUSÃO DE CURSO DE GRADUAÇÃO ACADÊMICO SUBMETIDA AO DEPARTAMENTO DE ENGENHARIA ELÉTRICA DA FACULDADE DE TECNOLO-GIA DA UNIVERSIDADE DE BRASÍLIA, COMO PARTE DOS REQUISITOS NECESSÁ-RIOS PARA A OBTENÇÃO DO GRAU DE CURSO DE GRADUAÇÃO EM ENGENHARIA ELÉTRICA.

APROVADA POR:

Prof. Dr. Geovany Araújo Borges, ENE/UnB Orientador

Prof. Dr. João Yoshiyuki Ishihara, ENE/UnB Examinador interno

Prof. Dr. Henrique Cezar Ferreira, ENE/UnB Examinador interno

FICHA CATALOGRÁFICA MARINA PRADO LENZA Estudos de Modelagem e Controle do VTOL Airbus A3 Vahana 2018xv, p., 201x297 mm (ENE/FT/UnB, Curso de Graduação, Engenharia Elétrica, 2018) Trabalho de Conclusão de Curso de Graduação - Universidade de Brasília Faculdade de Tecnologia - Departamento de Engenharia Elétrica

### REFERÊNCIA BIBLIOGRÁFICA

MARINA PRADO LENZA (2018) Estudos de Modelagem e Controle do VTOL Airbus A3 Vahana. Trabalho de Conclusão de Curso de Graduação em Engenharia Elétrica, Publicação , Departamento de Engenharia Elétrica, Universidade de Brasília, Brasília, DF, p.

### CESSÃO DE DIREITOS

AUTOR: Marina Prado Lenza TÍTULO: Estudos de Modelagem e Controle do VTOL Airbus A3 Vahana. GRAU: Curso de Graduação ANO: 2018

\_\_\_\_\_\_\_\_\_\_\_\_\_\_\_\_\_\_\_\_\_\_\_\_\_\_\_\_\_\_\_\_\_\_\_\_\_\_\_\_\_\_\_\_\_\_\_\_\_\_\_\_

É concedida à Universidade de Brasília permissão para reproduzir cópias desta trabalho de conclusão de curso de Graduação e para emprestar ou vender tais cópias somente para propósitos acadêmicos e científicos. O autor se reserva a outros direitos de publicação e nenhuma parte desta trabalho de conclusão de curso de Graduação pode ser reproduzida sem a autorização por escrito do autor.

Marina Prado Lenza

### Agradecimentos

*Primeiramente, agradeço a Deus por ter me proporcionado chegar até aqui.*

*Gostaria de agradecer a todos aqueles que me acompanharam e me apoiaram nessa jornada dos últimos cinco anos.*

*Aos professores dos diversos departamentos, eespecialmente ao meu orientador Prof. Geovany Borges, por ter sido sempre prestativo e me ajudado ao longo de todo esse trabalho, disponibilizando o tempo necessário. Agradeço em especial também aos outros orientadores que tive ao longo do curso, o Prof. Rafael Shayani, que me ajudou e orientou no primeiro projeto de pesquisa, e a Prof.<sup>a</sup> Mariana Bernardes, que me orientou e ajudou ao longo de um ano no PIBIC.*

*Aos meus colegas da Draco Volans, por terem me proporcionado a atividade mais especial da minha graduação, onde eu passei madrugadas em claro durante três anos e onde me fez apaixonar pela engenharia aeronáutica. E aos meus colegas da ENETEC, do IEEE CSS e do intercâmbio por todas as atividades e projetos que me ajudaram a me desenvolver.*

*As minhas amigas do ensino médio, Carol, Fernanda, Lídia, Luísa, Maria, Júlia e Vitória, por me acompanharem na luta para estudar para o vestibular e durante a minha jornada na UnB. E aos amigos que fiz na UnB, especialmente a Ananda, Carol, Ana, Marcos, Túlio, Lúcio, Antônio, Júlia, Jacqueline, Kássia e Débora, por me ajudarem e estarem do meu lado, passando pelas mesmas alegrias e dramas do curso de Engenharia Elétrica.*

*Ao meu namorado, Philipp, por todo o apoio, amor e atenção, e toda a positividade que me deu nessa fase final do meu curso, mesmo a quase 10 mil quilômetros de distância.*

*Por fim, gostaria de agradecer a minha família, em especial aos meus pais, Everton e Núbia, a minha madrinha, Olga, e ao meu irmão, Rafael, por me ajudarem e incentivarem nos meus estudos e atividades.*

### Resumo

Este trabalho apresenta o estudo e desenvolvimento da modelagem dinâmica e de um sistema de controle para a aeronave VTOL *Airbus A3 Vahana*. O trabalho é dividido em modelagem dinâmica da aeronave, com um modelo de seis graus de liberdade utilizando ângulos de *Euler*, posteriormente sendo linearizada construindo um modelo no espaço de estados com nove estados e oito entradas. Com esse modelo linear foi projetado um sistema de controle para o voo em cruzeiro, projetado por técnica de alocação de pólos constituído por quatro controladores em cascata, um para cada ângulo da aeronave (rolagem, arfagem e guinada) e um para as velocidades horizontal e vertical. O projeto foi testado por meio de simulação no ambiente do *Simulink* validando a atuação do sistema de controle para estabilizar a aeronave.

Palavras-chave: robótica aérea, VTOL, Tilt-Wing, aeronave, Airbus A3 Vahana, sistema de controle, controle em cascata, alocação de pólos

### Abstract

*This report describes the study and development of the dynamic model and of a control system for the VTOL aircraft Aibus A3 Vahana. The project is divided in dynamic model of the aircraft, with a six-degrees Euler model, after it is linearized building a state-space model with nine states and eight inputs. With the linear model it was projected a control system for cruise flight, using the pole allocation technique using four controllers in cascade, one for each aircraft angle (roll, pitch and yaw) and one for vertical and horizontal velocity. The project was tested by simulation on the Simulink environment, validating the actuation of the control system to stabilize the aircraft.*

*Keywords: aerial robotics, VTOL, Tilt-Wing, aircraft, Airbus A3 Vahana, control system, cascade control, pole allocation*

# SUMÁRIO

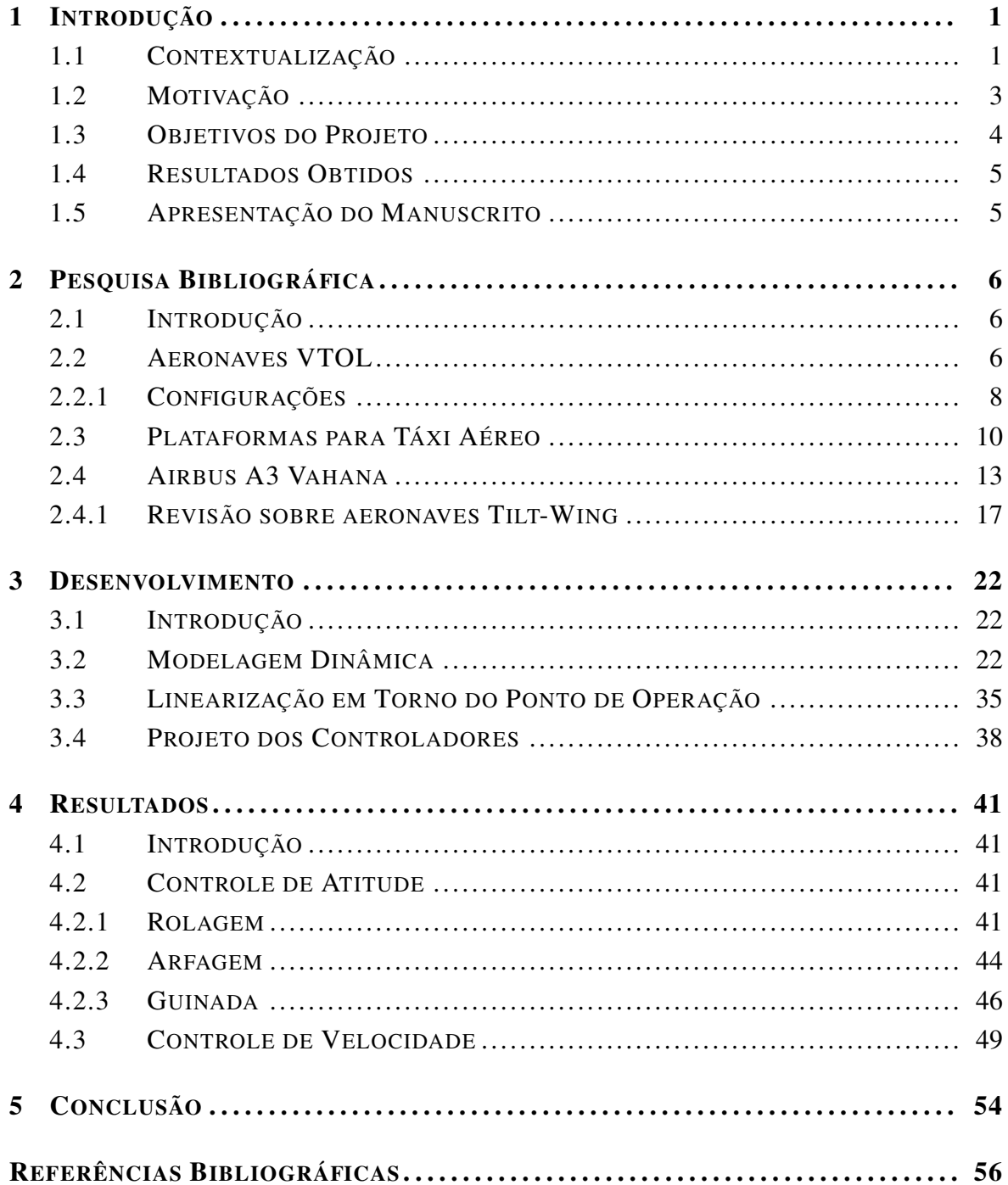

## LISTA DE FIGURAS

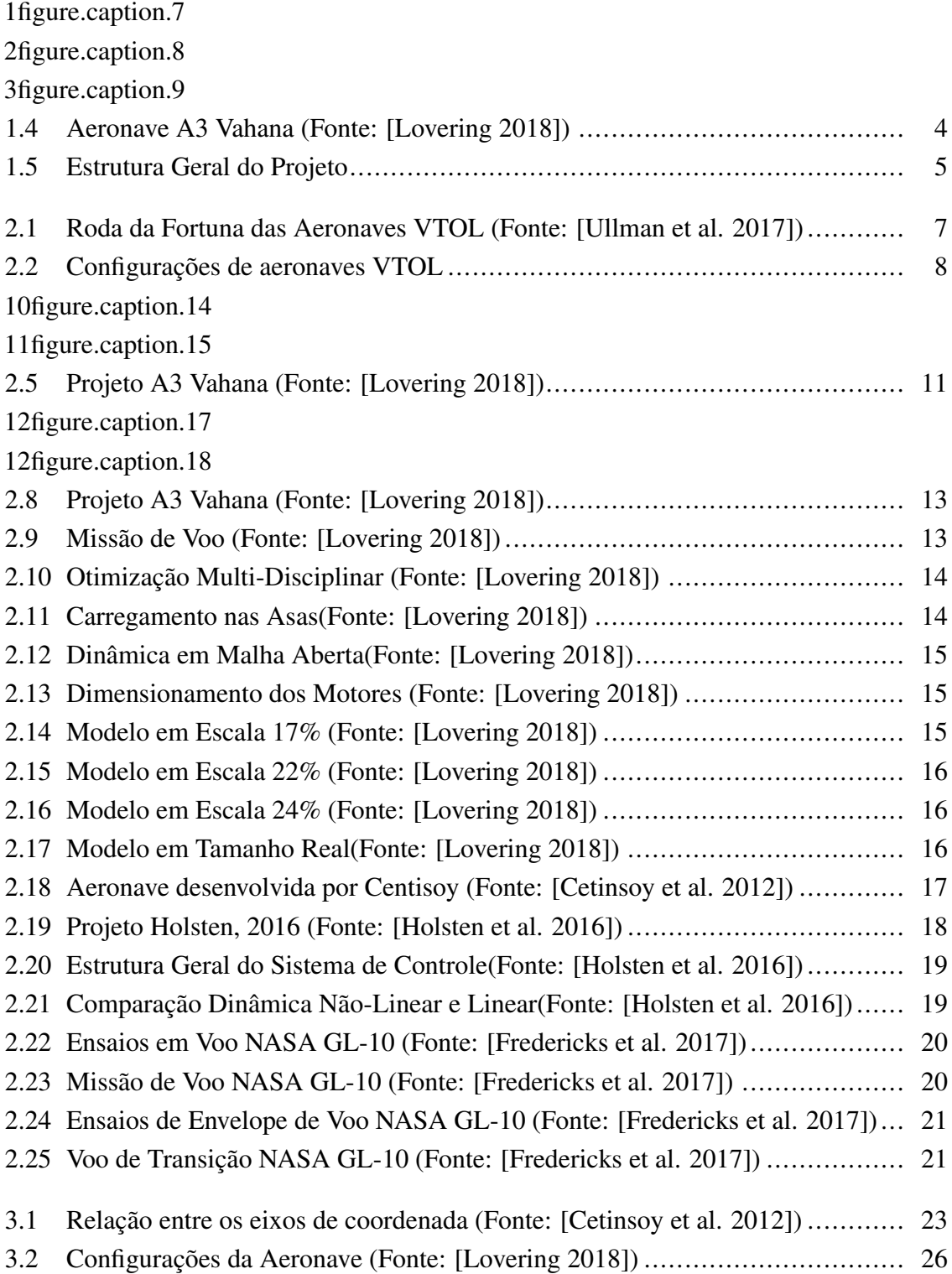

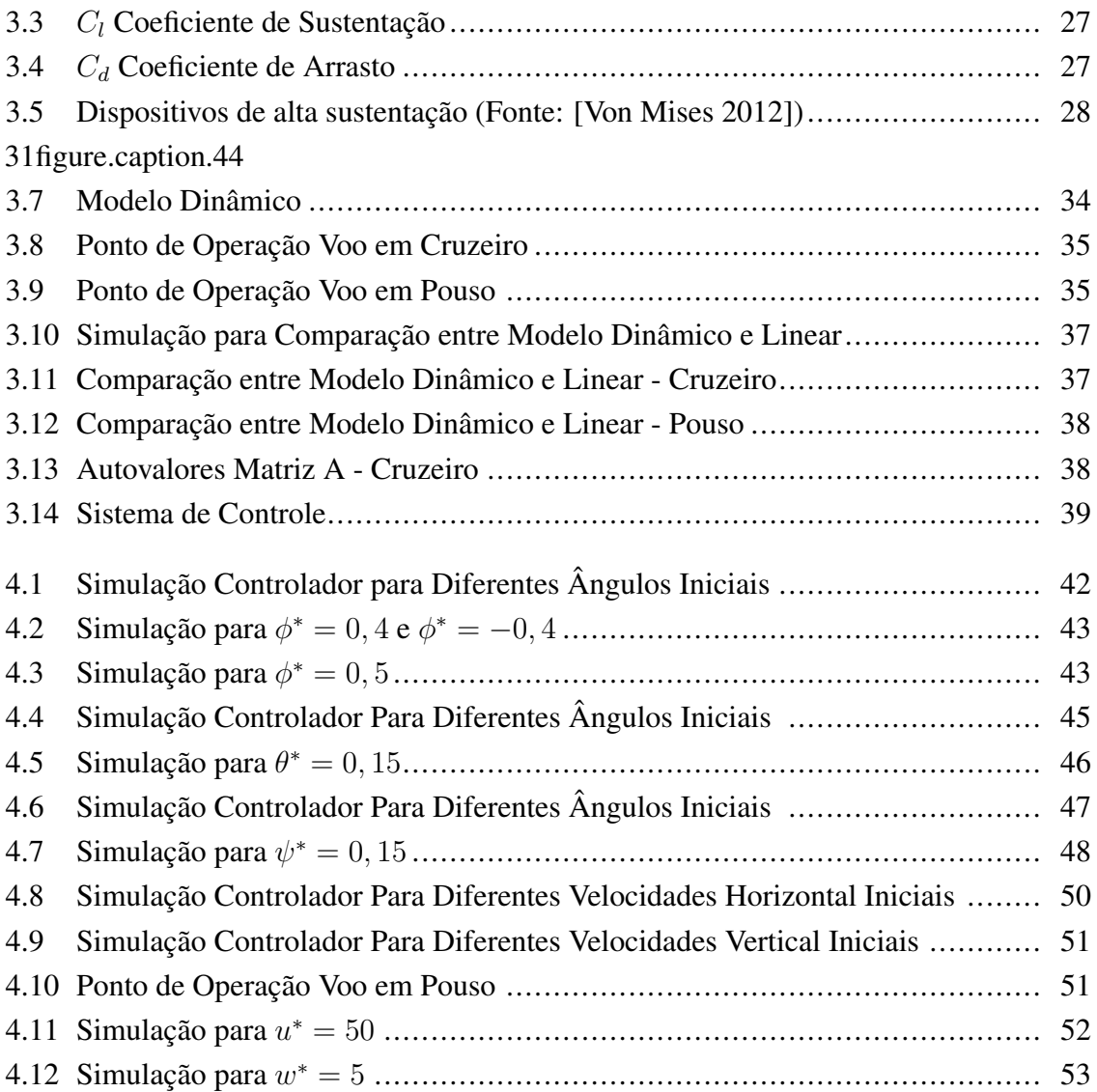

## LISTA DE TABELAS

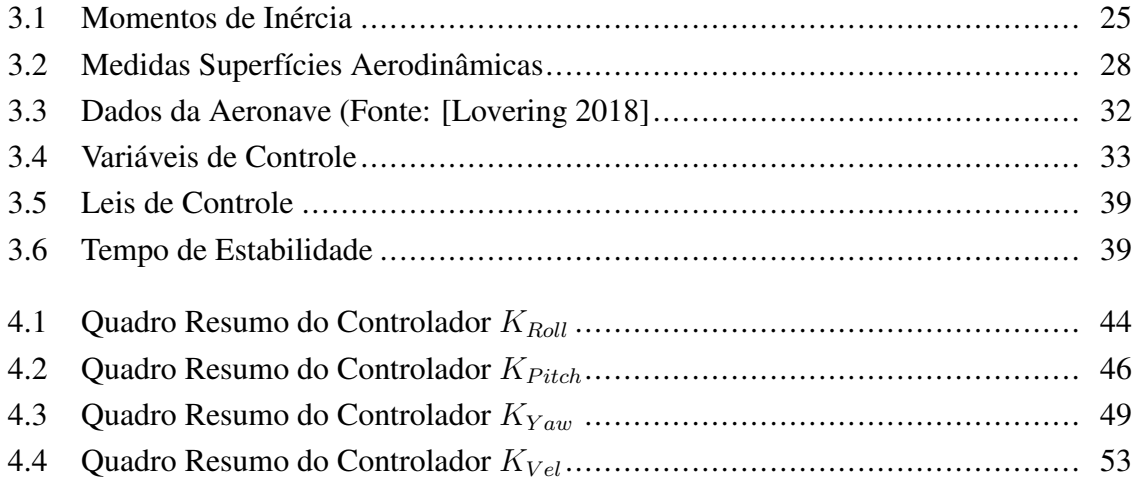

# LISTA DE CÓDIGOS FONTE

## LISTA DE TERMOS E SIGLAS

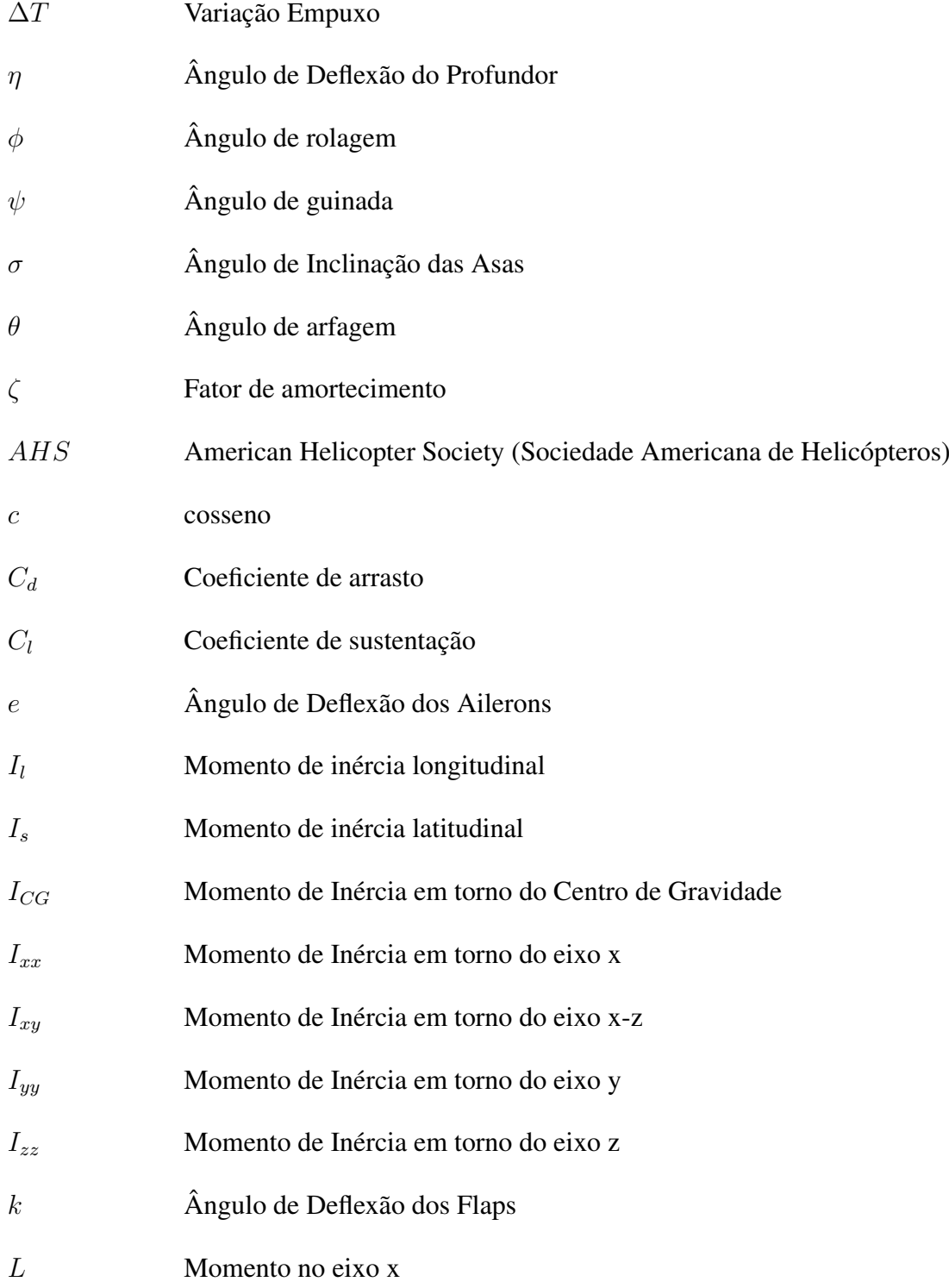

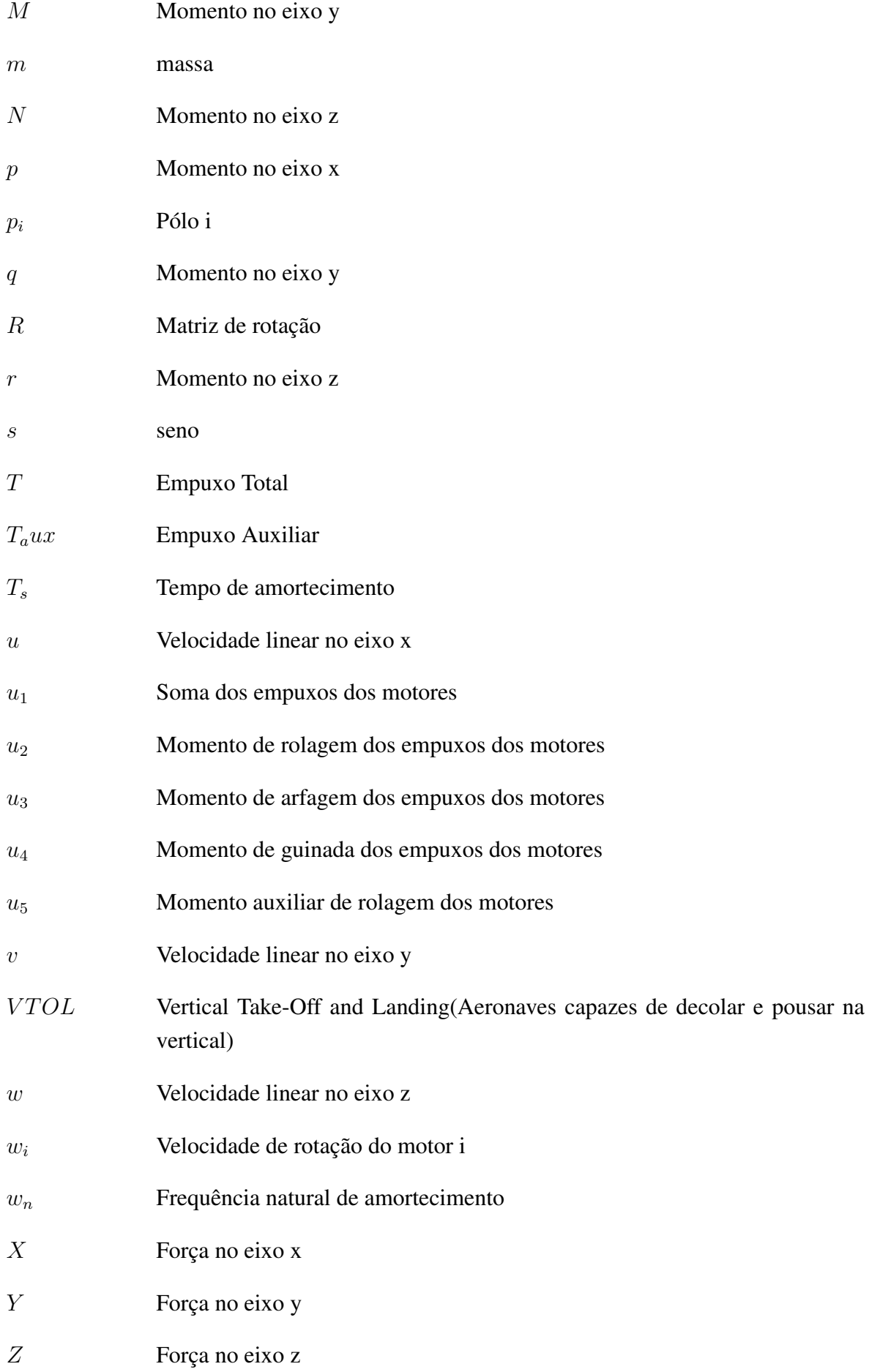

### <span id="page-14-0"></span>Capítulo 1

### Introdução

### <span id="page-14-1"></span>1.1 Contextualização

A categoria de aeronaves VTOL são aquelas capazes de decolar e pousar na vertical.O termo aborda aeronaves de configurações bastante diferentes, geralmente descritas como um híbrido entre uma aeronave convencional e um helicóptero.

<span id="page-14-2"></span>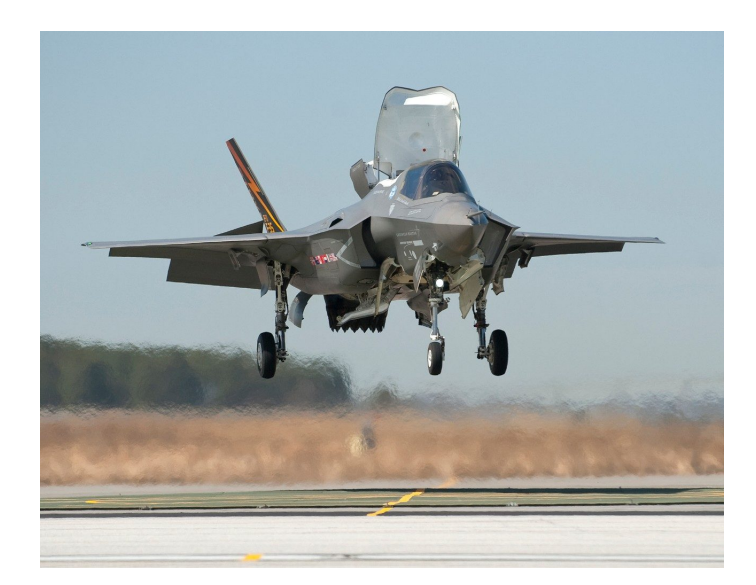

Figura [1](#page-0-0).1: F-35B : Considerada única aeronave VTOL operacional(Fonte: <sup>1</sup>)

Em 1997, a revista *Vertiflite*, focada na indústria de helicópteros, publicou um artigo contextualizando as aeronaves VTOL desenvolvidas desde 1960, catalogando 45 aeronaves. Somente três dessas aeronaves tiveram sucesso comercial e somente uma é considerada operacional, a F-35B (imagem [1.1\)](#page-14-2). Os motivos englobam a diferença grande de empuxo requerida no voo vertical em relação ao voo horizantal, fazendo com que os motores fossem sobredimensionados para cruzeiro ou fossem utilizados motores diferentes para cada modo de voo, a complexidade mecânica do projeto de várias dessas aeronaves e a baixa efi-

<sup>1</sup>https://www.lockheedmartin.com/en-us/news/features/history/f35b.html

ciência no consumo de combustível, devido a alta demanda de potência durante o voo na vertical[\[Hirschberg 2017\]](#page-69-4).

<span id="page-15-0"></span>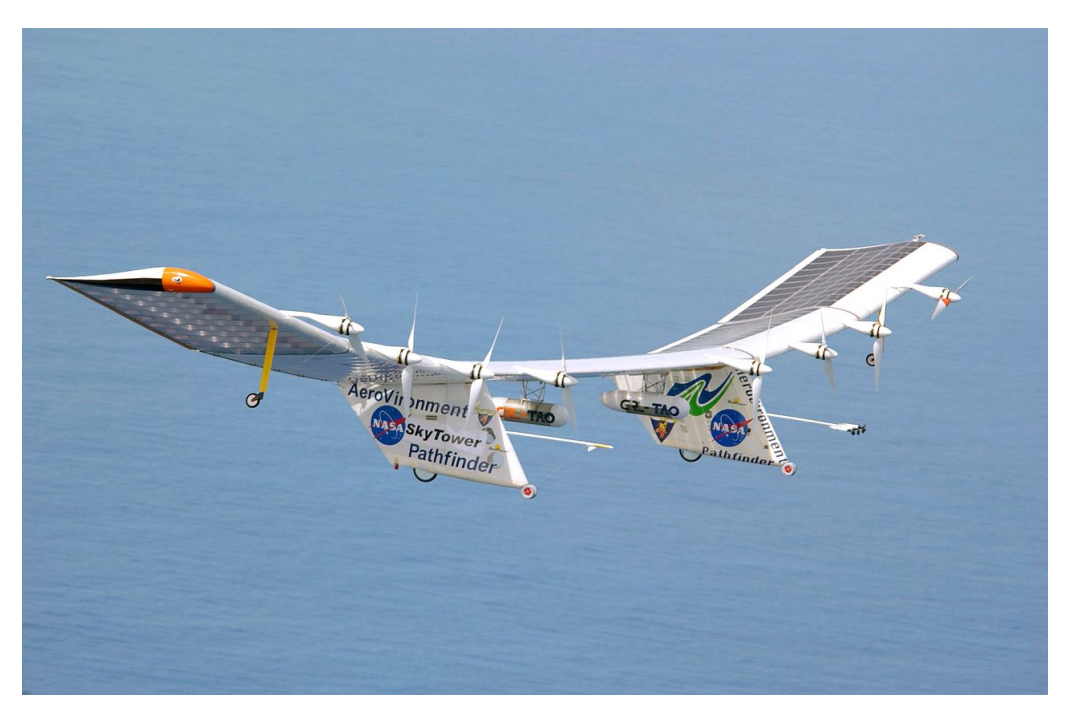

Figura 1.[2](#page-0-0): NASA Pathfinder(Fonte:<sup>2</sup>)

O conceito de aeronaves VTOL voltou a ser estudado na indústria aeronaútica por utilizarem nessas configurações a ideia de Propulsão Elétrica Distribuída (DEP). A tecnologia de DEP foi criada para a aeronave *NASA Pathfinder*, mostrada na figura [1.2,](#page-15-0) desenvolvida em 1983 para avaliar o uso de células solares, apresentando uma série de vantagens como a possibilidade de variar o espaçamento entre os motores tendo um melhor custo-benefício em relação a combinação com o projeto estrutural da aeronave, a propulsão pode ser direcionada de forma a reduzir o arrasto induzido nas asas além de poder aumentar a sustentação no voo vertical, além de por usar um sistema elétrico reduzido e simplificado, torna o projeto mais barato, possibilitando uma maior segurança pelo uso de técnicas de redundância. A principal desvantagem é que os sistemas de armazenamento de carga tem uma capacidade em torno de 1/8 do armazenamento de combustíveis fosséis, porém o que foi observado pela indústria é que essa carga consegue suprir 77% de todas as viagens feitas por táxi aéreo[\[Moore 2018\]](#page-70-3).

<sup>2</sup>https://www.dfrc.nasa.gov/Gallery/Photo/Pathfinder/HTML/EC97-44287-2.html

<span id="page-16-1"></span>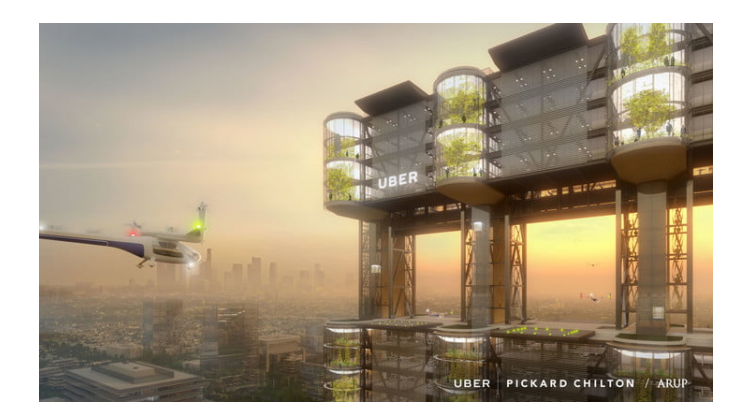

Figura 1.[3](#page-0-0): Conceito de aeronave VTOL da UBER (Fonte: <sup>3</sup>)

Em 2016, a UBER publicou um relatório sobre a visão, ilustrado na figura [1.3](#page-16-1) um modelo de aeronave e estrutura para pouso, e os seus investimentos para transporte aéreo sob demanda, destacando a utilização de aeronaves VTOL com propulsão elétrica distribuída e sistemas de voo autônomo. Além disso, ela cataloga as plataformas em desenvolvimento, faz uma análise de mercado e sinaliza os principais desafios dessa tecnologia, como que ainda não há uma regulação e certificação própria para essa categoria de aeronaves, as dificuldades quanto ao *design* dos veículos, as infraestruturas da cidade e a reusabilidade dos veículos [\[Holden 2016\]](#page-69-5).

Um dos desafios dessa tecnologia é a busca por desenvolver sistemas autônomos, de forma a suprir a demanda de voos. Tarefas automatizadas já são realizadas em aeronaves convencionais, porém há ainda muitas dificuldades quanto ao desenvolvimento de sistemas de voo autônomo. Diferente da indústria automotiva, há uma menor chance de acidentes envolvendo dois veículos, porém a probabilidade de fatalidades é mais alta, tornando-se necessário o desenvolvimento de um sistema extremamente seguro. [\[Lovering 2018\]](#page-70-0) sugere que a implementação do sistema autônomo deve ser feita desde o início do projeto aeronáutico de forma que seja segura e extensivamente testada.

Empresas representativas na indústria aeronáutica começaram a investir em aeronaves VTOL, a *Boeing* comprou a canadense *Aurora Flight* que já tinha essa aeronaves no catalógo, a *Embraer* fechou parceria com a *UBER* e divulgou um VTOL conceitual em 2018 e a *Airbus* tem três modelos sendo desenvolvidos, entre eles o *Tilt-Wing A3 Vahana* que será a plataforma utilizada no desenvolvimento do projeto deste trabalho[\[Lacoma 2018\]](#page-70-4).

#### <span id="page-16-0"></span>1.2 Motivação

As aeronaves VTOL e as suas aplicações para serviços de táxi áereo é um tema atual e que se dispõe de diversos desafios quanto ao seu desenvolvimento. Um desses desafios e que atualmente tem sido estudado por diversas companhias é o uso de sistema de controle de voo

<sup>3</sup>https://www.uber.com/us/en/elevate/

autonômo.

Tendo isso como ponto de partida e a complexidade de projetar um sistema de controle de voo autonômo, levando em consideração a necessidade de fazer a modelagem dinâmica, obter modelos linearizados e projetar o sistema de controle utilizando metodologias efetivas e buscando validar por meio de simulações o projeto desse sistema. Buscou-se desenvolver um trabalho em torno disso tendo como foco a aeronave *Airbus A3 Vahana*, realizando o estudo da modelagem e do sistema de controle para essa plataforma.

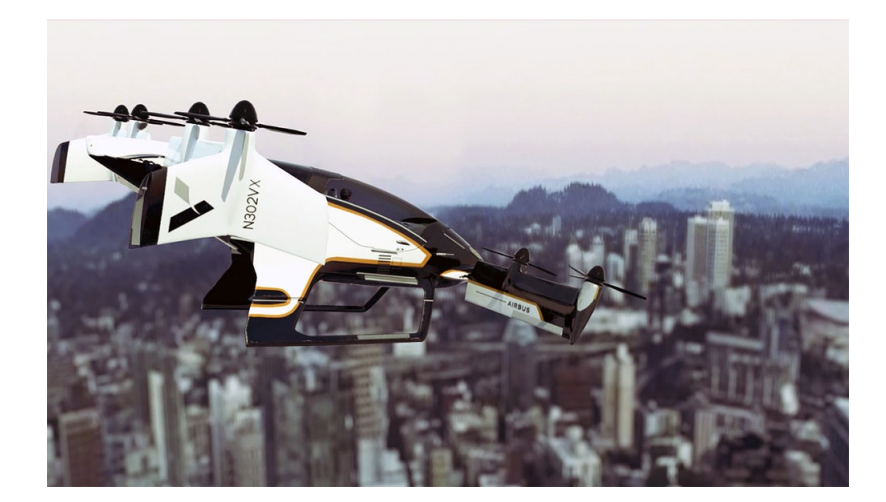

### <span id="page-17-1"></span><span id="page-17-0"></span>1.3 Objetivos do Projeto

Figura 1.4: Aeronave A3 Vahana (Fonte: [\[Lovering 2018\]](#page-70-0))

Os objetivos deste projeto consistem no desenvolvimento da modelagem e de um sistema de controle para a aeronave *Airbus A3 Vahana*, mostrada na figura [1.4,](#page-17-1) uma aeronave VTOL *Tilt-Wing* com base nas características da aeronave e na missão de voo descrita por [\[Lovering 2018\]](#page-70-0). Para isso sendo necessário desenvolver a modelagem matemática do sistema utilizando as metologias desenvolvidas por [\[Cetinsoy et al. 2012\]](#page-69-1), [\[Fredericks et al. 2017\]](#page-69-3) e [\[Holsten et al. 2016\]](#page-69-2) para aeronaves VTOL de características similares.

Com o fim de projetar um sistema de controle em torno do ponto de operação em cruzeiro, busca-se utilizar técnica de alocação de pólos, para isso sendo necessário obter um modelo linearizado da aeronave em torno do ponto de operação. Espera-se que o sistema de controle seja capaz de estabilizar o sistema, seguindo os requisitos delimitados para o projeto.

De forma a validar o projeto desenvolvido, espera-se poder avaliar o sistema em malha aberta e em malha fechada no ambiente de simulação *Simulink*, podendo comparar os dados simulados com os projetos e verificando a faixa de atuação do sistema de controle e do projeto como um todo.

### <span id="page-18-0"></span>1.4 Resultados Obtidos

<span id="page-18-2"></span>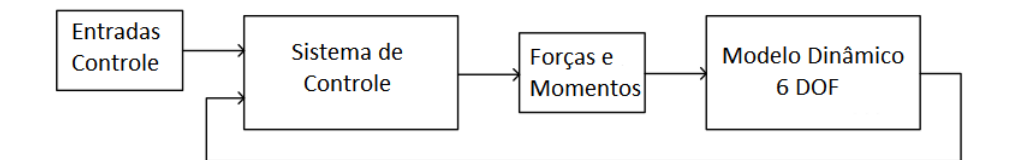

Figura 1.5: Estrutura Geral do Projeto

Os resultados obtidos foram satisfatórios quanto aos objetivos traçados anteriormente. Foi desenvolvido um sistema de controle de voo para o ponto de operação em cruzeiro da aeronave *Airbus A3 Vahana*, ilustrado na figura [1.5,](#page-18-2) para isso foi realizada inicialmente a modelagem dinâmica da aeronave utilizando seis graus de liberdade, posteriormente obtendo um modelo linearizado em torno do ponto de operação e posteriormente realizando o projeto dos controladores.

Foram projetados quatro controladores, três para os ângulos (rolagem, guinada e arfagem) e um para as velocidades lineares, cada um com um tempo de amortecimento diferente. Cada controlador foi simulado de forma a verificar se cumpre os requisitos de projeto, sendo também verificada a margem de atuação de cada controlador.

Ao longo do desenvolvimento desse trabalho, foi possível projetar um sistema de controle que atende aos requisitos da aeronave e validar a sua operação de maneira eficaz.

### <span id="page-18-1"></span>1.5 Apresentação do Manuscrito

Este trabalho está organizado em cinco capítulos. O Capítulo 2 apresenta a pesquisa bibliográfica, dividido em três partes, primeiramente mostrando uma abordagem geral das aeronaves VTOL, das diferentes configurações e das aplicações, a seção seguinte foca nas aeronaves desenvolvidas para serviços de táxi áereo, sendo focada na última parte na aeronave de estudo deste trabalho e nos projetos que foram utilizados como base para a metodlogia a ser desenvolvida.

O Capítulo 3 apresenta as metodologias e o desenvolvimento da modelagem dinâmica, utilizando métodos matemáticos e um modelo de seis graus de liberdade, validando-o no ambiente de simulação, posteriormente é feita a linearização do sistema em torno do ponto de operação, validando-o por meio da comparação em malha aberta com o sistema não linearizado, por fim, é desenvolvido o sistema de controle da aeronave, composto pelos quatro controladores. No Capítulo 4, são expostos os resultados dos testes em simulação realizados de forma a validar o sistema de controle. Por último, o Capítulo 5 apresenta as conclusões deste trabalho e propostas de projetos futuros.

### <span id="page-19-0"></span>Capítulo 2

### Pesquisa Bibliográfica

### <span id="page-19-1"></span>2.1 Introdução

Ao longo deste capítulo são apresentadas as referências bibliográficas utilizadas de forma a estudar o problema e a tecnologia e posteriormente desenvolver o projeto deste trabalho.

Inicialmente, são estudadas as aeronaves VTOL , suas principais características, aeronaves que foram desenvolvidas nos últimos e as aplicações das aeronaves e as visões quanto ao futuro para o uso como aeronaves não tripuladas e para aplicações em táxi-aéreo.

Posteriormente, a pesquisa é focada em aeronaves desenvolvidas para aplicações em táxiaéreo, focando em suas características, como configuração, segurança e as vantagens em relação as demais aeronaves. Por meio de uma comparação entre as aeronaves fabricadas, optou-se por focar o trabalho na aeronave *Airbus A3 Vahana*, por ter uma tecnologia avançada, apresentar desafios quanto ao projeto de um sistema de controle e ter dados de projeto disponíveis facilmente.

O estudo da aeronave *A3 Vahana* foi feito utilizando os dados disponibilizados pelo fabricante, além de realizada a comparação com outros três projetos, de forma a encontrar técnicas de projeto a serem utilizadas no desenvolvimento desse trabalho.

### <span id="page-19-2"></span>2.2 Aeronaves VTOL

A categoria de aeronaves VTOL é abrangente e envolve diversos tipos de plataformas que são capazes de decolar e pousar verticalmente. O grande desafio no projeto dessas aeronaves é a produção de sustentação a baixas velocidades e sem sacrificar a perfomance da aeronave em cruzeiro e outras manobras como descrito por [\[McCormick 1999\]](#page-70-5), diante disso é possível encontrar aeronaves VTOL com diversas configurações.

Em 1997, a AHS publicou a chamada "Roda da Fortuna das Aeronaves VTOL", figura [2.1,](#page-20-0) na qual é possível visualizar as plataformas que foram produzidas nos 50 anos anteriores [\[Hirschberg 2017\]](#page-69-4). Somente três entre as 45 aeronaves retratadas tiveram sucesso e poucas empresas estavam dispostas a investir na tecnologia. A situação mudou com os avanços na área de propulsão elétrica e armazenamento de energia, conforme descrito por [\[Ullman et al. 2017\]](#page-70-1).

<span id="page-20-0"></span>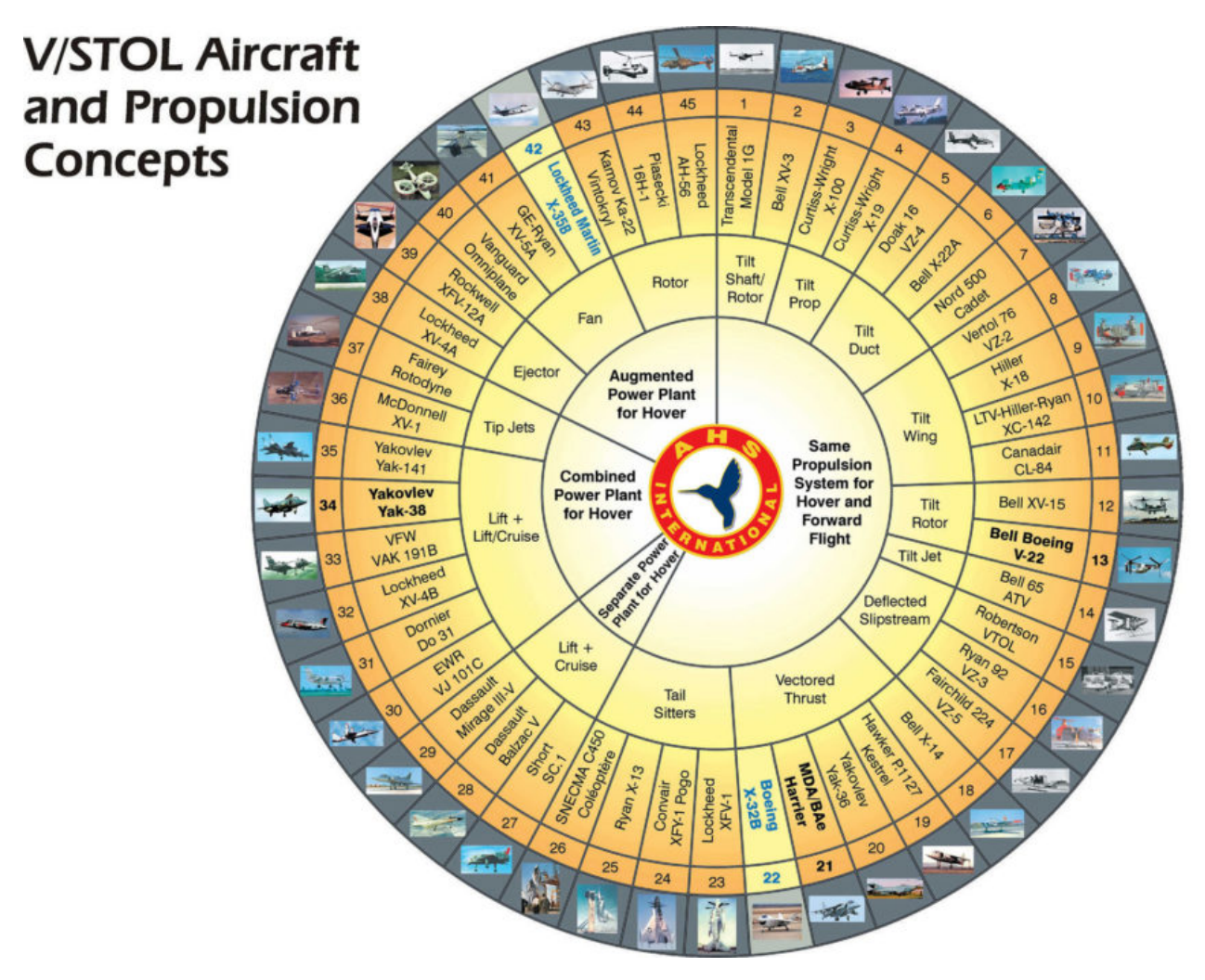

Figura 2.1: Roda da Fortuna das Aeronaves VTOL (Fonte: [\[Ullman et al. 2017\]](#page-70-1))

Atualmente, há um amplo uso dessas aeronaves como veículos aéreos não tripulados [\[Hassanalian and Abdelkefi 2017\]](#page-69-6) e em aplicações de táxi aéreo ([\[Holden 2016\]](#page-69-5) e [\[Ullman et al. 2017\]](#page-70-1)). Os principais pontos em comuns entre essas aplicações é o uso de propulsão elétrica distribuída, sistemas de armazenamento de energia mais bem desenvolvidos e o uso cresecente de tecnologias de voo autônomo.

#### <span id="page-21-1"></span><span id="page-21-0"></span>2.2.1 Configurações

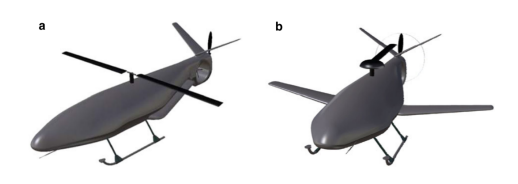

(a) Compound Aircraft desenvolvido por [\[Heredia et al. 2012\]](#page-69-7), 2010

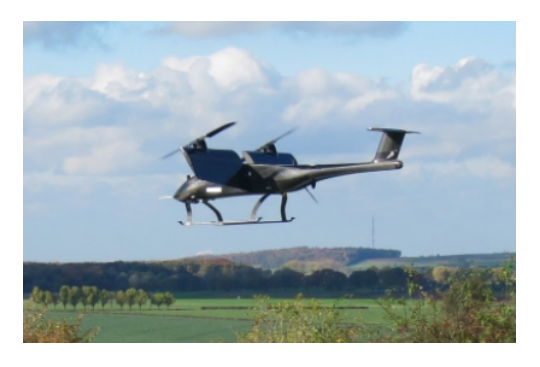

(c) Tilt-Wing desenvolvido por [\[Holsten et al. 2016\]](#page-69-2), 2016

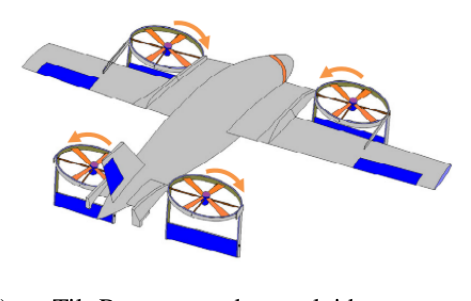

(e) Tilt-Rotor desenvolvido por [\[Wang and Cai 2015\]](#page-70-6), 2015

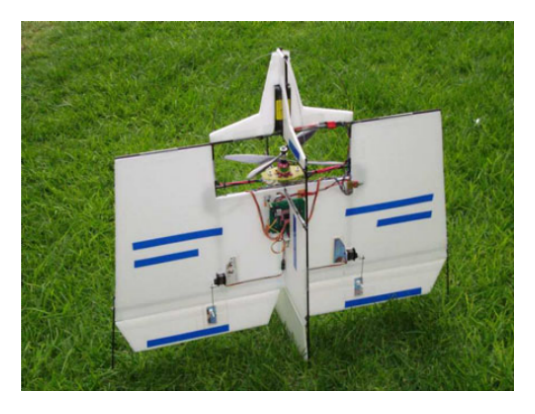

(b) Tail-Sitter desenvolvido por [\[Garcia et al. 2012\]](#page-69-8), 2012

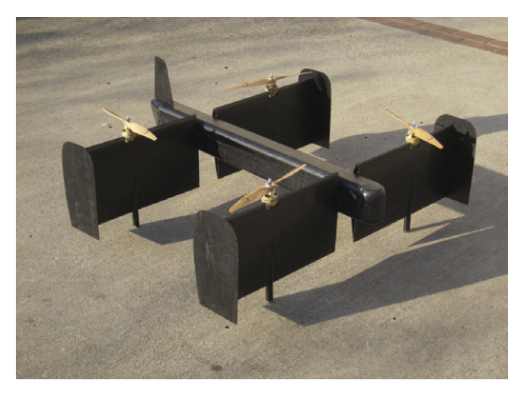

(d) Tilt-Wing desenvolvido por [\[Cetinsoy et al. 2012\]](#page-69-1), 2012

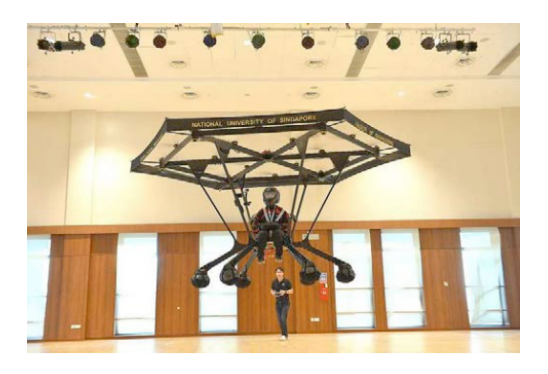

(f) Multi-Rotor desenvolvido por [\[Agarwal et al. \]](#page-69-9), 2014

Figura 2.2: Configurações de aeronaves VTOL

*Compound Aircraft* trata-se de uma aeronave híbrida entre uma asa-fixa e um helicóptero. É utilizada nas mesmas aplicações de helicópteros, tendo como vantagem que no voo em linha reta consegue manter a sustentação.

O projeto da plataforma *HUDA* desenvolvido por [\[Heredia et al. 2012\]](#page-69-7), mostrada na figura *2.2 a)*, é um *compound aircraft* reconfigurável, recolhendo as pás durante o voo em cruzeiro. Ao longo do trabalho, é desenvolvido o modelo dinâmico e as simulações em relação a diferentes efeitos aerodinâmicos, sendo um projeto não finalizado e com diversas características ainda não avaliadas.

Os *Tail-Sitters* são aeronaves similares a de configuração convencional, porém são capazes de produzir empuxo suficiente para uma decolagem no eixo vertical. Tem aplicações no meio militar e em VANTs, porém ainda sem aplicações na aviação civil.

O projeto de [\[Garcia et al. 2012\]](#page-69-8) foi um controlador para a estabilização da atitude do *Tail-Sitter* em imagem *2.2 b)*, considerando os efeitos aerodinâmicos. O controlador desenvolvido foi um n]ao-linear saturado proporcional integral derivativo(SPID).

*Tilt-Wing* são aeronaves capazes de produzir alta sustentação defletindo as asas e os rotores em 90<sup>°</sup> durante a decolagem e pouso. Tem como principais vantagens um equilíbrio entre o desempenho em decolagem e pouso com o em cruzeiro.

A aeronave desenvolvida por [\[Holsten et al. 2016\]](#page-69-2), mostrada na figura *2.2 c)*, é um *Tilt-Wing* com seis atuadores. O sistema desenvolvido é um controlador PID em cascata, utilizando simulação e dados de ensaios em voo e em túnel de vento. O trabalho foca principalmente na linearização em torno de diversos pontos de operação.

A aeronave *SUAVI*, mostrada na figura *2.2 d)*, desenvolvida por [\[Cetinsoy et al. 2012\]](#page-69-1) é um *Tilt-Wing* com quatro asas. No artigo é descrito desde as etapas de construção até a implementação do projeto. O sistema dinâmico é feito com base nas equações matemáticas, não utilizando dados de ensaio.

Aeronaves *Tilt-Rotor* similares as *Tilt-Wing*, porém defletem somente os rotores na decolagem e no pouso. Apresentam um desempenho na decolagem e pouso melhor que as *Tilt-Wing*, porém apresentam um pior desempenho em cruzeiro [\[Hassanalian and Abdelkefi 2017\]](#page-69-6).

O trabalho de [\[Wang and Cai 2015\]](#page-70-6) trata-se da modelagem do *Tilt-Rotor* ilustrado em *2.2 e)* de grandes dimensões. Para isso, leva em consideração as pertubações aerodinâmicas causadas pelo conjunto dos motores e é montada uma função para avaliar as incertezas do modelo.

*Multi-Rotor* são aeronaves com presença de um arranjo de rotores posicionados no eixo vertical. Amplamente utilizada em *drones* (quadrirotores).

O projeto desenvolvido por [\[Agarwal et al. \]](#page-69-9) é uma aeronave recreativa para voos *indoor*, mostrada em *2.2 f)*. Considerando fatores como custo e segurança optou-se por um conceito de *Multi-Rotor*. O trabalho foca principalmente no desenho da aeronave.

### <span id="page-23-0"></span>2.3 Plataformas para Táxi Aéreo

O uso dessas aeronaves em aplicações de táxi-áereo tem recebido diversos investimentos de empresas como *UBER*, *Boeing*, *Airbus* e *Intel*, mostrando-se como um tema de alta interesse para a modernização da indústria aeronáutica e de desafios quanto a engenharia dos sistemas e a segurança. A visão é o uso das aeronaves VTOL em aplicações similares aos helicópteros, tendo como vantagem a diminuição da poluição sonora e ambiental, além de ser uma tecnologia mais acessível e eficiente. Diante disso, optou-se por focar o trabalho nessas aplicações, realizando inicialmente um estudo de plataformas que estão sendo desenvolvidas e posteriormente a escolha de uma dessas plataformas para a realização do projeto.Os trabalhos de [\[Holden 2016\]](#page-69-5) e [\[Ullman et al. 2017\]](#page-70-1) retratam as diferentes visões e projetos quanto a aplicação dessas aeronaves para táxi áereo. As características em comum entre essas plataformas é o uso de propusão elétrica distribuída e de sistemas de voo autônomo.

<span id="page-23-1"></span>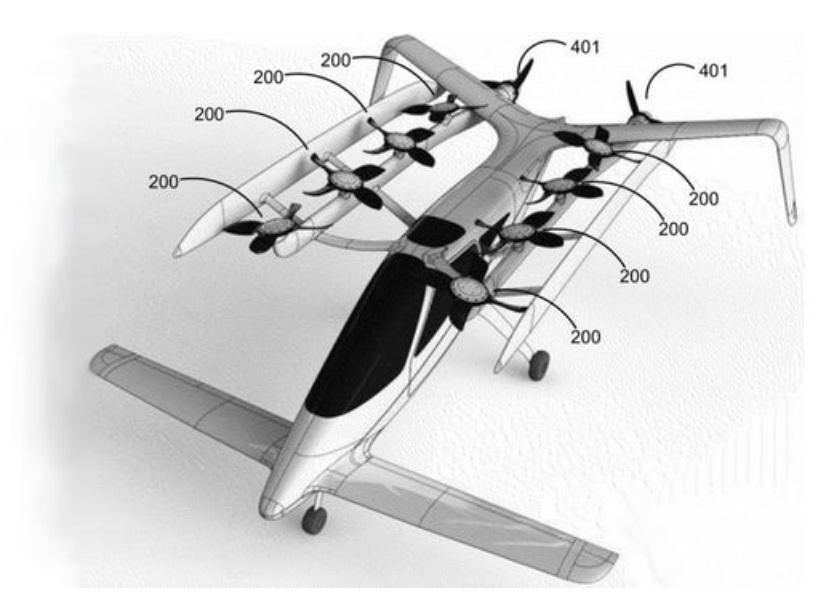

Figura 2.3: Projeto Zee.Aero (Fonte: <sup>[1](#page-0-0)</sup>)

A companhia *Zee.Aero* utiliza uma configuração diferente das demais, mostrada em [2.3](#page-23-1) sendo que a surtentação vertical e o empuxo são fornecidos por grupos diferentes de motores não-articulados, resultando em aumento do peso da aeronave e uma ineficiência do conjunto motopropulsor. A companhia busca desenvolver diversas tecnologias como mecanismo para os rotores e sistemas de recuperação automático, tudo descrito em uma série de patentes.

<sup>1</sup>https://kittyhawk.aero/

<span id="page-24-1"></span>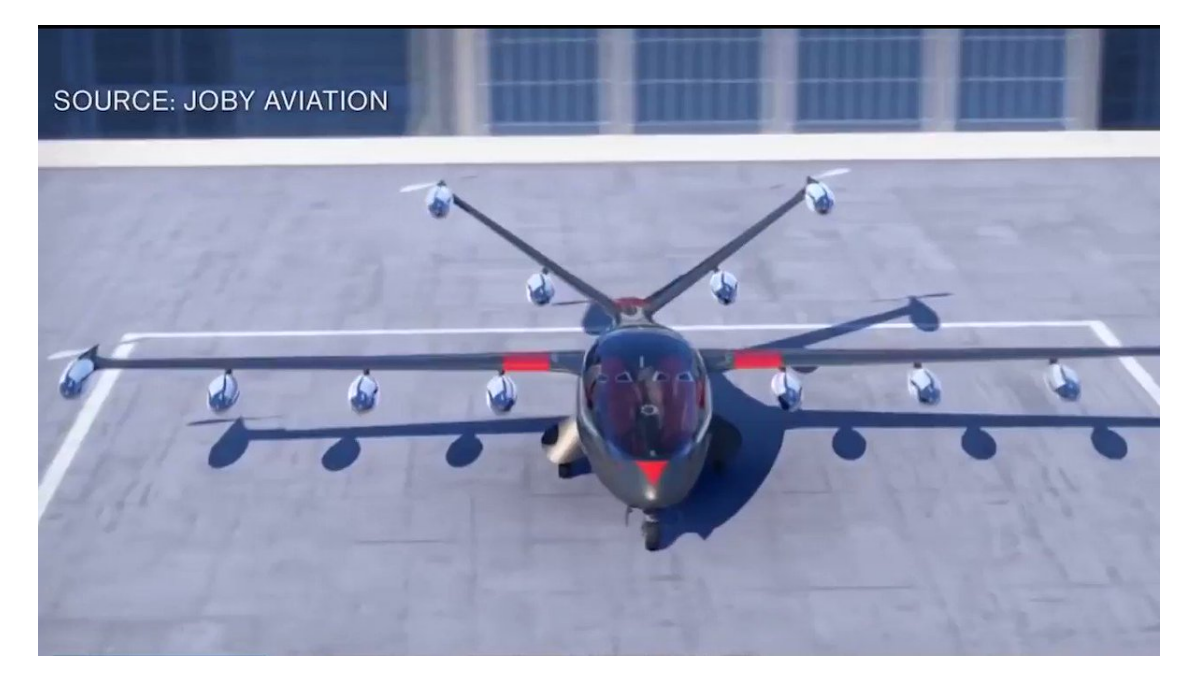

Figura [2](#page-0-0).4: Projeto Joby Aviation (Fonte: <sup>2</sup>)

A companhia *Joby Aviation* utilizou o conceito de *Tilt-Rotor*, apresentando um conjunto de seis a doze motores, sendo a última mostrada em [2.4,](#page-24-1) dependendo da aeronave. A vantagem delas sobre o conceito da *Zee.Aero* é uma diminuição do peso e do arrasto induzido na aeronave devido a variação da posição dos motores, porém aumentado a complexidade quanto ao controle devido a articulação dos motores. A companhia também documentou o projeto em uma série de patentes.

<span id="page-24-0"></span>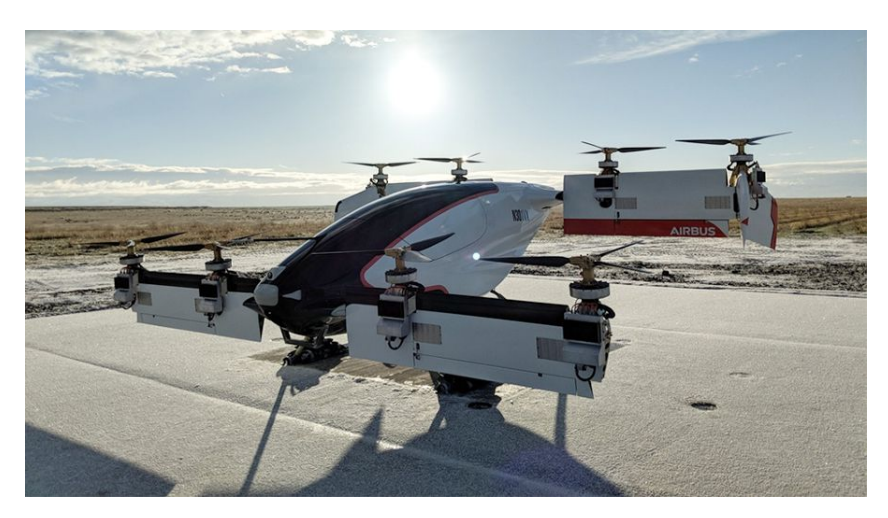

Figura 2.5: Projeto A3 Vahana (Fonte: [\[Lovering 2018\]](#page-70-0))

A aeronave desenvolvida pela *Airbus*, a A3 Vahana, apresenta o conceito de *Tilt-Wing*, mostrado em [2.5,](#page-24-0) utilizando oito motores distribuídos em quatro asas. Esse modelo reduz um pouco a complexidade quanto ao controle em relaçãoo as aeronaves da *Joby*, reduzindo

<sup>2</sup>http://www.jobyaviation.com/

<span id="page-25-0"></span>o número de atuadores utilizados. O projeto foi documentado em [\[Lovering 2018\]](#page-70-0), tendo diversos dados de projeto e de ensaios.

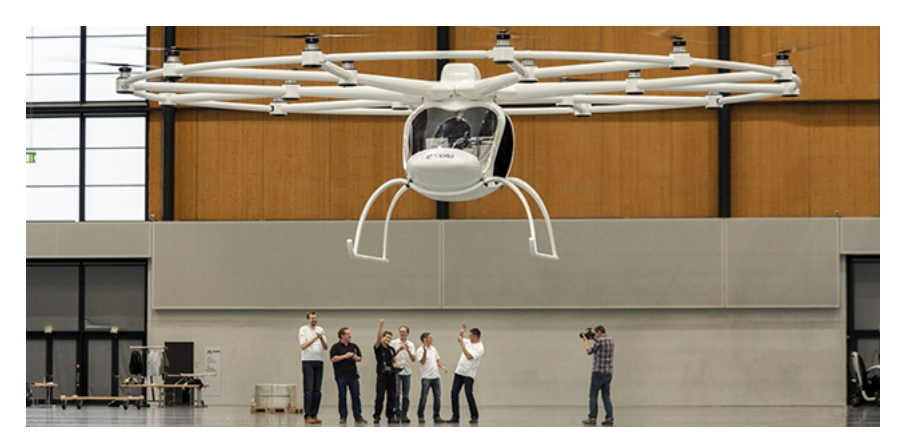

Figura 2.6: Projeto E-Volo Volocopter (Fonte: <sup>[3](#page-0-0)</sup>)

A aeronave *E-Volo Volocopter* tem um conceito de Multi-Rotor altamente redundante com 18 motores, mostrado em [2.6.](#page-25-0) Essa topologia é mais simples e bem desenvolvida do que as demais, porém apresenta como desvantagem velocidades reduzidas. Comprada pela Intel, é a primeira aeronave VTOL a realizar um voo tripulado.

<span id="page-25-1"></span>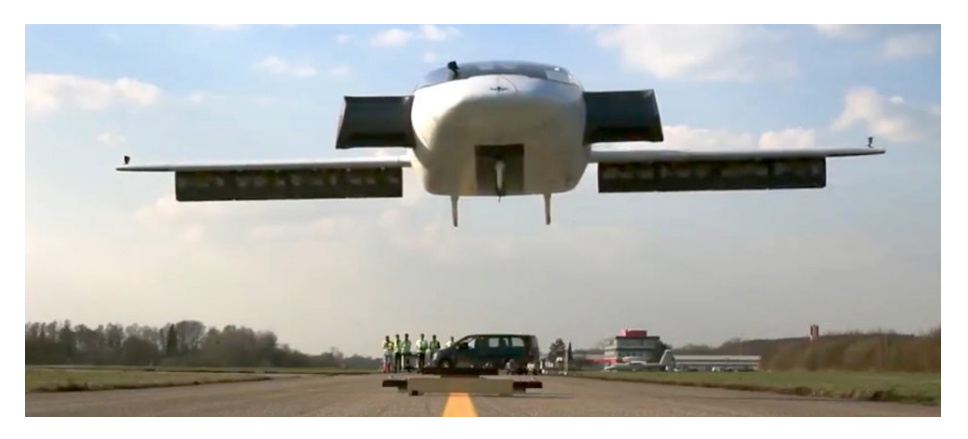

Figura 2.7: Projeto Lilium (Fonte: <sup>[4](#page-0-0)</sup>)

O projeto da Lilium é um *Tilt-Rotor* com os 36 motores acoplados as superfícies de alta sustentação, mostrado na figura [2.7,](#page-25-1) tem como vantagem altas velocidades, porém tem um sistema de controle complexo.

<sup>3</sup>https://www.volocopter.com/de/ <sup>4</sup>https://lilium.com/

### <span id="page-26-0"></span>2.4 Airbus A3 Vahana

<span id="page-26-1"></span>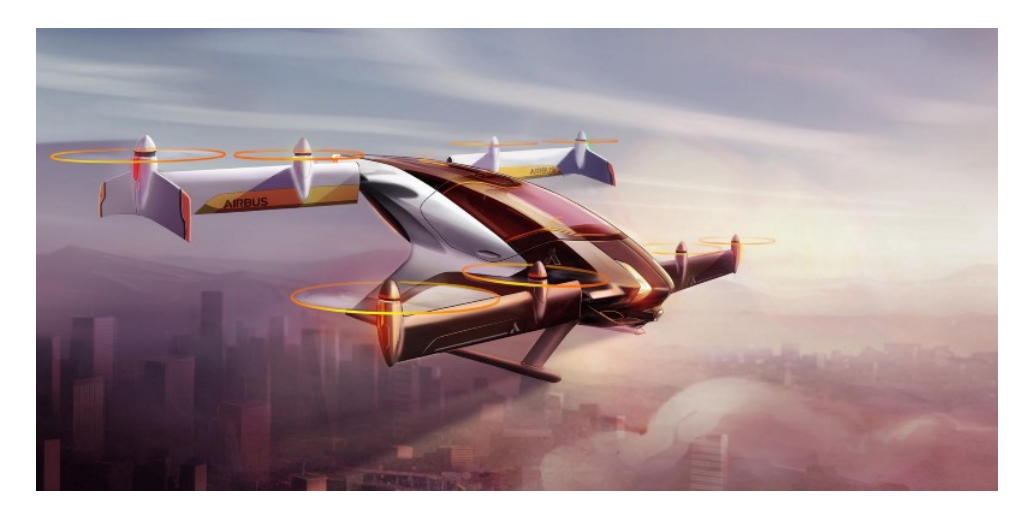

Figura 2.8: Projeto A3 Vahana (Fonte: [\[Lovering 2018\]](#page-70-0))

A escolha pela plataforma *A3 Vahana* como estudo desse trabalho foi feita por ter diversos dos dados de desempenho disponíveis *online*, por ser uma aeronave com um projeto mais atual utilizando propulsão elétrica e sistema de voo autônomo e já ter realizado voos de teste, além de estar sendo realizado um trabalho em torno da certificação da aeronave e segurança da aeronave de acordo com normas internacionais [\[Lovering 2018\]](#page-70-0).

No projeto, foram definidos inicialmente a configuração da aeronave e o número de motores, optando por uma Tilt-Wing com oito motores por apresentar uma potência requerida no voo em vertical menor que outras configurações estudadas, por reduzir o fluxo de ar induzido dos motores, diminuindo o ângulo de ataque durante a decolagem, diminuindo a complexidade quanto as análises aerodinâmicas e o controle de voo.

Para o projeto foi definida uma missão para a aeronave em cinco fases: decolagem, transição, cruzeiro, transição e pouso, considerando um tempo extra por segurança, ilustrada em [2.9.](#page-26-2)

<span id="page-26-2"></span>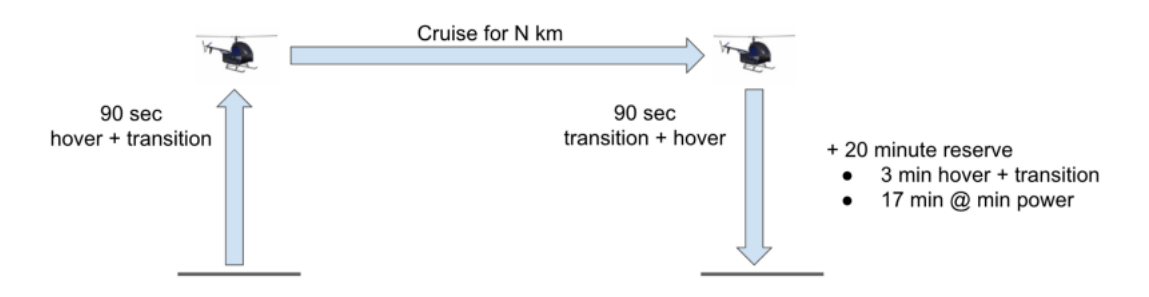

Figura 2.9: Missão de Voo (Fonte: [\[Lovering 2018\]](#page-70-0))

Com essas definições iniciais foi utilizada uma rotina de otimização multi-disciplinar considerando variavéis como as proporções e o peso da aeronave, custos de fabricação e de operação, conforme [2.10.](#page-27-0)

<span id="page-27-0"></span>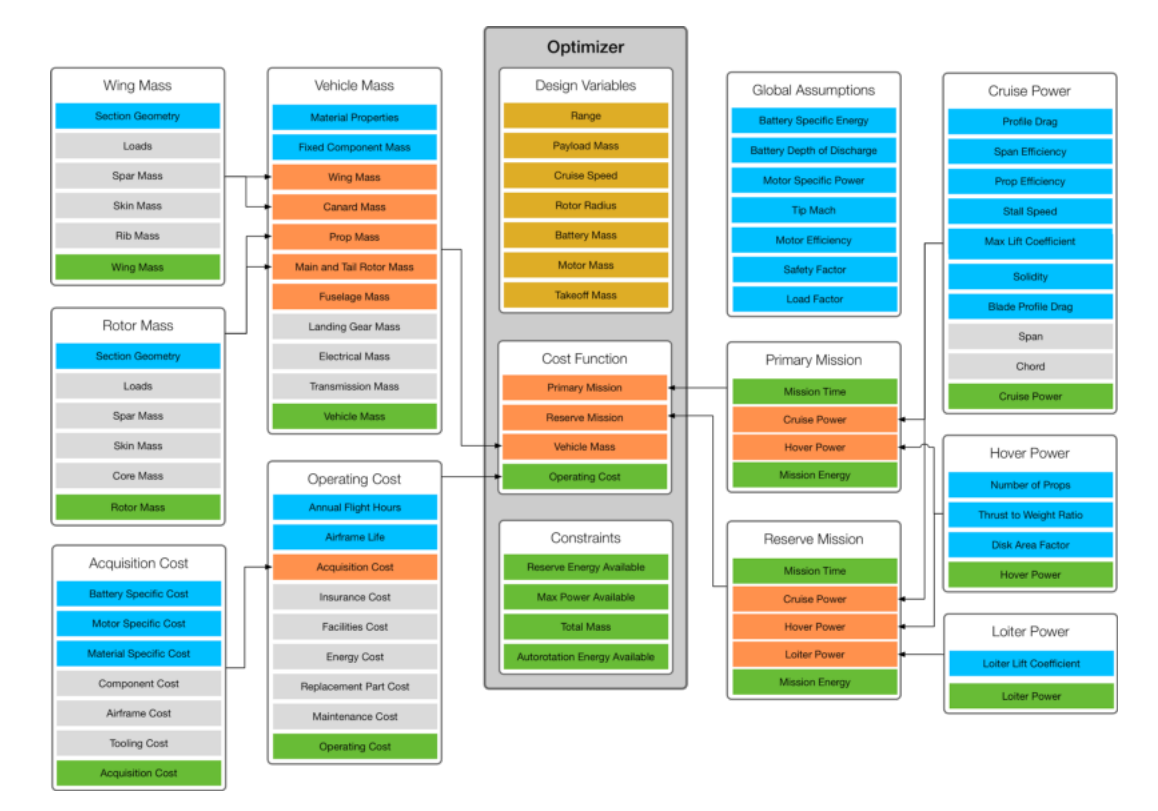

Figura 2.10: Otimização Multi-Disciplinar (Fonte: [\[Lovering 2018\]](#page-70-0))

Para avaliar a aeronave, inicialmente, foi estudado o carregamento nas asas de forma a minimizar o arrasto, mostrado em [2.11,](#page-27-1) e a dinâmica do sistema em malha aberta de forma a avaliar o sistema e sua controlabilidade, mostrado em [2.12.](#page-28-0)

<span id="page-27-1"></span>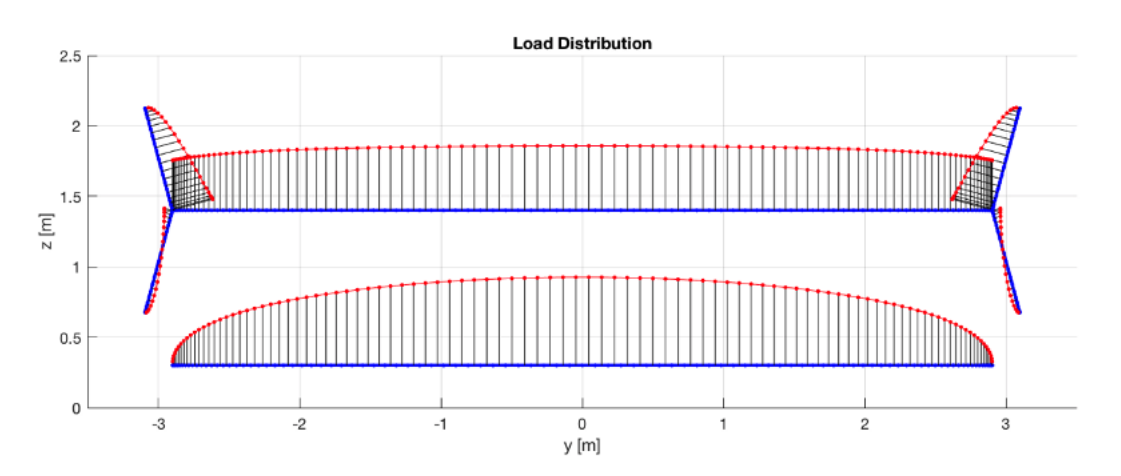

Figura 2.11: Carregamento nas Asas(Fonte: [\[Lovering 2018\]](#page-70-0))

<span id="page-28-0"></span>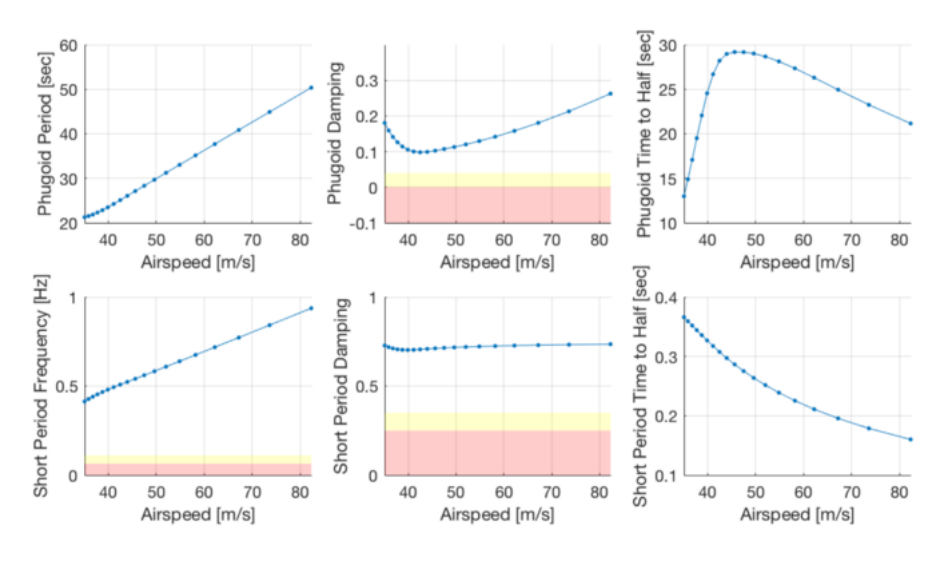

Figura 2.12: Dinâmica em Malha Aberta(Fonte: [\[Lovering 2018\]](#page-70-0))

<span id="page-28-1"></span>Foi considerado no dimensionamento dos motores o ângulo de incinação das asas no voo em vertical e a direção de rotação das hélices, selecionando um ponto em que maximizasse o empuxo dos motores para mudar o veículo para a posição de pouso no caso de falha em um dos motores, conforme a figura [2.13.](#page-28-1)

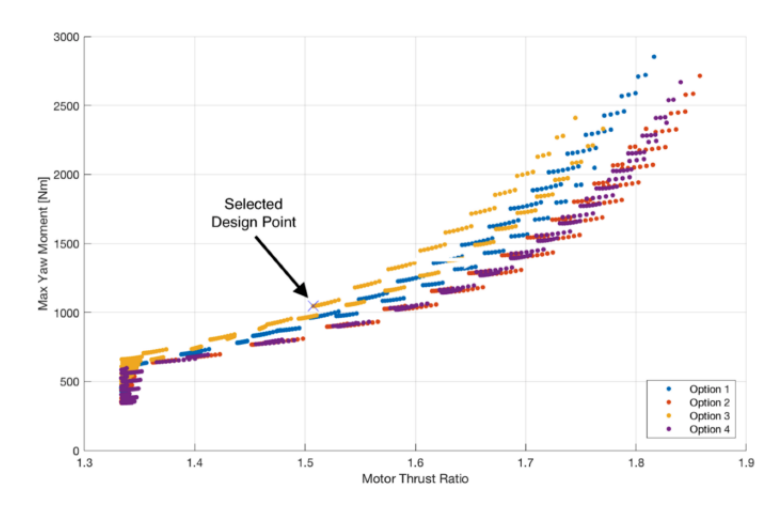

Figura 2.13: Dimensionamento dos Motores (Fonte: [\[Lovering 2018\]](#page-70-0))

<span id="page-28-2"></span>A configuração foi testada com três modelos em escala utilizando sistema de rádiocontrole, mostrada em [2.14,](#page-28-2) [2.15](#page-29-0) e [2.16,](#page-29-1) validando os dados de projeto.

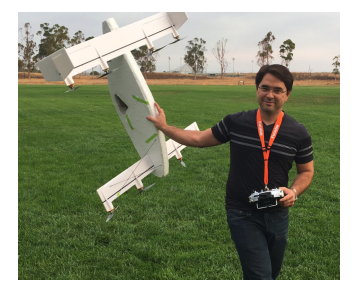

Figura 2.14: Modelo em Escala 17% (Fonte: [\[Lovering 2018\]](#page-70-0))

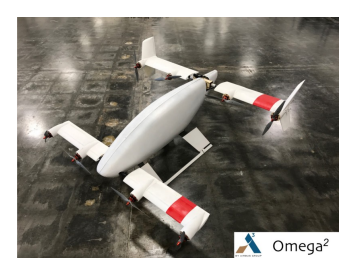

<span id="page-29-0"></span>Figura 2.15: Modelo em Escala 22% (Fonte: [\[Lovering 2018\]](#page-70-0))

<span id="page-29-1"></span>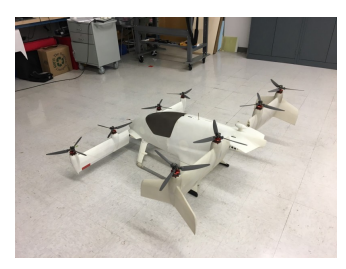

Figura 2.16: Modelo em Escala 24% (Fonte: [\[Lovering 2018\]](#page-70-0))

<span id="page-29-2"></span>O primeiro voo com a aeronave em tamanho real, mostrada em [2.17,](#page-29-2) foi realizado no dia 31 de Janeiro de 2018, alcançando uma altitude de 5 metros e descendo seguramente, com duração de 53 s e um MTOW de 745 kg.

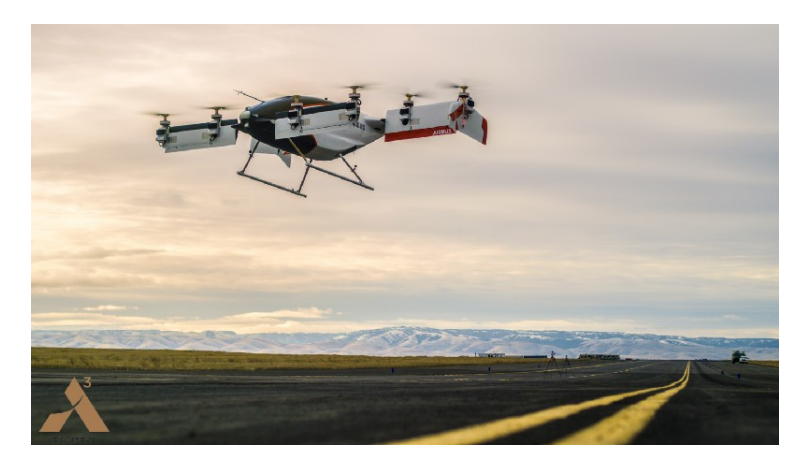

Figura 2.17: Modelo em Tamanho Real(Fonte: [\[Lovering 2018\]](#page-70-0))

O fabricante disponibilizou alguns dados de projeto e uma rotina de otimização. Tendo como base esses dados, utilizou-se como referências projetos desenvolvidos de aeronaves *Tilt-Wing* com características similares.

#### <span id="page-30-0"></span>2.4.1 Revisão sobre aeronaves Tilt-Wing

<span id="page-30-1"></span>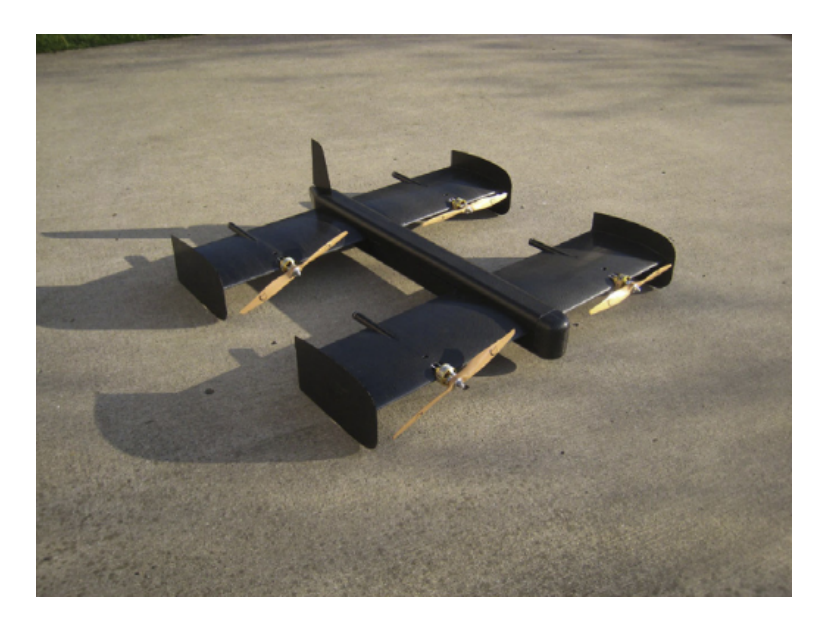

Figura 2.18: Aeronave desenvolvida por Centisoy (Fonte: [\[Cetinsoy et al. 2012\]](#page-69-1))

Levantando primeiro as características das aeronaves em comparação a *A3 Vahana*, é possível visualizar que a desenvolvida por [\[Cetinsoy et al. 2012\]](#page-69-1) tem uma configuração geral mais similar, conforme mostrada em [2.18,](#page-30-1) uma vez que tem a presença de quatro asas, a diferença principal estrutural é que *A3 Vahana* possui dois motores em cada asa e as duas asas frontais não estão no mesmo nível que as de trás, tendo que para adaptar a modelagem considerar uma parcela adicional para o momento.

O controle da aeronave desenvolvida por [\[Cetinsoy et al. 2012\]](#page-69-1) é feito somente pelo ângulo de inclinação das asas e pelo empuxo dos motores,por meio de quatro variáveis artificiais relacionadas ao empuxo dos motores e aos momentos causados pelo motores mostradas em ??, enquanto A3 Vahana e as outras duas aeronaves apresentam outras superfícies de controle, como flaps e ailerons.

Os controladores desenvolvidos por [\[Cetinsoy et al. 2012\]](#page-69-1) são três controladores PID para os ângulos de atitude que são válidos para as três situações de voo e três conjuntos de controladores PID para as velocidades, sendo cada um para uma das situações de voo. O projeto do controlador, foi feito utilizando dados matemáticos sem a realização de ensaios em voo e em túnel de vento.

<span id="page-31-0"></span>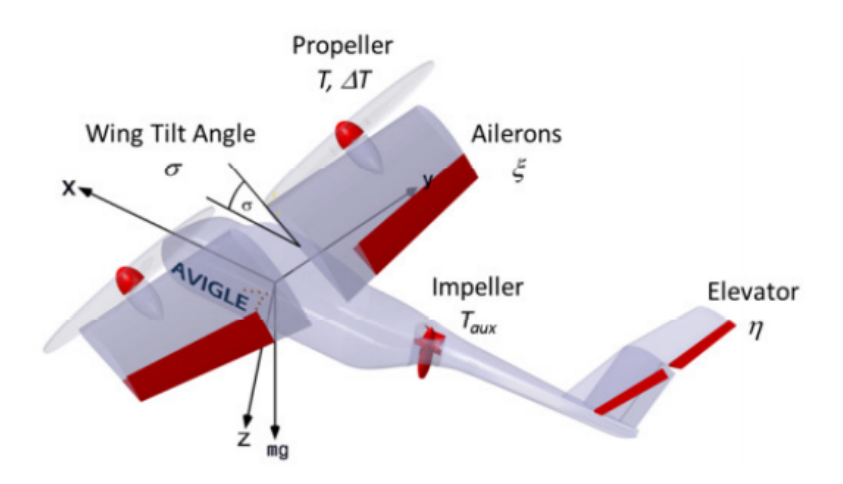

Figura 2.19: Projeto Holsten, 2016 (Fonte: [\[Holsten et al. 2016\]](#page-69-2))

O projeto de [\[Holsten et al. 2016\]](#page-69-2) trata-se principalmente da linearização da aeronave *AVIGLE*, mostrada na figura [2.19.](#page-31-0) O modelo dinâmico da aeronave é obtido pelas equações de *Euler-Newton* com seis graus de liberdade.

O modelo linearizado é obtido utilizando a Teoria das Pequenas Pertubações, ignorando termos de ordem alta, e Séries de *Taylor* de 1ª Ordem. A linearização foi feita de forma a descrever o sistema com:

$$
\vec{\dot{x}} = A\vec{x} + B\vec{u} \tag{2.1}
$$

$$
\vec{y} = C\vec{x} \tag{2.2}
$$

Com  $\vec{x}$  representando os estados e  $\vec{u}$  as entradas do sistema:

$$
\vec{x} = (\phi, \theta, u, v, w, p, q, r)^T
$$
\n(2.3)

$$
\vec{u} = (T, \Delta T, T_{aux}, \sigma, e, \eta)^T
$$
\n(2.4)

A estrutura geral dos controladores está ilustrada em [2.20.](#page-32-0) O controlador de velocidade controla as velocidades separadamente. A saída é uma força nas direções *x* e *z*. Ambos os controladores tem um ganho proporcional e um integral.

No controlador de atitude, os ângulos de rolagem e arfagem são controlados por um sistema PID com saturação. Dependendo do modo de voo, o ângulo de arfagem é controlado pelo empuxo auxiliar  $T_{aux}$  ou pela deflexão do profundor  $\eta$ . A rolagem e a guinada são controladas pelo empuxo diferencial  $\Delta T$  e pelo ângulo de deflexão do aileron  $\epsilon$ .

<span id="page-32-0"></span>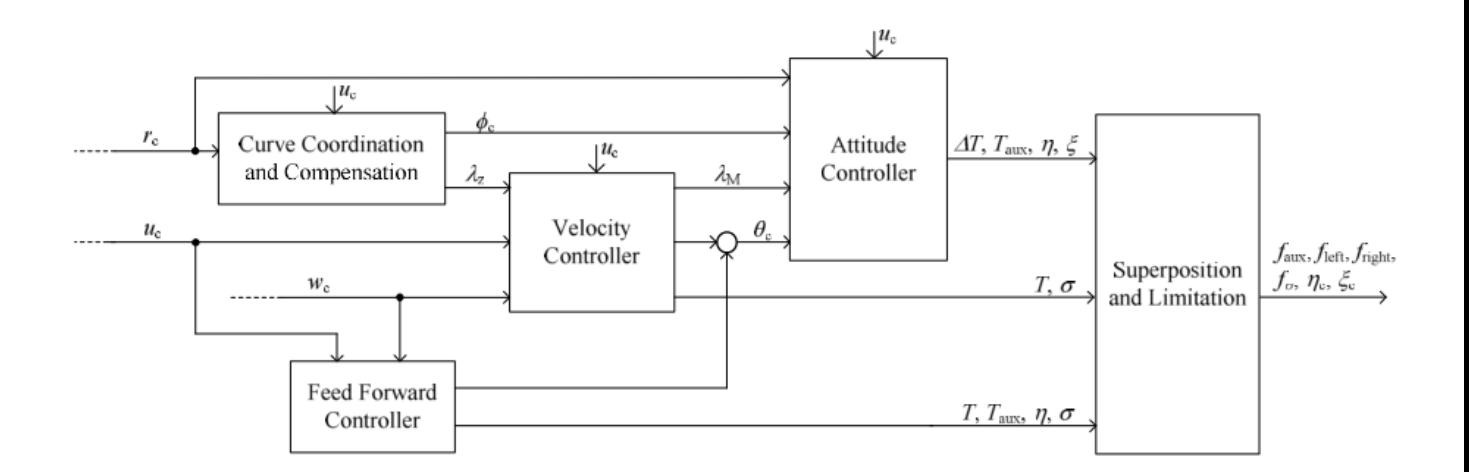

Figura 2.20: Estrutura Geral do Sistema de Controle(Fonte: [\[Holsten et al. 2016\]](#page-69-2))

Para validação do modelo a saída do sistema foi obtida utilizando o modelo não linear e o modelo linear, utilizando o mesmo controlador e entradas no modelo em malha fechada, mostrada na figura [2.21.](#page-32-1) As diferenças são perceptíveis somente para velocidades na horizontal entre 13*m/s* e 17*m/s*, indicado como os autores como uma consequência da aquisição dos dados aerodinâmicos utilizados no modelo.

<span id="page-32-1"></span>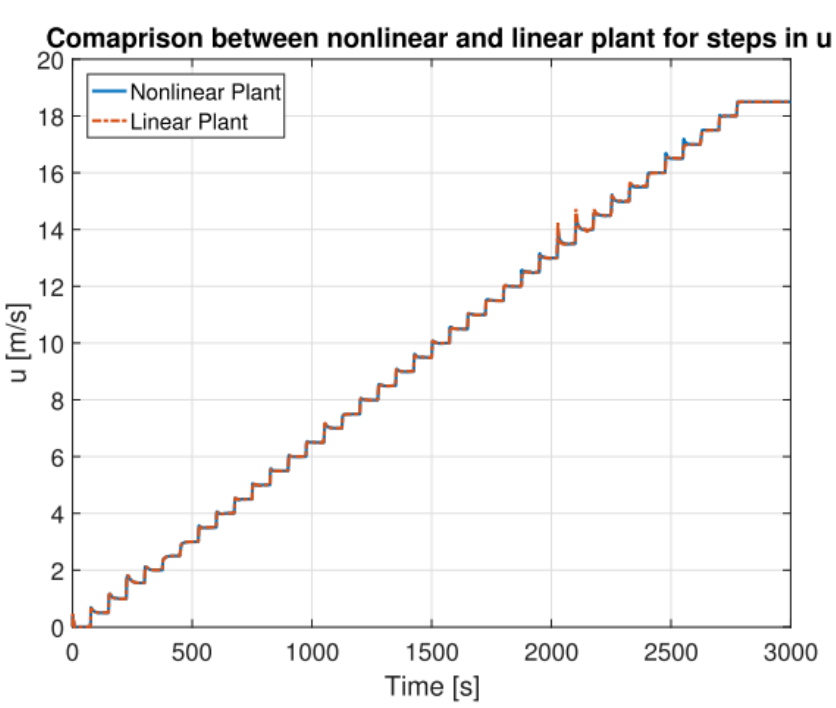

Figura 2.21: Comparação Dinâmica Não-Linear e Linear(Fonte: [\[Holsten et al. 2016\]](#page-69-2))

Em comparação a aeronave *A3 Vahana*, a aeronave *AVIGLE* tem uma estrutura diferente mais próxima das aeronaves convencionais, além de apresentar um sistema motopropulsor com menos elementos. Porém tem como similaridades a presença de superfícies de controle além dos motores. O trabalho desenvolvido por [\[Holsten et al. 2016\]](#page-69-2) detalha bem a etapa de

<span id="page-33-0"></span>linearização do modelo para o projeto do sistema de controle, o que será usado posteriormente para o projeto realizado.

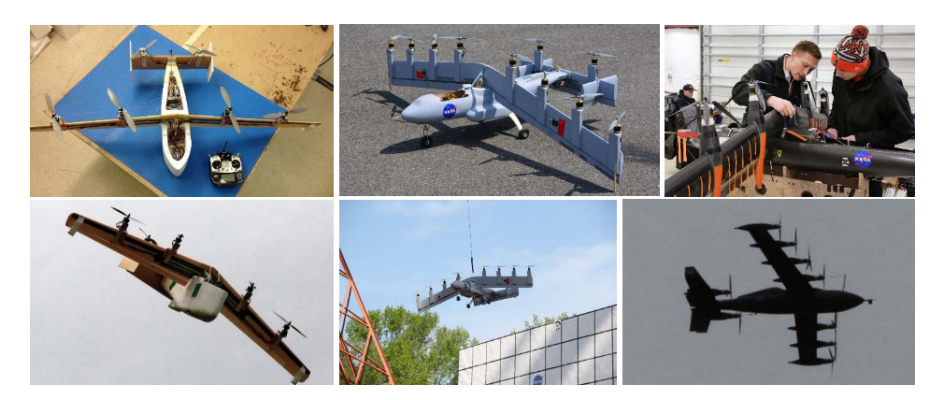

Figura 2.22: Ensaios em Voo NASA GL-10 (Fonte: [\[Fredericks et al. 2017\]](#page-69-3))

A documentação desenvolvida por [\[Fredericks et al. 2017\]](#page-69-3) foca extensivamente na campanha de ensaios em voo da aeronave *NASA GL-10*, mostrados em [2.22,](#page-33-0) trazendo ao longo do texto informações importantes quanto a decisões de projeto que serão usadas posteriormente no projeto a ser desenvolvido nesse trabalho.

Em relação a *A3 Vahana* a missão de voo é similar, tendo como diferença que é a da *NASA GL-10* é mais longa, tendo uma duração de 24 horas em cruzeiro, conforme ilustrado em [2.23.](#page-33-1)

<span id="page-33-1"></span>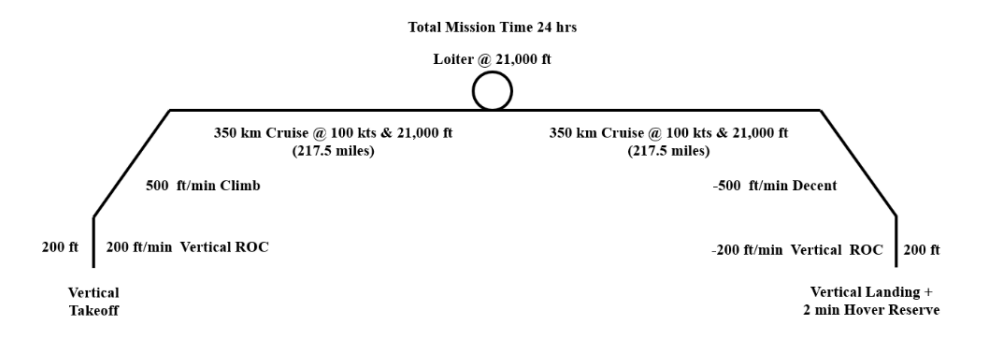

Figura 2.23: Missão de Voo NASA GL-10 (Fonte: [\[Fredericks et al. 2017\]](#page-69-3))

<span id="page-34-0"></span>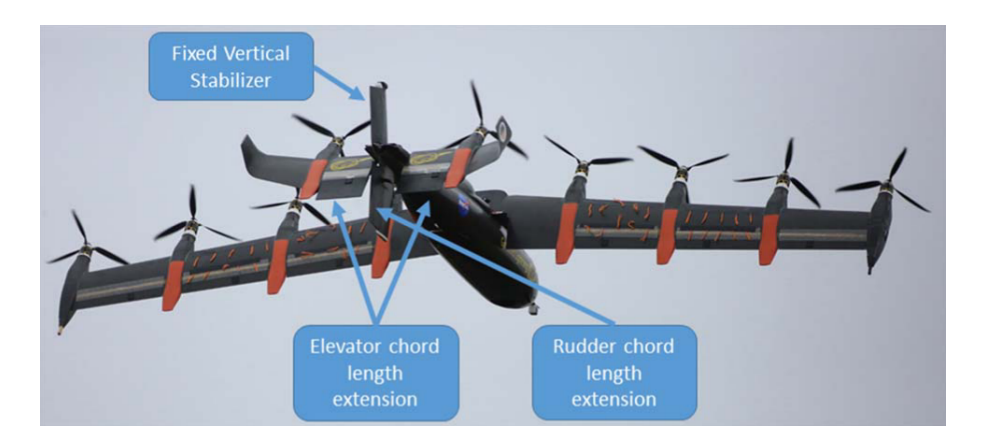

Figura 2.24: Ensaios de Envelope de Voo NASA GL-10 (Fonte: [\[Fredericks et al. 2017\]](#page-69-3))

Inicialmente os ensaios foram feitos para traçar o envelope de voo, começando na situação de equilíbrio para cada situação de voo, foram variadas algumas grandezas de forma a expandir o envelope. Para isso, foram coladas fitas nas asas da aeronave, mostrado em [2.24,](#page-34-0) de forma a observar o descolamento da camada limite nas situações de perda de sustentação.

<span id="page-34-1"></span>Um dos resultados dos ensaios em voo foi a estruturação do voo de transição de forma que o ângulo de ataque da asa esteja sempre abaixo do ângulo de estol, mostrado em [2.25.](#page-34-1)

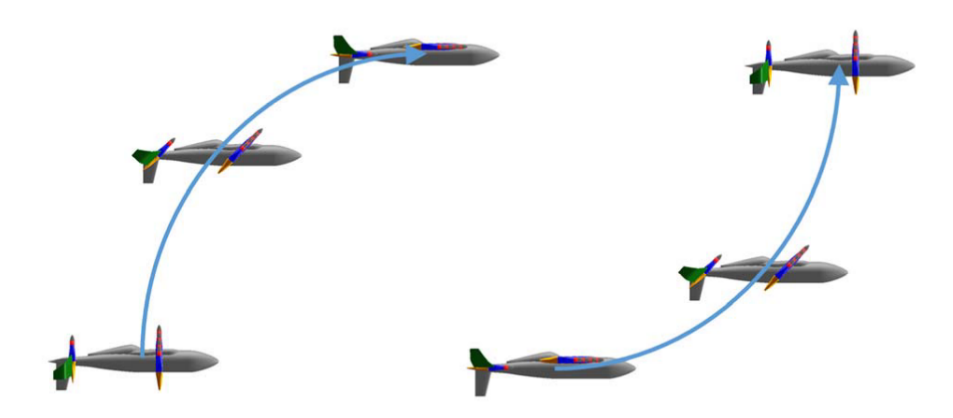

Figura 2.25: Voo de Transição NASA GL-10 (Fonte: [\[Fredericks et al. 2017\]](#page-69-3))

Outro resultado importante, que será posteriormente usado no projeto do controlador para *A3 Vahana* é a criação das Leis de Controle com base nesses ensaios de voo e para os dois principais modos de voo.

### <span id="page-35-0"></span>Capítulo 3

### Desenvolvimento

#### <span id="page-35-1"></span>3.1 Introdução

Nesse capítulo, é apresentado a estrutura geral do projeto do sistema de controle projetada para a aeronave *Airbus A3 Vahana*, que tem uma configuração *VTOL Tilt-Wing*. Ao longo desse texto, será explicado toda a metodologia de desenvolvimento dividida em três partes.

Ao longo da primeira parte, é apresentada a plataforma e desenvolvida a modelagem dinâmica da aeronave, o modelo dinâmico é posteriormente validado na plataforma de simulação. Na segunda parte, é feita a linearização do modelo em torno do ponto de operação, esse modelo linear é utilizado na terceira parte para o desenvolvimento do sistema de controle.

### <span id="page-35-2"></span>3.2 Modelagem Dinâmica

Os fabricantes da aeronave *Airbus A3 Vahana* não divulgaram a modelagem dinâmica da aeronave, afim de estudar a aeronave e projetar um sistema de controle foi desenvolvido um modelo dinâmico.

Assumindo que a aeronave *Airbus A3 Vahana* é um corpo rígido com seis graus de liberdade, é possível derivar o modelo dinâmico das equações de *Newton-Euler*, como descrito em [\[Holsten et al. 2016\]](#page-69-2), [\[Cetinsoy et al. 2012\]](#page-69-1) e [\[Fossen 2011\]](#page-69-10). Para tal, são utilizados dois sistemas de coordenadas um centrado no centro de gravidade da aeronave (indicado pela letra *b*) e outro centrado no centro da terra (indicado pela letra *e*), ilustrado em [3.1,](#page-36-0) na qual *e* indica a coordenada em relação a Terra, *b* a coordenada em relação ao centro de gravidade da aeronave, *u, v* e w as velocidades lineares em relação aos eixos *x, y* e *z*, respectivamente.
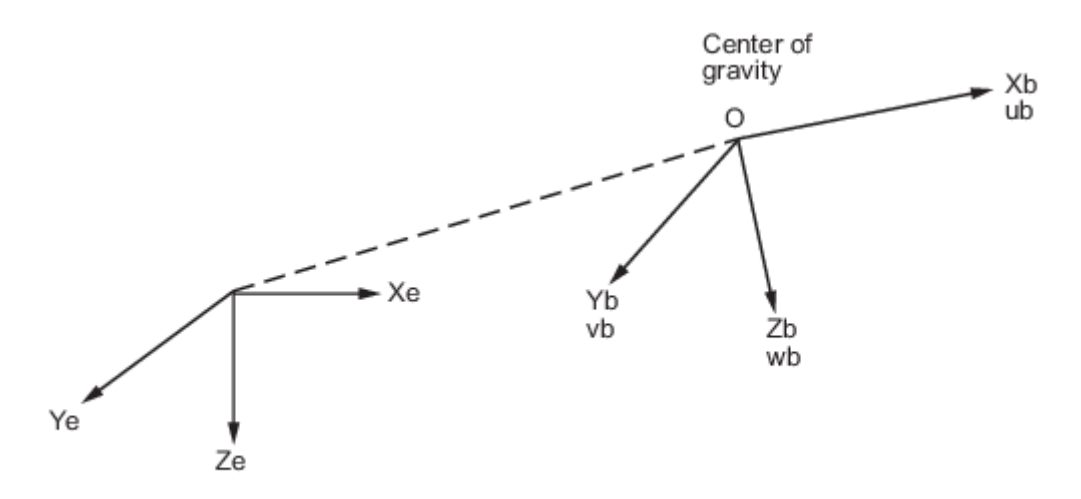

Flat Earth reference frame

Figura 3.1: Relação entre os eixos de coordenada (Fonte: [\[Cetinsoy et al. 2012\]](#page-69-0))

<span id="page-36-0"></span>A relação entre os dois eixos de coordenadas pode ser descrita por uma matriz de rotação em função dos ângulos de *Euler* : ângulo de rolagem, arfagem e guinada.

$$
\begin{bmatrix} \dot{X} \\ \dot{Y} \\ \dot{Z} \end{bmatrix} = \mathbf{R}_{b}^{e} \begin{bmatrix} u \\ v \\ w \end{bmatrix} = \mathbf{R}_{z,\psi} \mathbf{R}_{y,\theta} \mathbf{R}_{x,\phi} \begin{bmatrix} u \\ v \\ w \end{bmatrix}
$$
(3.1)

Na expressão [3.1,](#page-36-0) *X, Y* e *Z* indicam as forças nos respectivos eixos *x, y* e z,*R* indica as matrizes de rotação e φ, θ, ψ indicam os ângulos de rotação nos eixos *x, y e z*, respectivamente.

Expandindo a equação, obtém-se:

$$
\begin{bmatrix} \dot{X} \\ \dot{Y} \\ \dot{Z} \end{bmatrix} = \begin{bmatrix} c(\psi) & -s(\psi) & 0 \\ s(\psi) & c(\psi) & 0 \\ 0 & 0 & 1 \end{bmatrix} \begin{bmatrix} c(\theta) & 0 & s(\theta) \\ 0 & 1 & 0 \\ -s(\theta) & 0 & c(\theta) \end{bmatrix} \begin{bmatrix} 1 & 0 & 0 \\ 0 & c(\phi) & -s(\phi) \\ 0 & s(\phi) & c(\phi) \end{bmatrix} \begin{bmatrix} u \\ v \\ w \end{bmatrix}
$$
(3.2)

$$
\begin{bmatrix} \dot{X} \\ \dot{Y} \\ \dot{Z} \end{bmatrix} = \begin{bmatrix} c(\psi)c(\theta) & -s(\psi)c(\phi) + c(\psi)s(\theta)s(\phi) & s(\psi)s(\phi) + c(\psi)c(\phi)s(\theta) \\ s(\psi)c(\theta) & c(\psi)c(\phi) + s(\phi)s(\theta)s(\psi) & -c(\psi)s(\phi) + s(\theta)s(\psi)c(\phi) \\ c(\theta)s(\phi) & c(\theta)c(\phi) \end{bmatrix} \begin{bmatrix} u \\ v \\ w \end{bmatrix}
$$
(3.3)

<span id="page-37-0"></span>A atitude é expressa por:

$$
\begin{bmatrix} p \\ q \\ r \end{bmatrix} = \begin{bmatrix} \dot{\phi} \\ 0 \\ 0 \end{bmatrix} + R_{x,\phi}^T \begin{bmatrix} 0 \\ \dot{\theta} \\ 0 \end{bmatrix} + R_{x,\phi}^T R_{y,\theta}^T \begin{bmatrix} 0 \\ 0 \\ \dot{\psi} \end{bmatrix}
$$
(3.4)

Na expressão [3.4,](#page-37-0) *p,q e r* indicam as velocidades angulares em relação aos eixos de rotação *x, y e z*, respectivamente.

Resultando em:

$$
\begin{bmatrix} \dot{\phi} \\ \dot{\theta} \\ \dot{\psi} \end{bmatrix} = \begin{bmatrix} 1 & s\phi t\theta & c\phi t\theta \\ 0 & c\phi & -s\phi \\ 0 & s\phi/c\theta & c\phi/c\theta \end{bmatrix} \begin{bmatrix} p \\ q \\ r \end{bmatrix}, c\theta \neq 0
$$
 (3.5)

Assumindo simetria no plano *xz*, ou seja,  $I_{xy} = I_{yx} = 0$ , o tensor de inercia é definido por:

$$
I_{CG} = \begin{bmatrix} I_{xx} & 0 & -I_{xz} \\ 0 & I_{yy} & 0 \\ -I_{xz} & 0 & I_{zz} \end{bmatrix}
$$
 (3.6)

Os momentos de inércia foram calculados para esse projeto, com base nos dados em relação as dimensões e massas fornecidos po [\[Lovering 2018\]](#page-70-0), para isso a fuselagem da aeronave foi aproximada como um cilindro, permitindo calcular os momentos de inércia da fuselagem pelas equações [3.7](#page-37-1) e [3.8,](#page-37-2) nas quais *m* é a massa da fuselagem, *r* é o raio e *l* é a largura do cilindro aproximado.

<span id="page-37-1"></span>
$$
I_{xx} = \frac{1}{2}mr^2\tag{3.7}
$$

$$
I_{yy} = I_{zz} = \frac{1}{4}mr^2 + \frac{1}{2}mr^2
$$
\n(3.8)

<span id="page-37-5"></span><span id="page-37-4"></span><span id="page-37-2"></span>As asas foram aproximadas como placas planas paralelas, calculando os momentos de inércia em torno do próprio eixo pelas equações [3.9](#page-37-3)[,3.10,](#page-37-4) [3.11](#page-37-5) e [3.12,](#page-38-0) nas quais *a* e *b* são a envergadura e o comprimento das asas, respectivamente.

<span id="page-37-3"></span>
$$
I_{xx} = \frac{1}{12}ma^2
$$
 (3.9)

$$
I_{yy} = \frac{1}{12}mb^2 \tag{3.10}
$$

$$
I_{zz} = \frac{1}{12}m(a^2 + mb^2)
$$
 (3.11)

$$
I_{xx} = \frac{1}{12} mab \left(\frac{a^2 - b^2}{a^2 + b^2}\right)
$$
\n(3.12)

<span id="page-38-0"></span>Considerando que as asas estão distantes do centro de gravidade da aeronave, os momentos em relação ao centro de massa da aeronave são calculadas pela equação ??, na qual  $I_{cm}$ indica o momento de inércia em torno do próprio eixo e d é a distância entre os dois eixos.

$$
I = I_{cm} + md^2 \tag{3.13}
$$

<span id="page-38-1"></span>Assim chegando as expressões x para o momento de inércia da aeronave e aos valores na tabela [3.1.](#page-38-1)

Tabela 3.1: Momentos de Inércia

|          | Símbolo Descrição                       | Magnitude        |
|----------|-----------------------------------------|------------------|
| $I_{xx}$ | Momento de Inércia em torno do eixo x   | 893.76 $kg.m^2$  |
| $I_{uu}$ | Momento de Inércia em torno do eixo y   | 2527.24 $kg.m^2$ |
| $I_{zz}$ | Momento de Inércia em torno do eixo z   | 3315.28 $kq.m^2$ |
| $I_{xz}$ | Momento de Inércia em torno do plano xz | 171.20 $kg.m^2$  |

Dessa maneira, é possível descrever o momento resultante como:

$$
I_{CG}\begin{bmatrix} \dot{p} \\ \dot{q} \\ \dot{r} \end{bmatrix} + \begin{bmatrix} p \\ q \\ r \end{bmatrix} \times I_{CG}\begin{bmatrix} p \\ q \\ r \end{bmatrix} = \begin{bmatrix} L \\ M \\ N \end{bmatrix}
$$
(3.14)

Assim, a dinâmica da aeronave é descrita por nove equações não lineares:

 $\overline{a}$ 

$$
\dot{u} = \frac{1}{m}X - qw + rv \tag{3.15}
$$

$$
\dot{v} = \frac{1}{m}Y - ru + pw \tag{3.16}
$$

$$
\dot{w} = \frac{1}{m}Z - pv + qu\tag{3.17}
$$

$$
\dot{p} = \frac{1}{I_{xx}I_{zz} + I_{xz}^2} (I_{zz}L - I_{xz}N + (I_{xx}I_{xz} + I_{xz}(I_{yy} - I_{xx}))pq - I_{zz}(I_{zz} - I_{yy}qr)
$$
(3.18)

$$
\dot{q} = \frac{1}{I_{yy}} (M - I_{xz}(p^2 - r^2) + (I_{zz} - I_{xx})pr)
$$
\n(3.19)

$$
\dot{r} = \frac{1}{I_{xx}I_{zz} - I_{xz}^2} (I_{xz}L + I_{xx}N + (I_{xz}^2 + I_{xx}(I_{xx} - I_{yy})pq + (I_{xz}(I_{yy} - I_{zz}) - I_{xx}I_{xz})qr)
$$
(3.20)

$$
\dot{\phi} = p + \sin(\phi)\tan(\theta)q + \cos(\phi)\tan(\theta)r \tag{3.21}
$$

$$
\dot{\theta} = \cos(\phi)q - \sin(\phi)r \tag{3.22}
$$

$$
\dot{\psi} = \frac{\sin(\phi)}{\cos(\theta)}q + \frac{\cos(\phi)}{\cos(\theta)}r
$$
\n(3.23)

As forças e os momentos que descrevem a dinâmica da aeronave são resultantes dos efeitos aerodinâmicos, propulsão e do peso. A análise destas componentes foi feita considerando as três configurações possíveis para a aeronave, ilustradas em [3.2:](#page-39-0) decolagem/pouso, transição e cruzeiro.

[\[Cetinsoy et al. 2012\]](#page-69-0) propôs um modelo dinâmico para uma aeronave *Tilt-Wing* de quatro asas e quatro motores, esse modelo foi expandido para esse projeto para a aeronave *Airbus A3 Vahana* considerando a diferença de altura entre as asas, a presença de oito motores e sua distribuição nas asas e as superfícies de controle (flap e aileron) presentes na aeronave.

<span id="page-39-0"></span>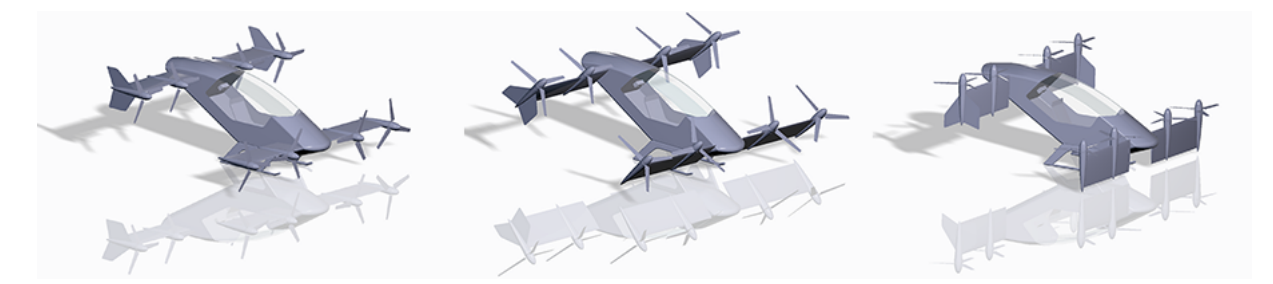

Figura 3.2: Configurações da Aeronave (Fonte: [\[Lovering 2018\]](#page-70-0))

<span id="page-39-1"></span>Os coeficientes aerodinâmicos são funções do ângulo de ataque, o qual é ilustrado na figura ?? e descrito pela equação [3.24,](#page-39-1) na qual  $\sigma$  indica o ângulo de inclinação das asas e  $\alpha$ o ângulo de ataque.

$$
\alpha = \sigma + \arctan(\frac{u}{v})\tag{3.24}
$$

O perfil utilizado na aeronave é um *NACA 4415*, conforme descrito por [\[Lovering 2018\]](#page-70-0), o qual os coeficientes de sustentação e arrasto são descritos pelos gráficos da base de dados [1](#page-0-0) .

<sup>1</sup>http://airfoiltools.com/airfoil/details?airfoil=naca4415-il

<span id="page-40-0"></span>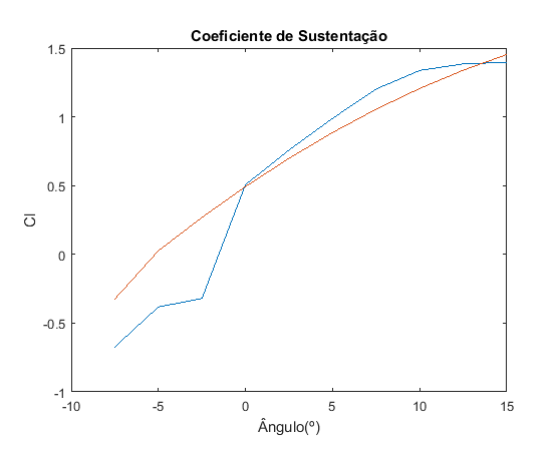

Figura 3.3:  $C_l$  Coeficiente de Sustentação

<span id="page-40-1"></span>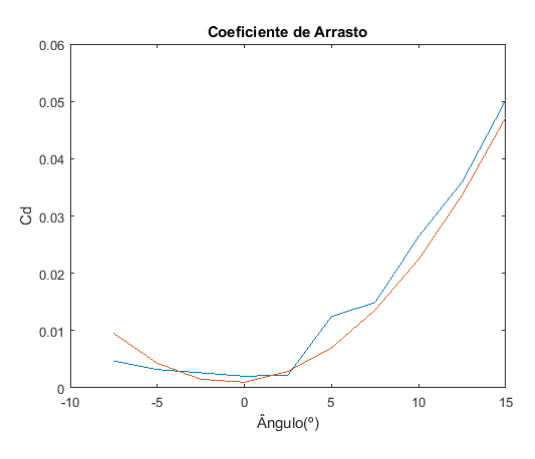

Figura 3.4:  $C_d$  Coeficiente de Arrasto

Utilizando as funções de regressão polinominal (*polyfit*) do *MATLAB* para esses pontos, chega-se as seguintes equações para os coeficientes aerodinâmicos:

$$
C_l(\alpha) = -4,8088\alpha^2 + 4,9290\alpha + 0,4926\tag{3.25}
$$

$$
C_d(\alpha) = 0,6146\alpha^2 + 0,0157\alpha + 0,0001
$$
\n(3.26)

A relação entre a linearização e os pontos da base de dados pode ser visualizada nas figuras [3.3](#page-40-0) e [3.4,](#page-40-1) na qual é possível chegar a conclusão que as equações lineares dos coeficientes é um modelo satisfatório.

<span id="page-41-0"></span>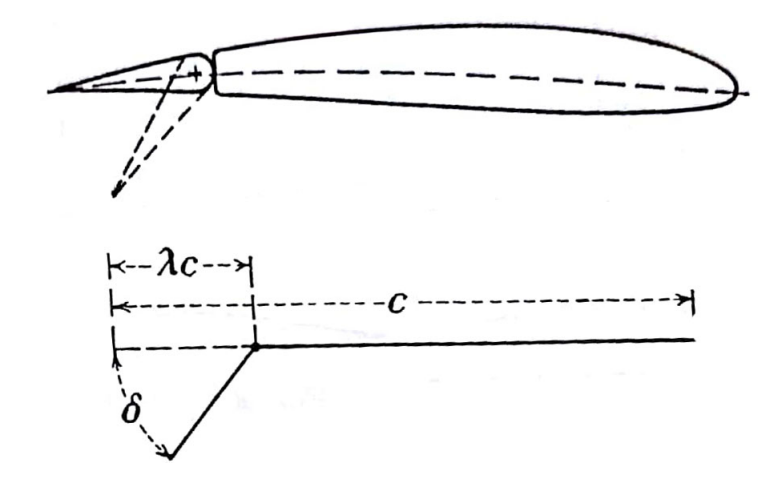

Figura 3.5: Dispositivos de alta sustentação (Fonte: [\[Von Mises 2012\]](#page-70-1))

<span id="page-41-1"></span>

| Símbolo             | Descrição                  | Magnitude (Fonte: [Lovering 2018]) |
|---------------------|----------------------------|------------------------------------|
| $c_{w1}$            | Corda da Asa 1             | $0.67$ m                           |
| $b_{w1}$            | Envergadura da Asa 1       | $2.67 \text{ m}$                   |
| $c_{w2}$            | Corda da Asa 2             | $0.67$ m                           |
| $b_{w2}$            | Envergadura da Asa 2       | $2.67 \text{ m}$                   |
| $c_{w3}$            | Corda da Asa 3             | 0.80 <sub>m</sub>                  |
| $b_{w3}$            | Envergadura da Asa 3       | $2.67 \text{ m}$                   |
| $c_{w4}$            | Corda da Asa 4             | 0.80 <sub>m</sub>                  |
| $b_{w4}$            | Envergadura da Asa 4       | $2.67 \text{ m}$                   |
| $\lambda_{flap}$    | Proporção da Corda Flap    | 0.20                               |
| $\gamma_{flap}$     | $cos\gamma = 1 - 2\lambda$ | $60^\circ$                         |
| $\lambda_{aileron}$ | Proporção da Corda Aileron | 0.20                               |
| $\gamma_{aileron}$  | $cos\gamma = 1 - 2\lambda$ | $53^\circ$                         |

Tabela 3.2: Medidas Superfícies Aerodinâmicas

Defindo *k* e *e* como os Ângulos de deflexão do flap e do aileron, respectivamente, os dispositivos de alta sustentação tem forma como na figura [3.5,](#page-41-0)tem medidas mostradas na tabela [3.2](#page-41-1) e contribuem com um  $\Delta Cl$ , equivalente a:

$$
\Delta C_{lflap} = 2k(\gamma_{flap} + sin\gamma_{flap} - \lambda_{flap}\pi) \tag{3.27}
$$

$$
\Delta C_{laileron} = 2e(\gamma_{aileron} + sin\gamma_{aileron} - \lambda_{aileron}\pi)
$$
\n(3.28)

As forças aerodinâmicas são descritas para cada asa como:

$$
F_{l1} = 0.5(C_l + \Delta C_{lflap})(\alpha)\rho S_1(u^2 + w^2)
$$
\n(3.29)

$$
F_{l2} = 0.5(C_l + \Delta C_{lflap})(\alpha)\rho S_2(u^2 + w^2)
$$
\n(3.30)

$$
F_{l3} = 0.5(C_l + \Delta C_{laileron})(\alpha)\rho S_3(u^2 + w^2)
$$
\n(3.31)

$$
F_{l4} = 0.5(C_l + \Delta C_{laileron})(\alpha)\rho S_4(u^2 + w^2)
$$
\n(3.32)

$$
F_{d1} = 0.5C_d(\alpha)\rho S_1(u^2 + w^2)
$$
\n(3.33)

$$
F_{d2} = 0.5C_d(\alpha)\rho S_2(u^2 + w^2)
$$
\n(3.34)

$$
F_{d3} = 0.5C_d(\alpha)\rho S_3(u^2 + w^2)
$$
\n(3.35)

$$
F_{d4} = 0.5C_d(\alpha)\rho S_4(u^2 + w^2)
$$
\n(3.36)

Sendo:

$$
F_l = \sum_{i=1}^{4} F_{li} \tag{3.37}
$$

$$
F_d = \sum_{i=1}^{4} F_{di}
$$
 (3.38)

As forças em cada um dos eixos é quivalente a soma das componentes aerodinâmica, do empuxo dos motores e das forças gravitacionais:

$$
X = X_{aero} + X_T + X_g \tag{3.39}
$$

$$
Y = Y_{aero} + Y_T + Y_g \tag{3.40}
$$

$$
Z = Z_{aero} + Z_T + Z_g \tag{3.41}
$$

A resultante em cada um dos eixos de coordenada é:

$$
X_{aero} = F_l \sin(\alpha) - F_d \cos(\alpha) \tag{3.42}
$$

$$
Y_{aero} = 0 \tag{3.43}
$$

$$
Z_{aero} = -F_l cos(\alpha) - F_d sin(\alpha)
$$
\n(3.44)

O empuxo dos motores em cada uma dos eixos de coordenada varia de acordo com o ângulo de inclinação das asas:

$$
X_T = \sum_{i=1}^{8} T_i \cos(\sigma) \tag{3.45}
$$

$$
Y_T = 0 \tag{3.46}
$$

$$
Z_T = -\sum_{i=1}^{8} T_i \sin(\sigma) \tag{3.47}
$$

A contribuição da força gravitacional é dada como uma função dos ângulos de Euler:

$$
X_g = -mgsin(\theta) \tag{3.48}
$$

$$
Y_g = mgsin(\phi)cos(\theta)
$$
\n(3.49)

$$
X_g = mg\cos(\theta) \tag{3.50}
$$

Os momentos *L,M e N* são funções das forças aerodinâmicas, dos empuxos dos motores, dos momentos de inercia e das distâncias entre o centro das asas e dos motores ao centro de gravidade da aeronave, conforme indicado nas equações:

$$
L = L_{aero} + L_T \tag{3.51}
$$

$$
M = M_{aero} + M_T \tag{3.52}
$$

$$
M = M_{aero} + M_T \tag{3.53}
$$

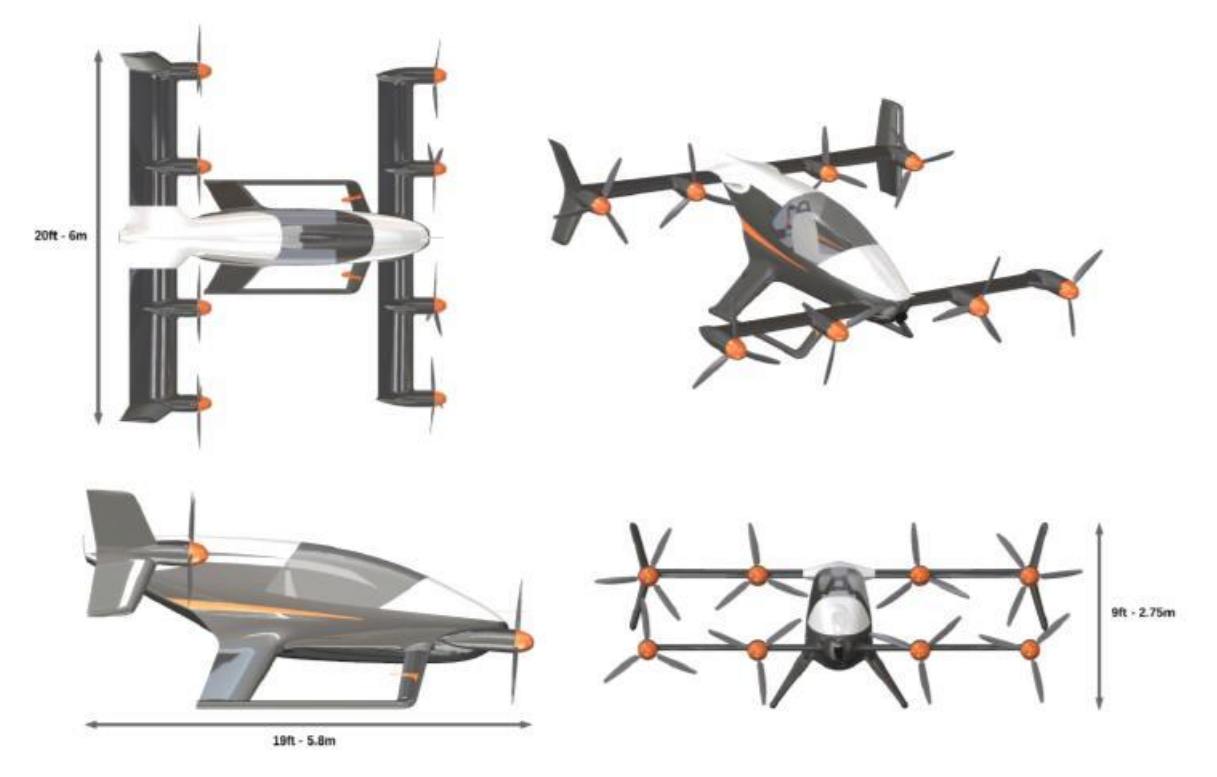

Figura 3.6: Planta da Aeronave A3 Vahana (Fonte: <sup>[2](#page-0-0)</sup>)

http://evtol.news/aircraft/a3-by-airbus/

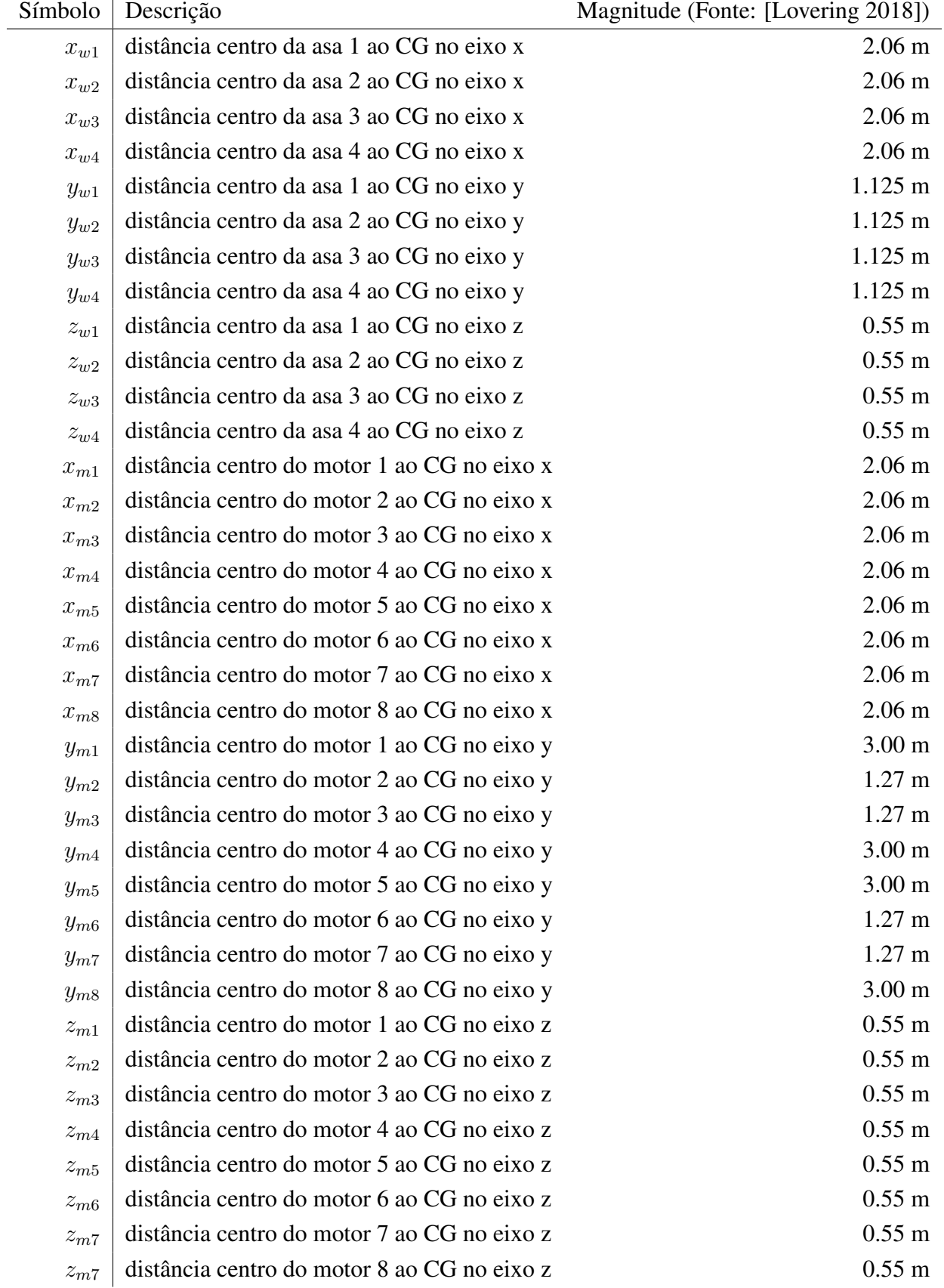

## Tabela 3.3: Dados da Aeronave (Fonte: [\[Lovering 2018\]](#page-70-0)

A contribuição da força aerodinâmica para os momentos é dada por:

$$
L_{aero} = Z_{aero1}y_{w1} - Z_{aero2}y_{w2} + Z_{aero3}y_{w3} - Z_{aero4}y_{w4}
$$
 (3.54)

$$
M_{aero} = -Z_{aero1}x_{w1} - X_{aero1}z_{w1} - Z_{aero2}x_{w2} - X_{aero2}z_{w2} + Z_{aero3}x_{w3} - X_{aero4}z_{w4} - X_{aero4}z_{w4}
$$
(3.55)

$$
N_{aero} = -X_{aero1}y_{w1} + X_{aero2}y_{w2} - X_{aero3}y_{w3} + X_{aero4}y_{w4}
$$
 (3.56)

A contribuição dos empuxos para os momentos é função do ângulo de inclinação das asas e das distâncias dos motores ao centro de gravidade:

$$
L_T = (T_1y_{m1} + T_2y_{m2} - T_3y_{m3} - T_4y_{m4} + T_5y_{m5} + T_6y_{m6} - T_7y_{m7} - T_8y_{m8})sin(\sigma)
$$

$$
-(\lambda_1T_1 + \lambda_2T_2 + \lambda_3T_3 + \lambda_4T_4 + \lambda_5T_5 + \lambda_6T_6 + \lambda_7T_7 + \lambda_8T_8)cos(\sigma)
$$
(3.57)

$$
M_T = (T_1 x_{m1} + T_2 x_{m2} + T_3 x_{m3} + T_4 x_{m4} - T_5 x_{m5} - T_6 x_{m6} - T_7 x_{m7} - T_8 x_{m8}) sin(\sigma)
$$
  
-(T<sub>1</sub> z<sub>m1</sub> + T<sub>2</sub> z<sub>m2</sub> + T<sub>3</sub> z<sub>m3</sub> + T<sub>4</sub> z<sub>m4</sub> + T<sub>5</sub> z<sub>m5</sub> + T<sub>6</sub> z<sub>m6</sub> + T<sub>7</sub> z<sub>m7</sub> + T<sub>8</sub> z<sub>m8</sub>)cos(\sigma) (3.58)

$$
N_T = (-T_1y_{m1} - T_2y_{m2} + T_3y_{m3} + T_4y_{m4} - T_5y_{m5} - T_6y_{m6} + T_7y_{m7} + T_8y_{m8})sin(\sigma) + (\lambda_1T_1 + \lambda_2T_2 + \lambda_3T_3 + \lambda_4T_4 + \lambda_5T_5 + \lambda_6T_6 + \lambda_7T_7 + \lambda_8T_8)cos(\sigma)
$$
\n(3.59)

Para simplificar posteriormente o projeto do sistema de controle, optou-se por criar variáveis de controle:

Tabela 3.4: Variáveis de Controle

| Variável       | Descrição                       |
|----------------|---------------------------------|
| $\sigma$       | ângulo de inclinação das asas   |
| $u_1$          | empuxo total                    |
| u <sub>2</sub> | momento de rolagem dos motores  |
| $u_3$          | momento de arfagem dos motores  |
| $u_4$          | momento de guinada dos motores  |
| $u_{5}$        | momento auxiliar de arfagem     |
| $\bf k$        | ângulo de deflexão dos flaps    |
| e              | ângulo de deflexão dos ailerons |

As variáveis  $u_1, u_2, u_3, u_4$  e  $u_5$  são descritas como:

$$
u_1 = \sum_{i=1}^{8} T_i
$$
 (3.60)

$$
u_2 = T_1 y_{m1} + T_2 y_{m2} - T_3 y_{m3} - T_4 y_{m4} + T_5 y_{m5} + T_6 y_{m6} - T_7 y_{m7} - T_8 y_{m8}
$$
 (3.61)

$$
u_3 = T_1 x_{m1} + T_2 x_{m2} + T_3 x_{m3} + T_4 x_{m4} - T_5 x_{m5} - T_6 x_{m6} - T_7 x_{m7} - T_8 x_{m8}
$$
 (3.62)

$$
u_4 = \lambda_1 T_1 + \lambda_2 T_2 + \lambda_3 T_3 + \lambda_4 T_4 + \lambda_5 T_5 + \lambda_6 T_6 + \lambda_7 T_7 + \lambda_8 T_8 \tag{3.63}
$$

$$
u_5 = T_1 z_{m1} + T_2 z_{m2} + T_3 z_{m3} + T_4 z_{m4} + T_5 z_{m5} + T_6 z_{m6} + T_7 z_{m7} + T_8 z_{m8}
$$
 (3.64)

O modelo dinâmico foi montado no ambiente de simulação do *Simulink*, utilizando o bloco *Body Euler Angles - Fixed Mass* do pacote *Aerospace Blockset*, que tem como entradas as forças e os momentos da aeronave e saída os estados da aeronave. Para a entrada desse bloco, foi utilizado um bloco *MATLAB Function* para calcular *X,Y,Z,L,M e N* tendo como entrada os estados e as variáveis de controle, mostrado na figura [3.7,](#page-47-0) conforme as equações *3.29*, *3.30*, *3.31*, *3.51*, *3.52* e *3.53*.

<span id="page-47-0"></span>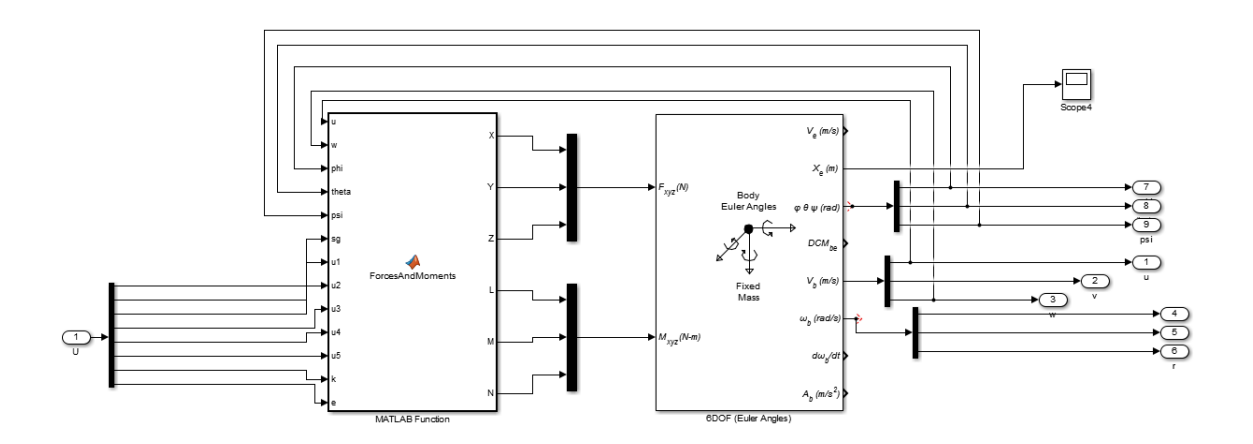

Figura 3.7: Modelo Dinâmico

Para avaliar o modelo dinâmico foi simulado em malha aberta utilizando entradas equivalentes ao conjunto de pontos de operação, conforme [3.8,](#page-48-0) para voo em cruzeiro, e [4.10](#page-64-0) para o voo em pouso. Os pontos de operação foram calculados em uma rotina no *MATLAB* utilizando a função *fsolve*, configurada para 400 iterações e um erro máximo de 10<sup>−</sup><sup>6</sup> .

<span id="page-48-0"></span>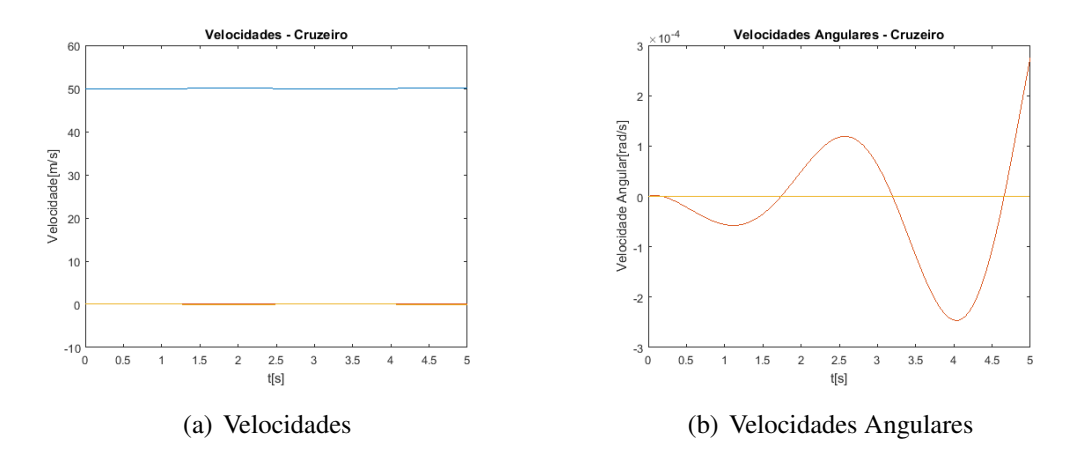

Figura 3.8: Ponto de Operação Voo em Cruzeiro

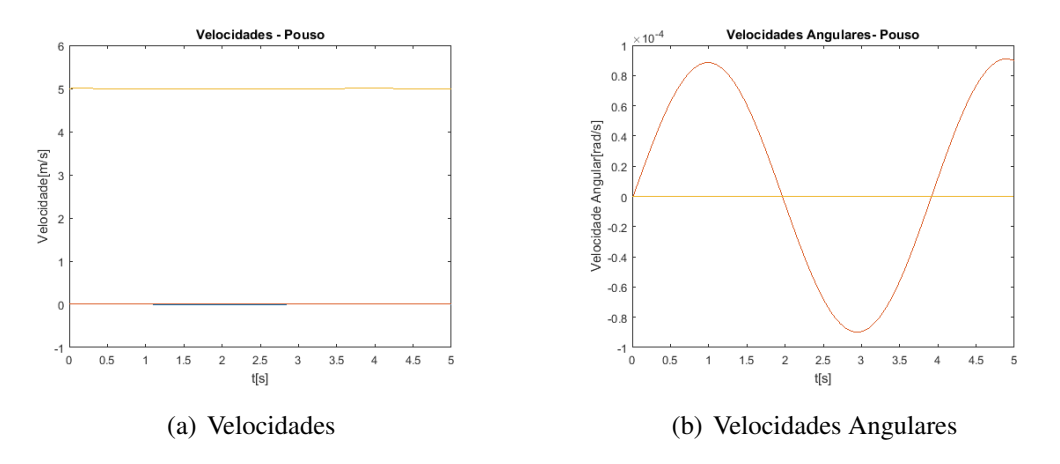

Figura 3.9: Ponto de Operação Voo em Pouso

Nos dois pontos de operação, cruzeiro[\(3.8\)](#page-48-0) e pouso[\(4.10\)](#page-64-0) é possível visualizar a estabilidade do modelo dinâmico, ou seja, escolhendo um ponto de operação, o modelo segue esse ponto. As velocidades em ambos os casos é equivalente a do ponto de operação e as velocidades angulares tem variações pequenas na ordem de 10<sup>−</sup><sup>4</sup> , o que é justificado pelo erro tolerável no cálculo dos pontos de operação.

## 3.3 Linearização em Torno do Ponto de Operação

O objetivo da linearização é obter o conjunto de representação no espaço de estados em torno de um ponto de operação representado a dinâmica do sistema na forma:

$$
\dot{\vec{x}} = A\vec{x} + B\vec{u} \tag{3.65}
$$

$$
\vec{y} = C\vec{x} \tag{3.66}
$$

Sendo:

$$
\vec{x} = (u, v, w, p, q, r, \phi, \theta, \psi)^T
$$
\n(3.67)

$$
\vec{u} = (\sigma, u_1, u_2, u_3, u_4, u_5, k, e)^T
$$
\n(3.68)

A linearização é realizada utilizando dois procedimentos, primeiramente os estados e entradas são descritos como um valor nominal e uma pequena pertubação:

$$
\vec{x} = \vec{x_0} + \delta \vec{x} \tag{3.69}
$$

$$
\vec{u} = \vec{u_0} + \delta \vec{u} \tag{3.70}
$$

Simplificando as equações de Euler, aproximando as pertubações para pequenos ângulos  $(sin\delta\theta = \delta\theta$  e  $cos\delta\theta = 1)$  e anulando os termos de ordem alta, obteve-se:

$$
\delta \dot{u} = \frac{\delta X}{m} - q_0 \delta w - w_0 \delta q + r_0 \delta v + v_0 \delta r \tag{3.71}
$$

$$
\delta \dot{v} = \frac{\delta Y}{m} - u_0 \delta r - r_0 \delta u + w_0 \delta p + p_0 \delta w \tag{3.72}
$$

$$
\delta \dot{w} = \frac{\delta Z}{m} - v_0 \delta p - p_0 \delta v + u_0 \delta q + q_0 \delta u \tag{3.73}
$$

Para linearizar as forças e os momentos foi utilizada a expansão em Série de Taylor, de forma:

$$
\delta X = \frac{\partial X}{\partial u}|_{u=u^*} \delta u + \frac{\partial X}{\partial w}|_{w=w^*} \delta w + \frac{\partial X}{\partial \theta}|_{\theta=\theta^*} \delta \theta + \frac{\partial X}{\partial \sigma}|_{\sigma=\sigma^*} \delta \sigma + \frac{\partial X}{\partial u_1}|_{u_1=u_1^*} \delta u_1 + \frac{\partial X}{\partial k}|_{k=k^*} \delta k + \frac{\partial X}{\partial e}|_{e=e^*} \delta e \delta Y = \frac{\partial Y}{\partial \phi}|_{\phi=\phi^*} \delta \phi + \frac{\partial Y}{\partial \theta}|_{\theta=\theta^*} \delta \theta
$$
(3.75)

$$
\delta Z = \frac{\partial Z}{\partial u}|_{u=u^*} \delta u + \frac{\partial Z}{\partial w}|_{w=w^*} \delta w + \frac{\partial Z}{\partial \theta}|_{\theta=\theta^*} \delta \theta + \frac{\partial Z}{\partial \sigma}|_{\sigma=\sigma^*} \delta \sigma + \frac{\partial Z}{\partial u_1}|_{u_1=u_1^*} \delta u_1 + \frac{\partial Z}{\partial k}|_{k=k^*} \delta k + \frac{\partial Z}{\partial e}|_{e=e^*} \delta e
$$
(3.76)

$$
\delta L = \frac{\partial L}{\partial u}|_{u=u^*} \delta u + \frac{\partial L}{\partial w}|_{w=w^*} \delta w + \frac{\partial L}{\partial \sigma}|_{\sigma=\sigma^*} \delta \sigma
$$
  
+ 
$$
\frac{\partial L}{\partial u_2}|_{u_2=u_2^*} \delta u_2 + \frac{\partial L}{\partial u_4}|_{u_4=u_4^*} \delta u_4 + \frac{\partial L}{\partial k}|_{k=k^*} \delta k + \frac{\partial L}{\partial e}|_{e=e^*} \delta e
$$
(3.77)

$$
\delta M = \frac{\partial M}{\partial u}|_{u=u^*} \delta u + \frac{\partial M}{\partial w}|_{w=w^*} \delta w + \frac{\partial M}{\partial \sigma}|_{\sigma=\sigma^*} \delta \sigma + \frac{\partial M}{\partial u_3}|_{u_3=u_3^*} \delta u_3 + \frac{\partial M}{\partial u_5}|_{u_5=u_5^*} \delta u_5 + \frac{\partial M}{\partial k}|_{k=k^*} \delta k + \frac{\partial M}{\partial e}|_{e=e^*} \delta e
$$
(3.78)

$$
\delta N = \frac{\partial N}{\partial u}|_{u=u^*} \delta u + \frac{\partial N}{\partial w}|_{w=w^*} \delta w + \frac{\partial N}{\partial \sigma}|_{\sigma=\sigma^*} \delta \sigma + \frac{\partial N}{\partial u_2}|_{u_2=u_2^*} \delta u_2 + \frac{\partial N}{\partial u_4}|_{u_4=u_4^*} \delta u_4 + \frac{\partial N}{\partial k}|_{k=k^*} \delta k + \frac{\partial N}{\partial e}|_{e=e^*} \delta e
$$
(3.79)

Para verificar o modelo linearizado foram simulados os dois modelos no *Simulink* em malha aberta, conforme [3.14:](#page-52-0)

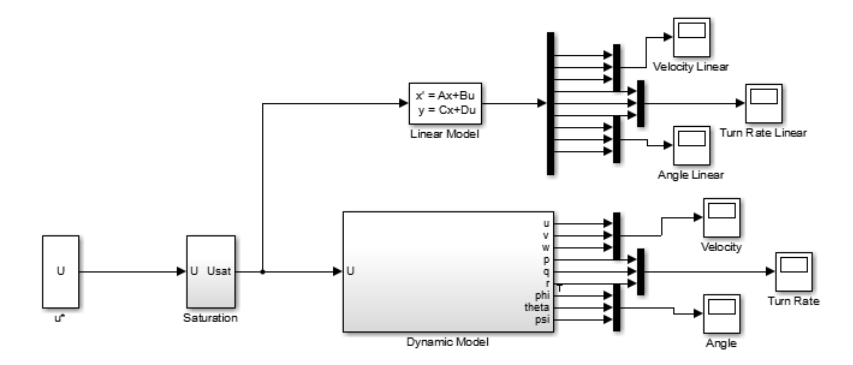

Figura 3.10: Simulação para Comparação entre Modelo Dinâmico e Linear

Para avaliar o modelo linearizado é comparado se a taxa de variação das grandezas tem a mesma direção que do modelo dinâmico nos instantes iniciais, para cruzeiro em [3.11](#page-50-0) e pouso em [3.12.](#page-51-0)

<span id="page-50-0"></span>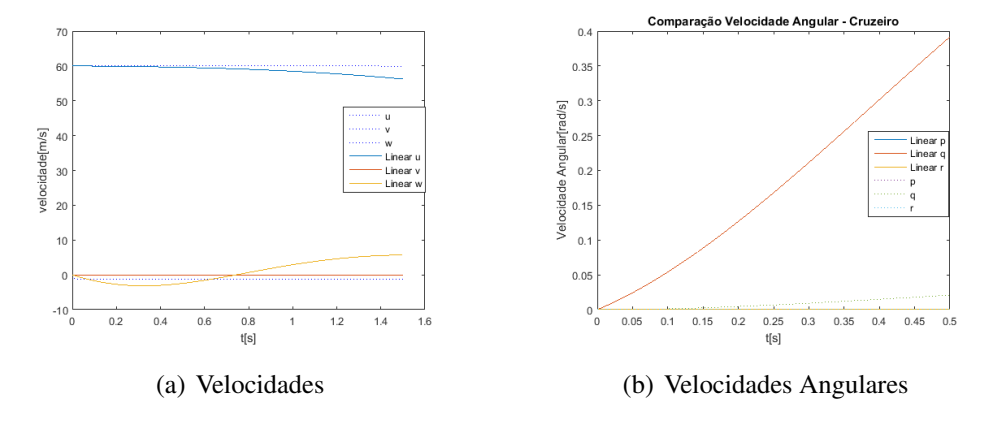

Figura 3.11: Comparação entre Modelo Dinâmico e Linear - Cruzeiro

<span id="page-51-0"></span>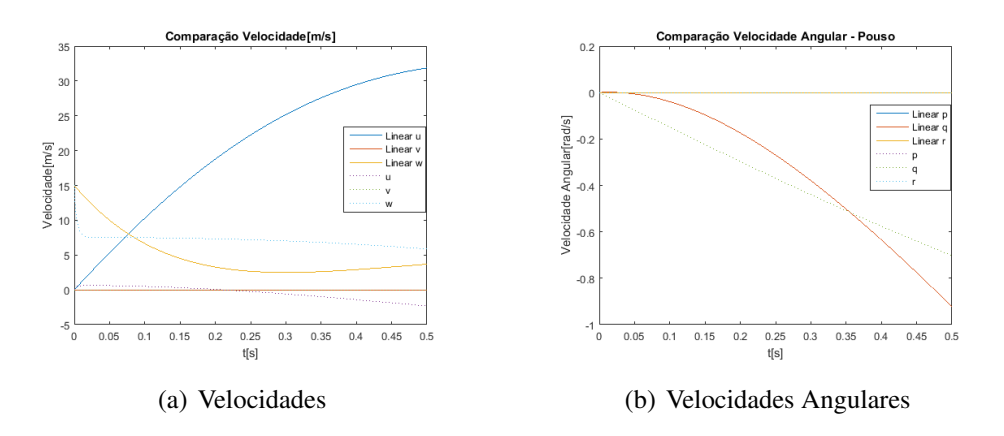

Figura 3.12: Comparação entre Modelo Dinâmico e Linear - Pouso

No ponto de operação em cruzeiro (figura [3.11\)](#page-50-0) e em pouso (figura [3.12\)](#page-51-0) é possivel visualizar que as curvas do modelo dinâmico e do modelo linearizado apresentam são similares com taxas de variação na mesma direção.

<span id="page-51-1"></span>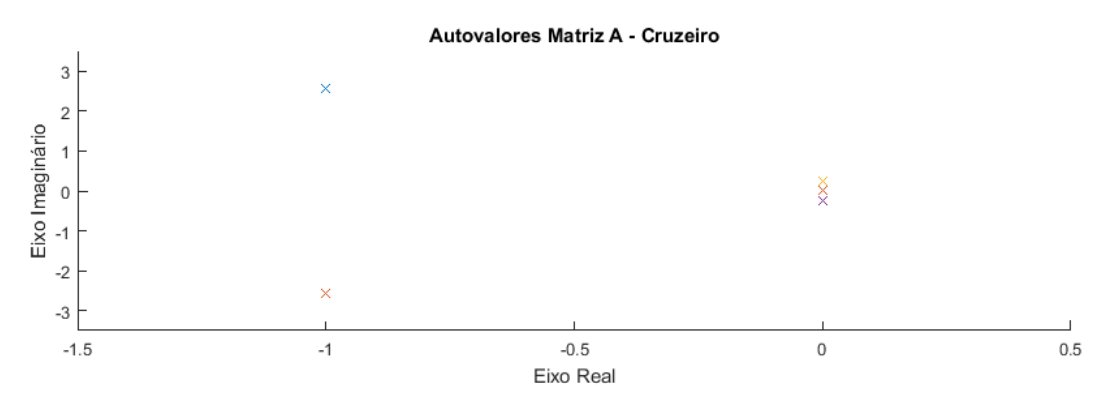

Figura 3.13: Autovalores Matriz A - Cruzeiro

Para avaliar o ponto de operação de cruzeiro, escolhido para o projeto dos controladores, foi avaliada a matriz A do sistema linearizado, mostrada na figura [3.13.](#page-51-1) Como é possível visualizar não existem pólos com o eixo real positivo, avaliando a controlabilidade do sistema pela funções *ctrb* e *rank* do *MATLAB* foi possível verificar que é sistema é totalmente controlável.

### 3.4 Projeto dos Controladores

O principal ponto de operação do voo autonômo é o cruzeiro, definido como um voo reto e nivelado com uma velocidade no eixo *x* de 60 *m/s* (216 *km/h*) . Devido a isso, optou-se por construir um controlador específico para esse ponto de operação.

A técnica utilizada é Alocação de Pólos no Espaço de Estados, por possibilitar o projeto de um sistema de controle eficaz utilizando o modelo linearizado para o sistema não linear, além de ser uma técnica amplamente utilizada na indústria aeronáutica ([\[Khalil 2002\]](#page-69-1)).

Para o projeto dos controladores foi definido inicialmente as leis de controle, utilizando como referência as definidas em [\[Fredericks et al. 2017\]](#page-69-2).

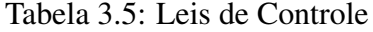

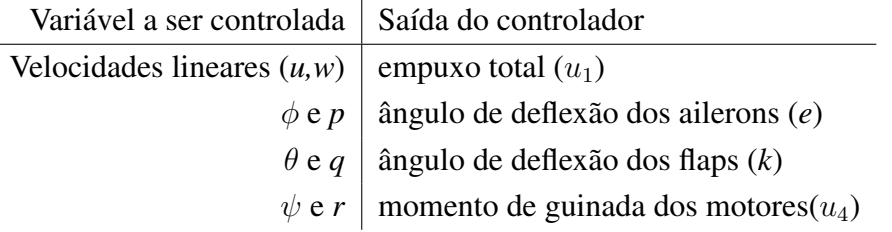

<span id="page-52-0"></span>Foi feito o projeto de controladores, desenvolvendo inicialmente os controladores de atitude e posteriormente os de velocidade, conforme .

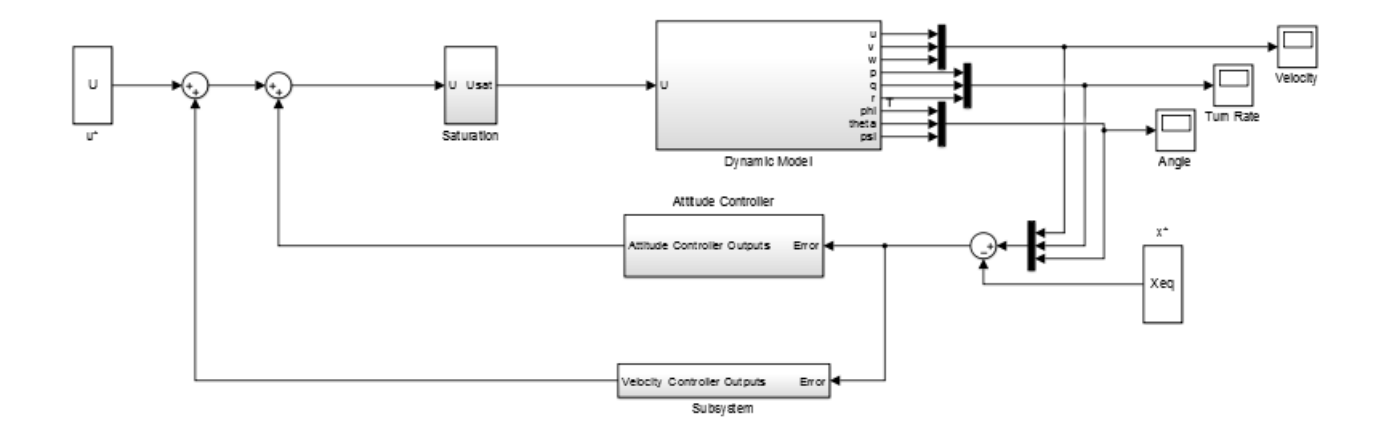

Figura 3.14: Sistema de Controle

Para o projeto foi definido um fator de amortecimento de  $\zeta = 0.7$  (equivalente a uma ultrapassagem máxima de 5%) e os tempos de assentamento diferentes para as variáveis de acordo com os dados fornecidos por [\[Lovering 2018\]](#page-70-0).

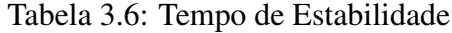

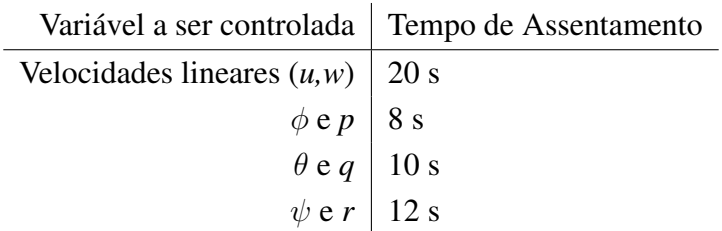

O projeto do controlador é feito de forma a realimentar as variáveis de estado para as

entradas com ganhos específicos de forma a alocar os pólos nas posições desejadas. As posições desejadas dos pólos dominantes para cada controlador foi calculada como:

$$
p_1, p_2 = -\zeta w_n \pm i\sqrt{1 - \zeta^2} \tag{3.80}
$$

No qual,  $w_n$  é calculado como:

$$
w_n = \frac{4,6}{\zeta Ts} \tag{3.81}
$$

O outros pólos desejados são equivalentes a cinco vezes a parte real dos pólos dominantes. Para o projeto dos controladores por alocação de pólos foi utilizada a função *place* do *MATLAB*, uma vez que ela permite trabalhar com sistemas SISO.

# Capítulo 4

# Resultados

### 4.1 Introdução

Ao londo deste capítulo são apresentados os resultados de diferentes simulações realizadas com o sistema de controle projetado para o modelo dinâmico da aeronave *A3 Vahana* desenvolvido no Capítulo 3.

O sistema projetado trata-se de quatro controladores, três para atitude, sendo um para cada ângulo, e um para as velocidades vertical e horizontal da aeronave. De forma a validar o sistema de controle, primeiramente, foram realizadas simulações variando a posição inicial da aeronave e averiguando se o controlador foi capaz de estabilizar a aeronave. Posteriormente, foi simulada também a faixa de operação de cada aeronave, para isso variando no ambiente de simulação as variáveis de equilíbrio da aeronave.

As simulações foram realizadas de forma a comparar o projeto ao simulado, podendo ser validado a capacidade dos controladores em estabilizar o sistema em torno da sistuação de equilíbrio.

### 4.2 Controle de Atitude

#### 4.2.1 Rolagem

O primeiro controlador projetado foi o de ângulo de rolagem. Para o ponto de operação definido (vôo em cruzeiro), tanto o ângulo como o momento de rolagem são equivalentes a zero. A saída a ser controlada é o ângulo de deflexão dos ailerons.

Os ganhos projetados para esse controlador são na forma de uma matriz  $8 \times 9$ , na qual

as linhas indicam a saída e as colunas as entradas:

$$
K_{Roll} = \begin{bmatrix} 0 & 0 & 0 & 0 & 0 & 0 & 0 & 0 & 0 \\ 0 & 0 & 0 & 0 & 0 & 0 & 0 & 0 & 0 \\ 0 & 0 & 0 & 0 & 0 & 0 & 0 & 0 & 0 \\ 0 & 0 & 0 & 0 & 0 & 0 & 0 & 0 & 0 \\ 0 & 0 & 0 & 0 & 0 & 0 & 0 & 0 & 0 \\ 0 & 0 & 0 & 0 & 0 & 0 & 0 & 0 & 0 \\ 0 & 0 & 0 & 0 & 0 & 0 & 0 & 0 & 0 \\ 0 & 0 & 0 & 0 & 0 & 0 & 0 & 0 & 0 \end{bmatrix}
$$
(4.1)

Inicialmente, foi simulado o controlador para diferentes valores iniciais do ângulo e do momento de rolagem:

<span id="page-55-0"></span>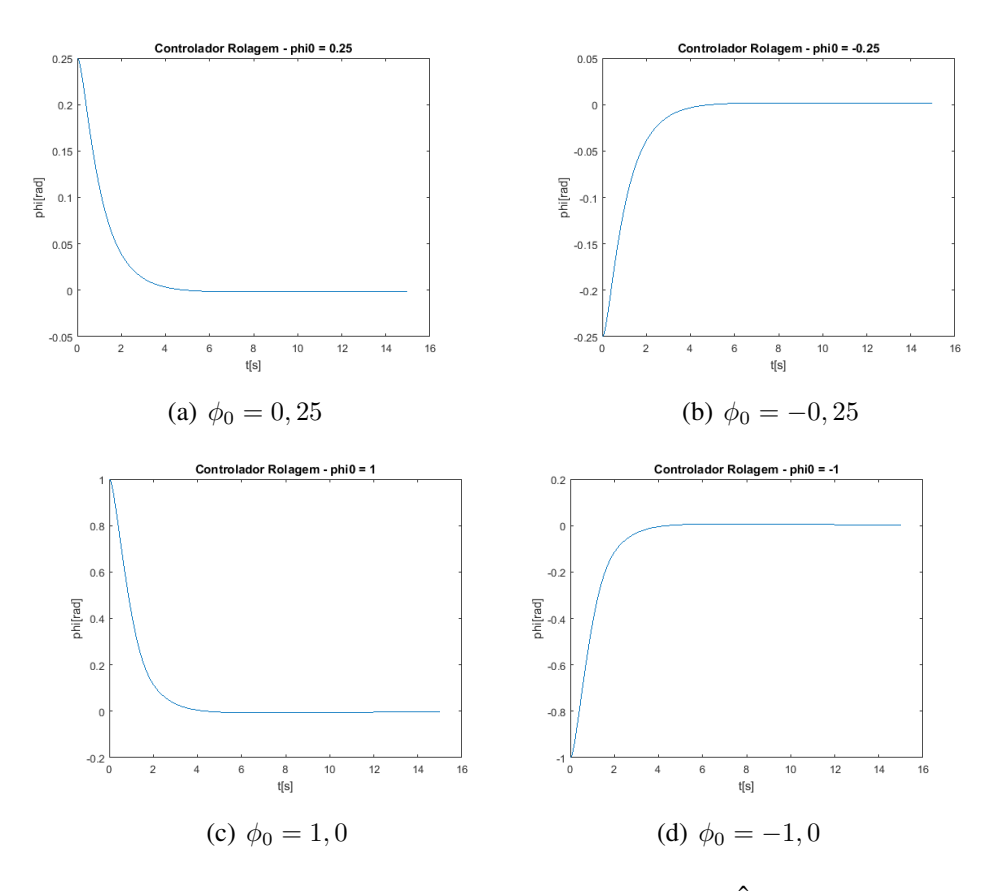

Figura 4.1: Simulação Controlador para Diferentes Ângulos Iniciais

A partir dos gráficos apresentados em [4.1](#page-55-0) , é possível visualizar que o controlador conseguiu estabilizar o sistema em todas as situações, com a ultrapassagem e o tempo de estabilização dentro da faixa definida.

Posteriormente, mantendo a entrada do sistema como a do ponto de operação de cruzeiro, foi alterado o valor dos estados no ponto de operação e avaliada a faixa de atuação, definida como o conjunto de pontos de operação o qual o controlador consegue estabilizar o sistema.

<span id="page-56-0"></span>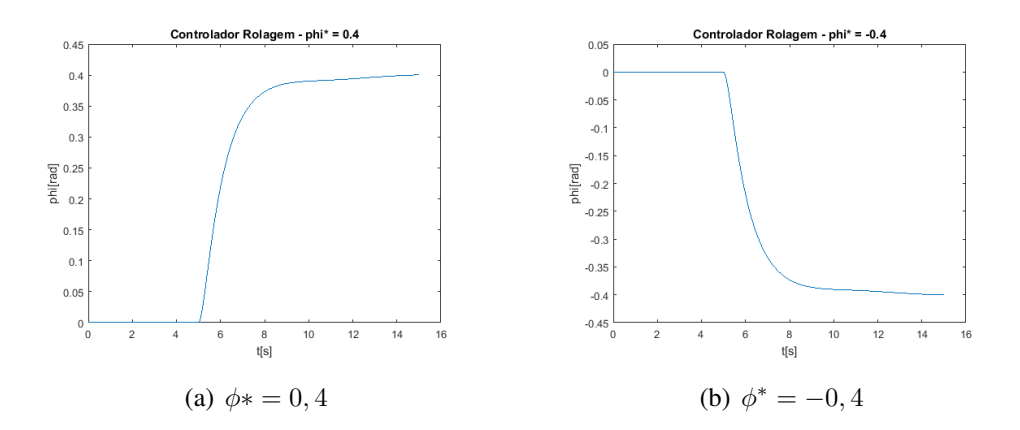

Figura 4.2: Simulação para  $\phi^* = 0, 4$  e  $\phi^* = -0, 4$ 

<span id="page-56-1"></span>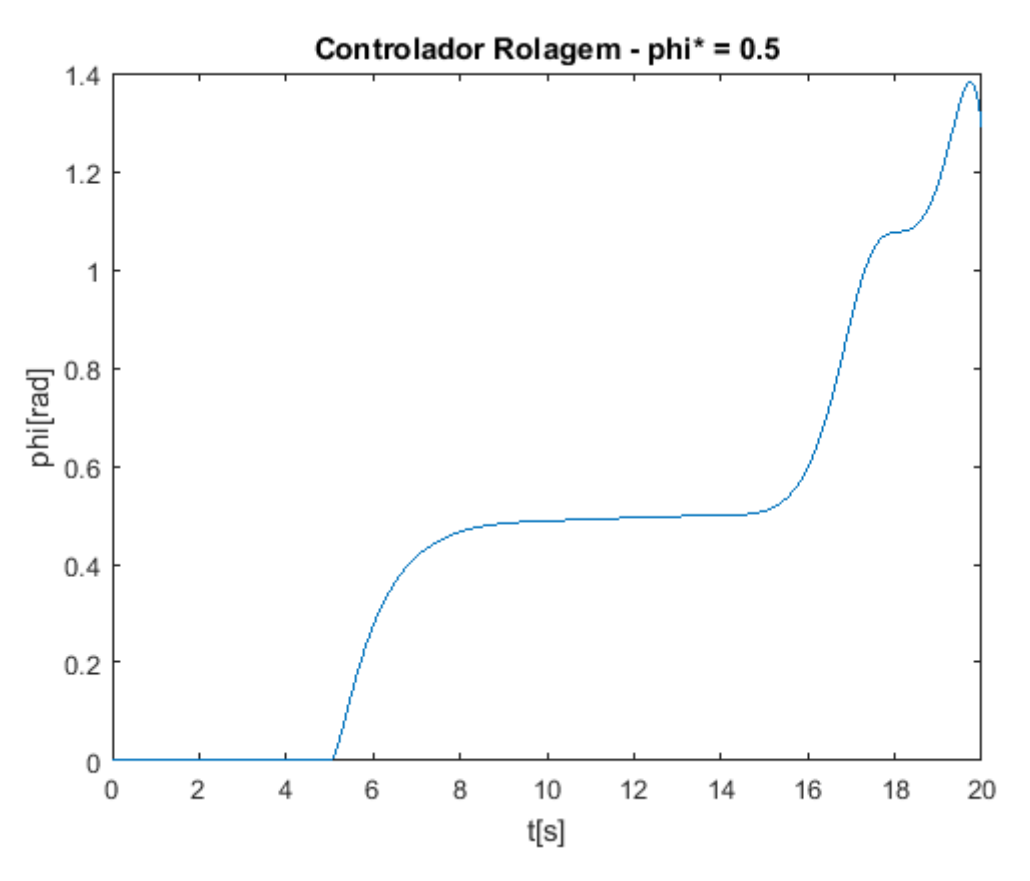

Figura 4.3: Simulação para  $\phi^* = 0, 5$ 

O controlador conseguiu estabilizar o sistema para estados entre  $\phi^* = -0$ , 4 e  $\phi^* = 0$ , 4, como é possível notar a partir de [4.2.](#page-56-0) O sistema não conseguiu estabilizar para  $\phi^* = 0, 5,$ como mostrado em [4.3](#page-56-1) apresentando um valor de ultrapassagem maior que o projetado. Essa faixa de atuação é bastante satisfatória, principalmente se for considerado que não alterou-se a entrada inicial do sistema e o controlador foi projetado para o ponto de operação de  $\phi^* = 0$ .

O projeto do controlador pode ser resumido em:

| Especificação                          | Projetado Simulado |                       |
|----------------------------------------|--------------------|-----------------------|
| Tempo de Assentamento(Ts)              | 8s                 | 6s                    |
| Máximo Valor de Ultrapassagem(Mp)   5% |                    | $0\%$                 |
| Faixa de Atuação                       | $\phi^* = 0$       | $\phi^* = -0, 4a0, 4$ |

Tabela 4.1: Quadro Resumo do Controlador  $K_{Roll}$ 

### 4.2.2 Arfagem

O controle de arfagem foi projetado em torno do ponto de operação nulo tanto do ângulo como do momento de arfagem. A saída a ser controlada é o ângulo de deflexão dos flaps.

Os ganhos projetados para esses controlador seguem o mesmo modelo do de rolagem e são equivalentes:

$$
K_{Pitch} = \begin{bmatrix} 0 & 0 & 0 & 0 & 0 & 0 & 0 & 0 \\ 0 & 0 & 0 & 0 & 0 & 0 & 0 & 0 \\ 0 & 0 & 0 & 0 & 0 & 0 & 0 & 0 \\ 0 & 0 & 0 & 0 & 0 & 0 & 0 & 0 \\ 0 & 0 & 0 & 0 & 0 & 0 & 0 & 0 \\ 0 & 0 & 0 & 0 & 0 & 0 & 0 & 0 \\ 0 & 0 & 0 & 0 & -0,4651 & 0 & 0 & -1,3631 & 0 \\ 0 & 0 & 0 & 0 & 0 & 0 & 0 & 0 \end{bmatrix}
$$
(4.2)

Avaliando o controlador para diferentes pontos iniciais, é possível visualizar que ele foi capaz de estabilizar o sistema em todas essas situações, seguindo os critérios definidos para o sistema, conforme [4.4.](#page-58-0)

<span id="page-58-0"></span>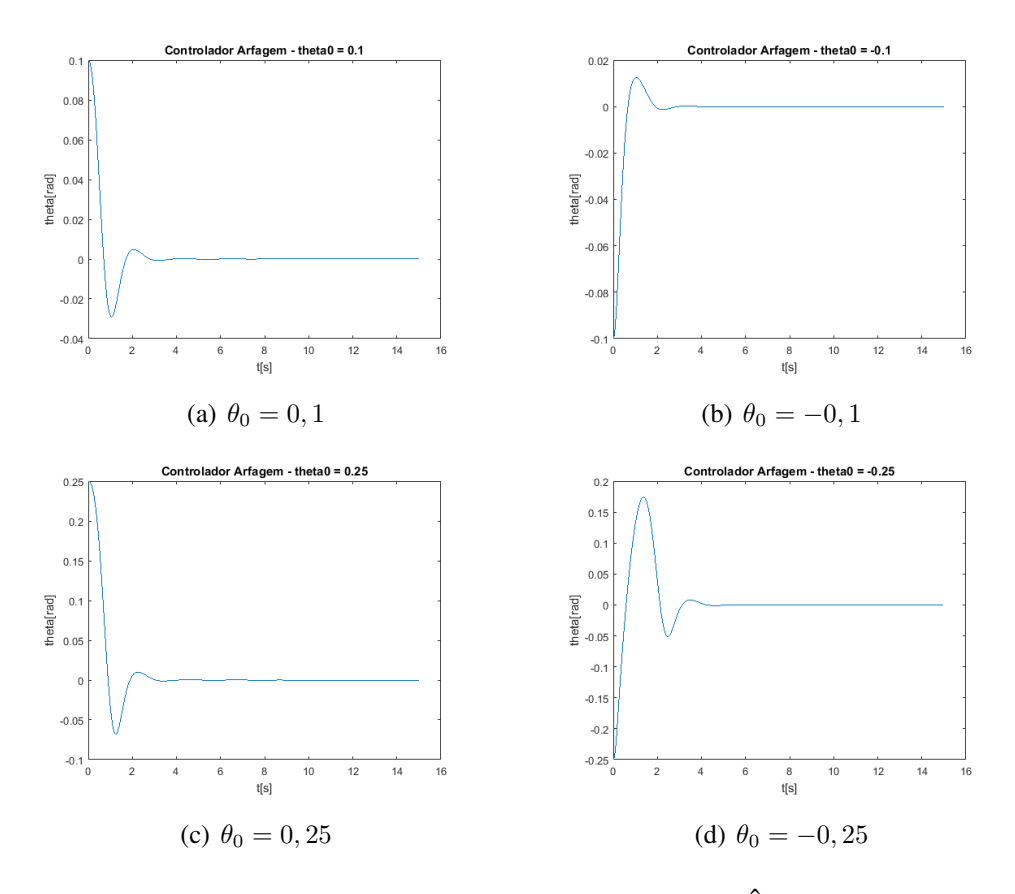

Figura 4.4: Simulação Controlador Para Diferentes Ângulos Iniciais

Posteriormente, tal como para a rolagem foi realizado um teste quanto a faixa de atuação do controlador.

<span id="page-58-1"></span>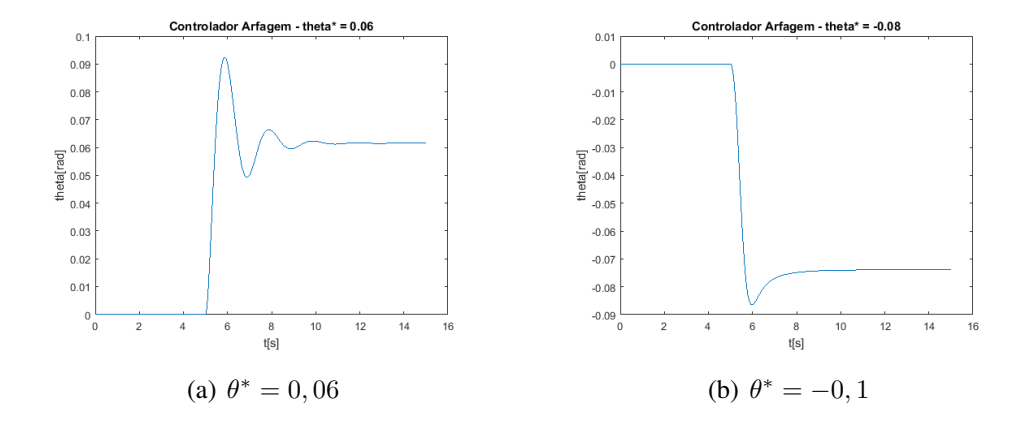

<span id="page-59-0"></span>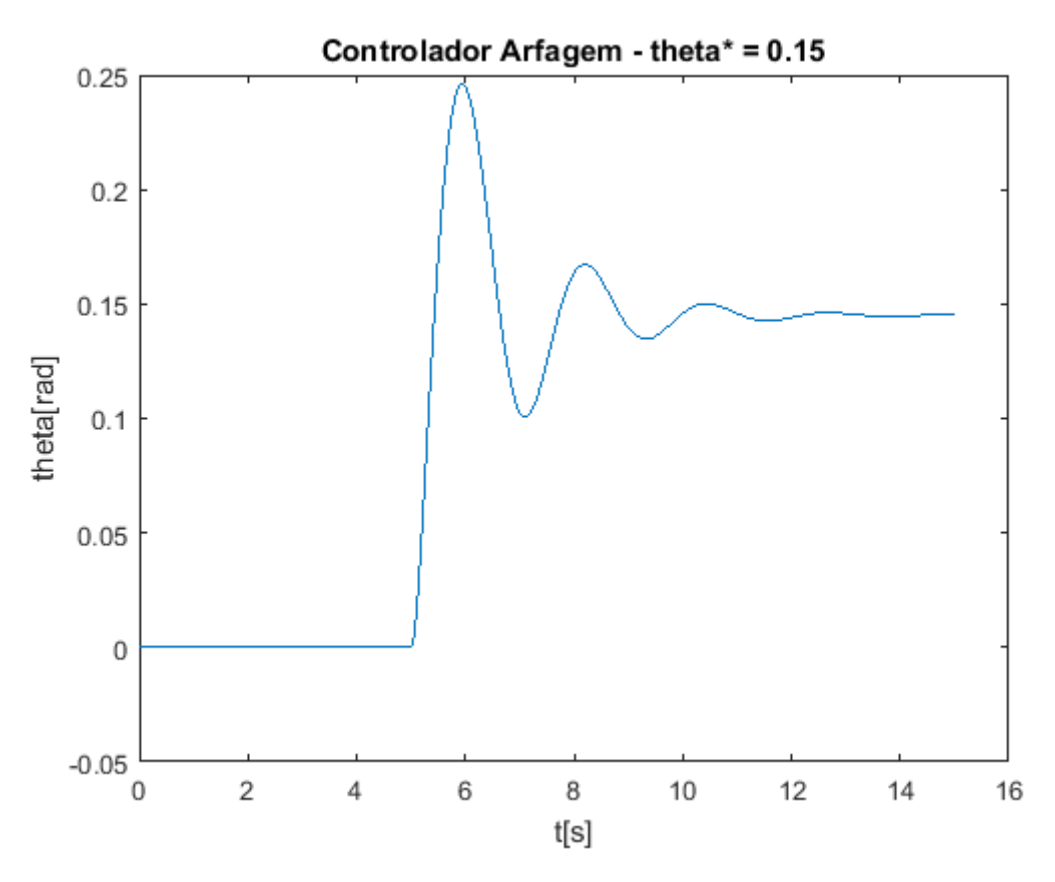

Figura 4.5: Simulação para  $\theta^* = 0, 15$ 

Avaliando o sistema, é possível visualizar que entre  $\theta^* = -0$ , 08 e  $\theta^* = 0$ , 06, mostrado na figura [??](#page-58-1), o sistema foi estabilizado dentro dos requerimentos, porém para  $\theta^* = 0, 15$ , na figura [4.5,](#page-59-0) a margem de ultrapassagem foi maior que o projetado. A margem de atuação foi menor que a de rolagem, porém justificada pelo controlador de arfagem possuir uma ultrapassagem maior, o que fez com que sua margem de atuação fosse consideravelmente menor, porém ainda satisfatória.

O projeto do controlador de arfagem pode ser resumido em:

Tabela 4.2: Quadro Resumo do Controlador  $K_{Pitch}$ 

| Especificação                        | Projetado Simulado |                          |
|--------------------------------------|--------------------|--------------------------|
| Tempo de Assentamento(Ts)            | 10s                | 5,5s                     |
| Máximo Valor de Ultrapassagem $(Mp)$ | 5%                 | $5\%$                    |
| Faixa de Atuação                     | $\theta^* = 0$     | $\theta^* = -0, 1a0, 06$ |

#### 4.2.3 Guinada

O controle de guinada foi projetado em torno do ponto de operação nulo tanto do ângulo como do momento de guinada. A saída a ser controlada é o momento de guinada dos motores.

Os ganhos projetados para esses controlador seguem o mesmo modelo do de rolagem e de arfagem e são equivalentes:

$$
K_{Yaw} = \begin{bmatrix} 0 & 0 & 0 & 0 & 0 & 0 & 0 & 0 \\ 0 & 0 & 0 & 0 & 0 & 0 & 0 & 0 \\ 0 & 0 & 0 & 0 & 0 & 0 & 0 & 0 \\ 0 & 0 & 0 & 0 & 0 & 0 & 0 & 0 \\ 0 & 0 & 0 & 0 & 0 & 0 & 0 & 0 & -1,3504 \\ 0 & 0 & 0 & 0 & 0 & 0 & 0 & 0 & 0 \\ 0 & 0 & 0 & 0 & 0 & 0 & 0 & 0 & 0 \\ 0 & 0 & 0 & 0 & 0 & 0 & 0 & 0 & 0 \end{bmatrix}
$$
(4.3)

Avaliando o controlador para diferentes pontos iniciais, é possível visualizar que ele foi capaz de estabilizar o sistema em todas essas situações, seguindo os critérios definidos para o sistema, mostrado em [4.6.](#page-60-0)

<span id="page-60-0"></span>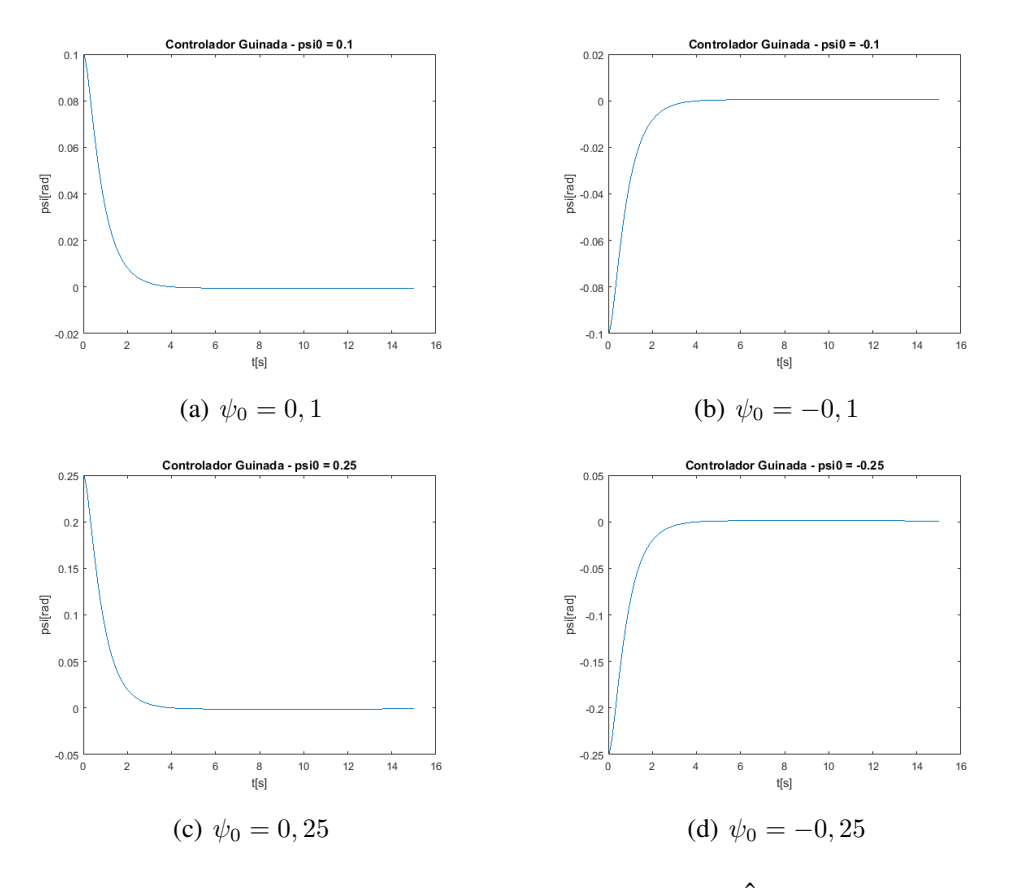

Figura 4.6: Simulação Controlador Para Diferentes Ângulos Iniciais

Posteriormente, tal como para os outros dois controladores foi realizado um teste quanto a faixa de atuação do controlador.

<span id="page-61-0"></span>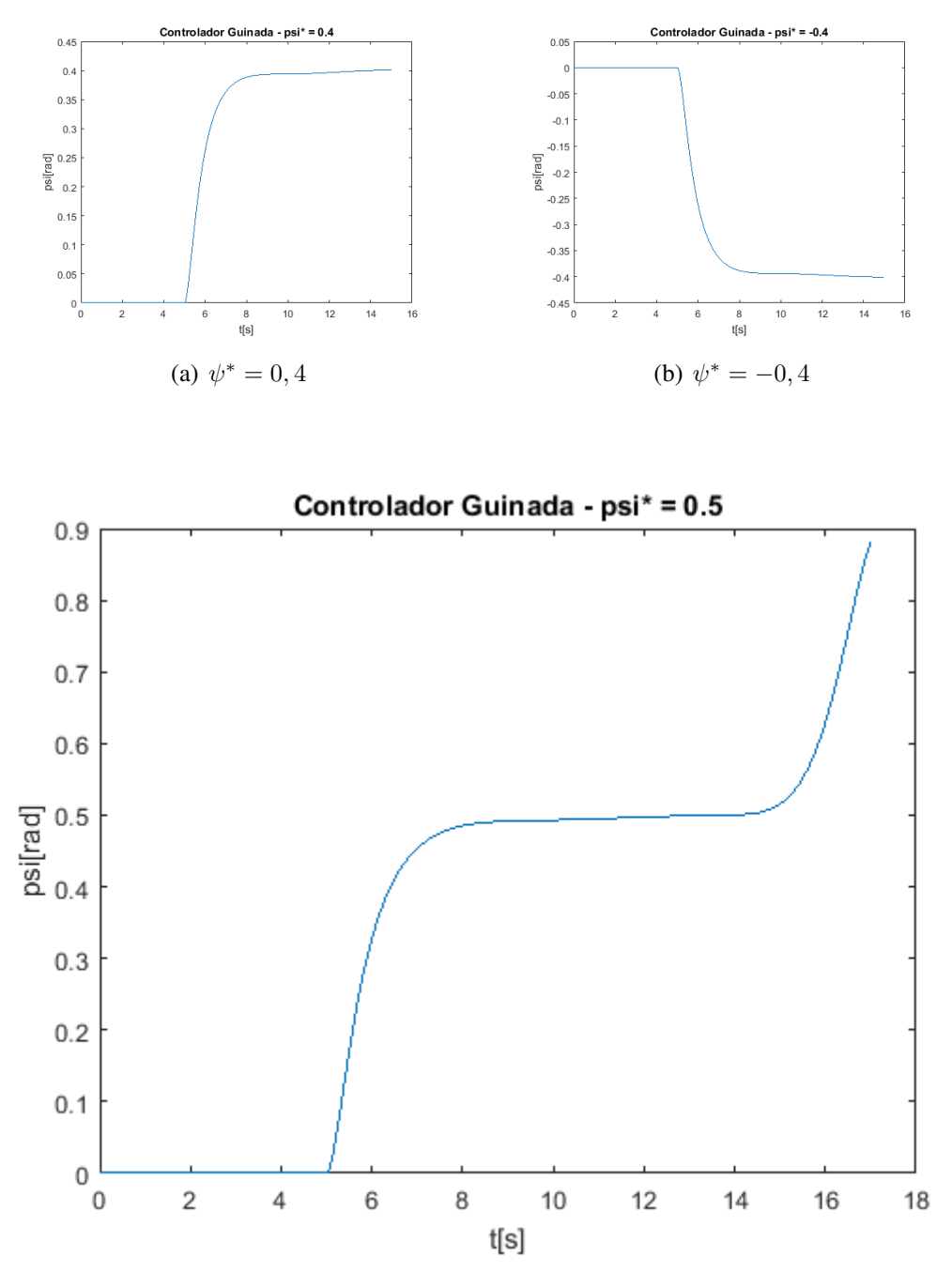

Figura 4.7: Simulação para  $\psi^* = 0, 15$ 

Avaliando o sistema, é possível visualizar que entre  $\psi^* = -0$ , 4 e  $\psi^* = 0$ , 4, mostrado em 4.6, o sistema foi estabilizado dentro dos requerimentos, porém para  $\psi^* = 0, 5$  a margem de ultrapassagem foi maior que o projetado, mostrado em [4.7.](#page-61-0) A faixa de atuação foi maior que o do controlador de arfagem, sendo equivalente ao de rolagem, pelo fato da equação de estados dos momentos de rolagem e guinada serem similares.

O projeto do controlador de guinada pode ser resumido em:

Tabela 4.3: Quadro Resumo do Controlador  $K_{Yaw}$ 

| Especificação                     | Projetado Simulado |                        |
|-----------------------------------|--------------------|------------------------|
| Tempo de Assentamento (Ts)        | 12s                | <sup>6s</sup>          |
| Máximo Valor de Ultrapassagem(Mp) | 5%                 | $0\%$                  |
| Faixa de Atuação                  | $\psi^* = 0$       | $ \psi^* = -0, 4a0, 4$ |

### 4.3 Controle de Velocidade

Para as velocidades na horizontal(*u*) e na vertical(*w*) foi projetado um único controlador, definindo um tempo de amortecimento de 20 s. A saída do controlador é a soma dos empuxos  $u_1$ .

O controlador projetado também é da forma matricial:

$$
K_{Vel} = \begin{bmatrix} 0 & 0 & 0 & 0 & 0 & 0 & 0 & 0 & 0 \\ 0.2533 & 0 & 0.0758 & 0 & 0 & 0 & 0 & 0 & 0 \\ 0 & 0 & 0 & 0 & 0 & 0 & 0 & 0 & 0 \\ 0 & 0 & 0 & 0 & 0 & 0 & 0 & 0 & 0 \\ 0 & 0 & 0 & 0 & 0 & 0 & 0 & 0 & 0 \\ 0 & 0 & 0 & 0 & 0 & 0 & 0 & 0 & 0 \\ 0 & 0 & 0 & 0 & 0 & 0 & 0 & 0 & 0 \\ 0 & 0 & 0 & 0 & 0 & 0 & 0 & 0 & 0 \end{bmatrix}
$$
(4.4)

O controlador foi avaliado em três etapas, primeiramente variando somente a velocidade inicial *u*, depois somente a velocidade inicial *w* e por último, variando as duas velocidades.

Variando somente a velocidade horizontal, é possível visualizar que nas quatro velocidades de teste o sistema foi estabilizado abaixo do tempo de assentamento projetado, conforme a figura [4.8.](#page-63-0)

<span id="page-63-0"></span>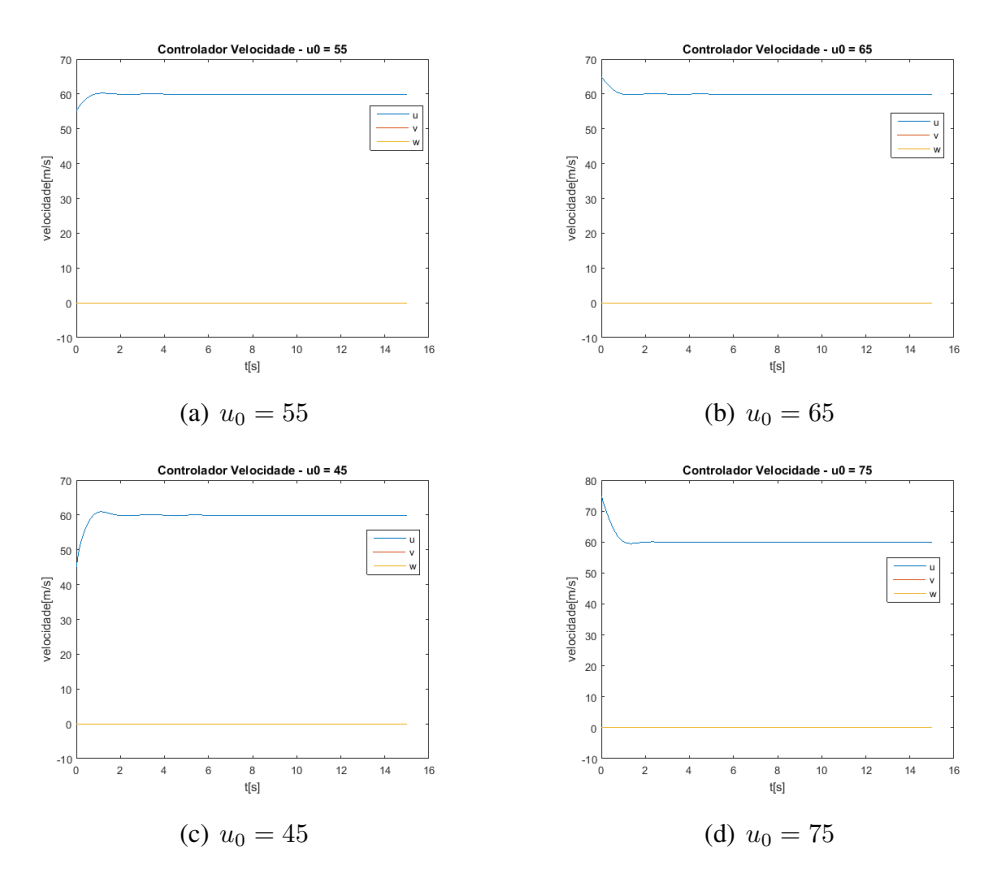

Figura 4.8: Simulação Controlador Para Diferentes Velocidades Horizontal Iniciais

Posteriormente, variando somente a velocidade vertical, nas quatro velocidades testados o sistema estabilizou rapidamente, o que acontece por causa da entrada do sistema, como é uma situação de voo reto e nivelado em cruzeiro, as demais entradas do sistema, como o ângulo de deflexão da asa σ, são favoravéis ao equilíbrio com velocidade vertical nula, mostrado na figura [4.9.](#page-64-1)

<span id="page-64-1"></span>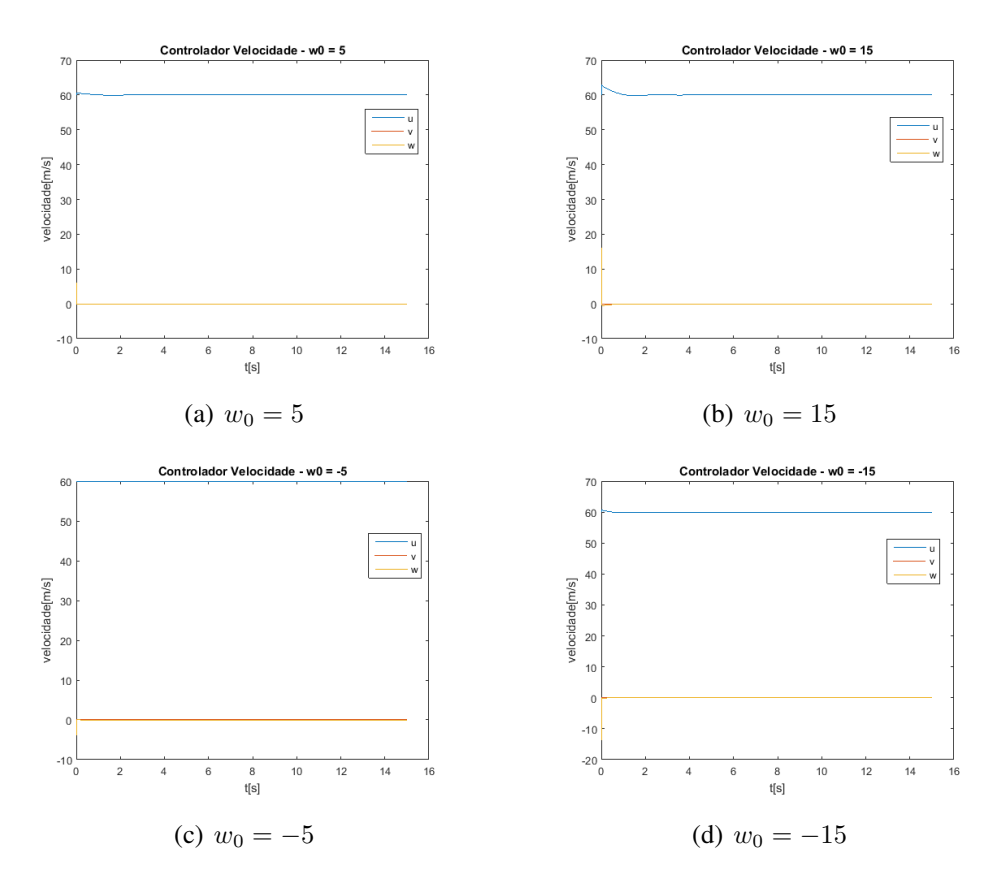

Figura 4.9: Simulação Controlador Para Diferentes Velocidades Vertical Iniciais

Avaliando o sistema variando a velocidade horizontal e vertical inicial, é possível verificar que o controlador consegui estabilizar a aeronave nas duas situações, a primeira com  $u_0 = 55m/s$  e a segunda com  $w_0 = 5m/s$  e a segunda com  $u_0 = 75m/s$  e  $w_0 = -5m/s$ , mostrado em 4.10 a) e b).

<span id="page-64-0"></span>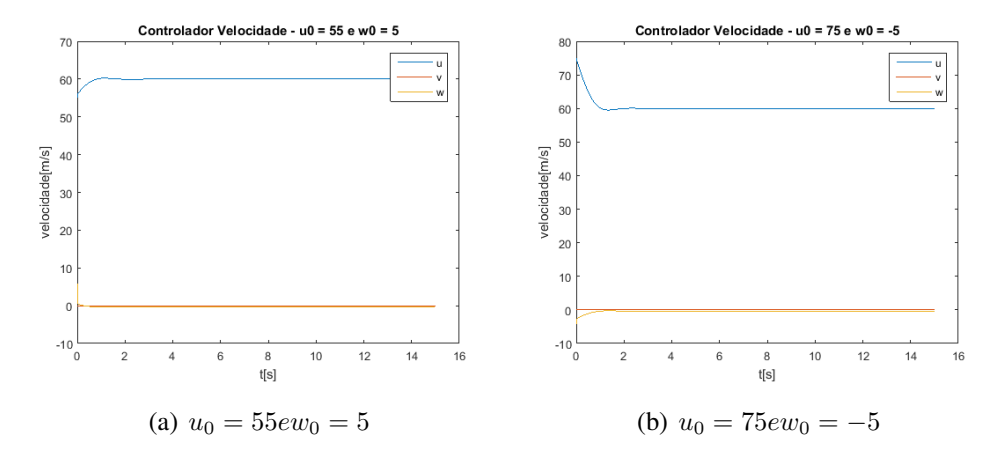

Figura 4.10: Ponto de Operação Voo em Pouso

Para avaliar a margem de atuação do controlador, foram avaliados variando a velocidade de equíbrio nas duas situações. A velocidade horizontal, como visualizada na imagem 4.11 a) e b), estabiliza o sistema dentro dos requerimentos para velocidades entre  $u^* = 55$  e  $u^* = 65$ ,

porém para velocidades fora dessa faixa, como em imagem x com  $u^* = 50$ , conforme [4.11,](#page-65-0) o sistema estabiliza com uma velocidade de 55 *m/s*. Isso acontece pelas entradas do sistema não serem favoravéis a essas variáções e pelo controlador não ser rápido o suficiente para estabilizar o sistema no tempo requerido.

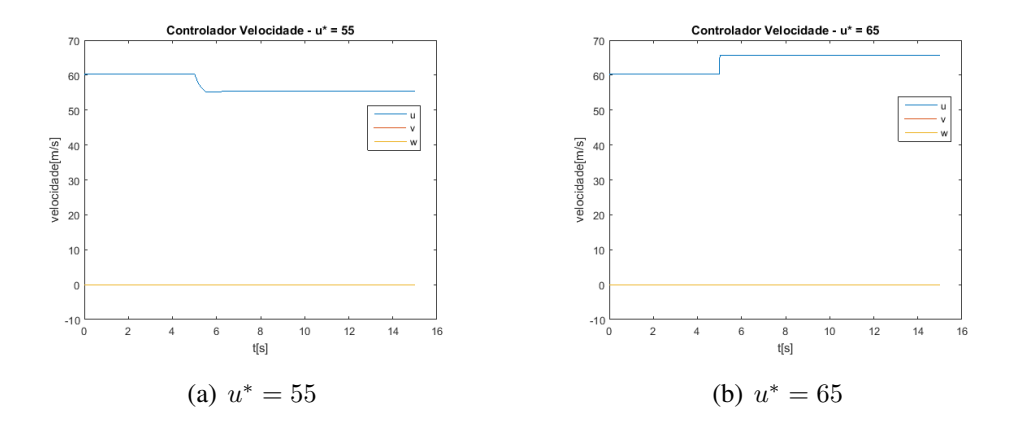

<span id="page-65-0"></span>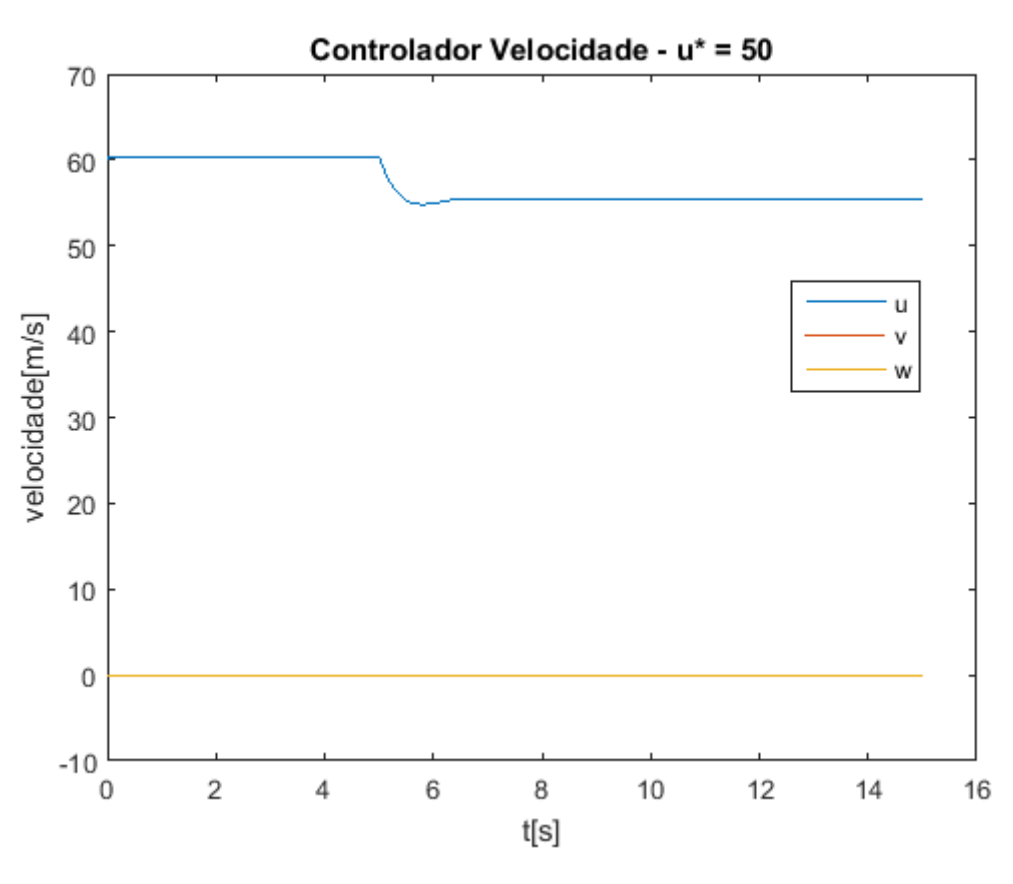

Figura 4.11: Simulação para  $u^* = 50$ 

A velocidade vertical, não teve uma margem de atuação em que pudesse ser avaliada, apresentando o comportamento mostrado em [4.12,](#page-66-0) justificada também pelas entradas do sistema não serem favoravéis a outras situações de equilíbrio desse estado.

<span id="page-66-0"></span>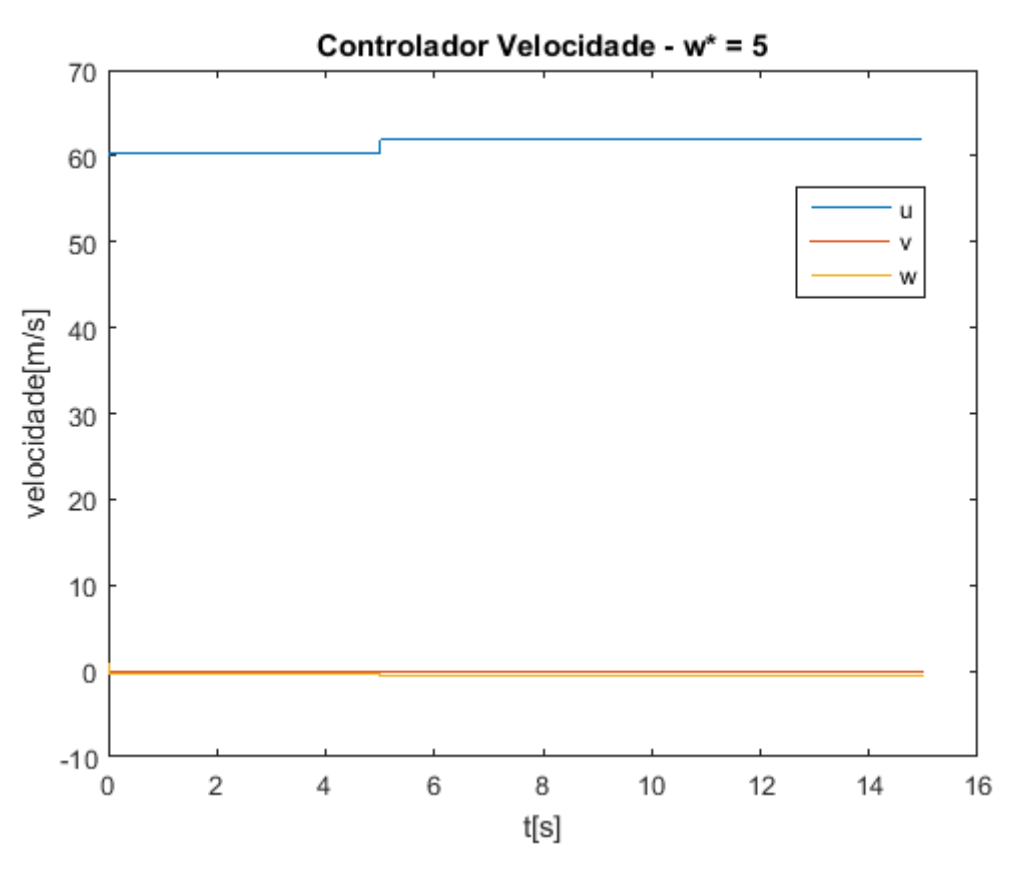

Figura 4.12: Simulação para  $w^* = 5$ 

O controlador de velocidades teve um desempenho geral favorável e pode ser resumido em:

Tabela 4.4: Quadro Resumo do Controlador  $K_{Vel}$ 

| Especificação                     | Projetado | Simulado                                              |
|-----------------------------------|-----------|-------------------------------------------------------|
| Tempo de Amortecimento (Ts)       | 20s       | 5s                                                    |
| Máximo Valor de Ultrapassagem(Mp) | 5%        | $0\%$                                                 |
| Margem de Atuação                 |           | $u = 60$ m/s e w = 0m/s   $u = 55$ a 65m/s e w = 0m/s |

# Capítulo 5

# Conclusão

Ao longo desse trabalho foi apresentado a modelagem dinâmica e o desenvolvimento de um sistema de controle de voo para a aeronave *Airbus A3 Vahana*. Esse projeto foi avaliado utilizando um ambiente de simulação no *Simulink* e validado em malha aberta e fechada para diferentes sistuações da aeronave, variando a posição inicial do veículo e a posição de equilíbrio.

Esse trabalho foi densenvolvido utilizando como base a aeronave *Airbus A3 Vahana*, um VTOL *Tilt-Wing* com quatro asas e oito motores. Tendo essa aeronave como base, são abordados os projetos desenvolvidos por [\[Cetinsoy et al. 2012\]](#page-69-0), [\[Fredericks et al. 2017\]](#page-69-2), [\[Holsten et al. 2016\]](#page-69-3) e as metodologias utilizadas para a modelagem dinâmica e o projeto do sistema de controle utilizadas nesses projetos.

O modelo dinâmico foi feito com base no modelo de *Euler-Newton* com seis graus de liberdade, as forças e os momentos foram obtidos matematicamente utilizando uma abordagem similar a desenvolvida por [\[Cetinsoy et al. 2012\]](#page-69-0). A linearização do modelo em torno do ponto de operação foi feita utilizando dois métodos: utilizando a teoria das pertubações para pequenas variações de ângulos, ignorando os termos de ordem mais alta para as equações *Euler-Newton* e utilizando a série de *Taylor* de 1<sup>a</sup> ordem para as forças e momentos. Posteriormente, foi utilizado o modelo linearizado para o projeto dos controladores por meio da técnica de alocacão dos pólos.

Foram projetados três controladores para a atitude e um para as velocidades em torno do ponto de operação em cruzeiro. Estes controladores foram simulados no ambiente de simulação do *Simulink*, avaliando a capacidade de estabilizar a aeronave quando ela está em diferentes posições iniciais, e a margem de atuação dos controladores, para isso observando o tempo de assentamento e a máxima ultrapassagem do sistema em malha fechada. Os testes foram bem sucedidos, conseguindo cumprir o objetivo do projeto, estabilizando o sistema rapidamente e dentro dos requisitos de operação, possuindo também uma boa faixa de operação em torno do ponto de operação.

Para trabalhos futuros, é proposta a implementação de um sistema de controle para todos

os pontos de operação e os três modos de voo utilizando técnicas de controle não-linear e realizando uma comparação quanto ao uso de técnicas lineares e não-lineares para a estabilização da aeronave. Além disso, é proposta a implementação física desse sistema de controle em uma aeronave em escala ou em uma bancada de testes de forma a validar o projeto em ensaios em voo e em túnel de vento. Por fim, é sugerida também a utilização da metologia desse projeto para o desenvolvimento da modelagem e o do sistema de controle para outras aeronaves VTOL.

# Referências Bibliográficas

- [Agarwal et al. ] Agarwal, P., Castillo, J.-P., Henz, M., Shengmu, L., Sim, S., En, P., Vinod, S., Yuyao, W., Weigl, J. D., Yushu, X., and Zan, X. Snowstorm—Design and Construction of a Electric Recreational Flying Machine.
- <span id="page-69-0"></span>[Cetinsoy et al. 2012] Cetinsoy, E., Dikyar, S., Hancer, C., Oner, K. T., Sirimoglu, E., Unel, M., and Aksit, M. F. (2012). Design and construction of a novel quad tilt-wing UAV.
- [Fossen 2011] Fossen, T. I. (2011). Mathematical Models for Control of Aircraft and Satellites. *Department of Engineering Cybernetics*, (January):1–8.
- <span id="page-69-2"></span>[Fredericks et al. 2017] Fredericks, W. J., Mcswain, R. G., Beaton, B. F., Klassman, D. W., and Theodore, C. R. (2017). Greased Lightning (GL-10) Flight Testing Campaign NASA STI Program . . . in Profile.
- [Garcia et al. 2012] Garcia, O., Castillo, P., Wong, K. C., Lozano, R., Garcia, O., Lozano, R., Castillo, P., and Lozano, ·. R. (2012). Attitude Stabilization with Real-time Experiments of a Tail-sitter Aircraft in Horizontal Flight. *J Intell Robot Syst*, 65:123–136.
- [Hassanalian and Abdelkefi 2017] Hassanalian, M. and Abdelkefi, A. (2017). Classifications, applications, and design challenges of drones: A review. *Progress in Aerospace Sciences*, 91:99–131.
- [Heredia et al. 2012] Heredia, G., Duran, A., and Ollero, A. (2012). Modeling and Simulation of the HADA Reconfigurable UAV. *Journal of Intelligent & Robotic Systems*, 65(1-4):115–122.
- [Hirschberg 2017] Hirschberg, M. (2017). Commentary: Electric vtol wheel of fortune. *Site: http://evtol.news/2017/03/01/electric-vtol-wheel-of-fortune-march-1-2017/. Última visita:30/11/2018*.
- [Holden 2016] Holden, J. (2016). Fast-forwarding to a future of on-demand urban air transportation.
- <span id="page-69-3"></span>[Holsten et al. 2016] Holsten, J., Hartmann, P., and Moormann, D. (2016). Modeling of tiltwing aircraft dynamics as linear system. *Institute of Flight System Dynamics*, (2012).
- <span id="page-69-1"></span>[Khalil 2002] Khalil, H. (2002). *Nonlinear Systems*. Pearson Education. Prentice Hall.
- [Lacoma 2018] Lacoma, T. (2018). 12 awesome flying cars and taxis currently in development. *Site: https://www.digitaltrends.com/cool-tech/all-the-flying-cars-and-taxiscurrently-in-development/. Última visita:29/11/2018*.
- <span id="page-70-0"></span>[Lovering 2018] Lovering, Z. (2018). Airbus a3 vahana project. *Site: https://vahana.aero/. Última visita:23/11/2018*.
- [McCormick 1999] McCormick, B. (1999). *Aerodynamics of V/STOL Flight*. Dover Publications.
- [Moore 2018] Moore, K. R., N. A. (2018). Distributed Electric Propulsion Effects on Traditional Aircraft Through Multidisciplinary Optimization. *AIAA Structures, Structural Dynamics, and Materials Conference, Kissimmee, FL, Jan. 2018*.
- [Ullman et al. 2017] Ullman, D. G., Homer, V., and Horgan, P. (2017). Comparing Electric Sky Taxi Visions. *Site: https://www.davidullman.com/air-taxi-visions. Última visita:23/11/2018*.
- <span id="page-70-1"></span>[Von Mises 2012] Von Mises, R. (2012). *Theory of Flight*. Dover Publications.
- [Wang and Cai 2015] Wang, X. and Cai, L. (2015). Mathematical modeling and control of a tilt-rotor aircraft. *Aerospace Science and Technology*, 47:473–492.

#### 1. Descrição do Contéudo do CD

O CD entregue junto com esse trabalho contém a versão digitalizada desse texto além de uma cópia dos códigos e simulações para o desenvolvimento do projeto.